広島大学かなた望遠鏡用自動追尾システムの開発

広島大学 理学部 物理科学科 高エネルギー宇宙·素粒子実験研究室 B044138 平木一至 主査 山下卓也 副査 生天目博文

平成20年5月13日

# 目次

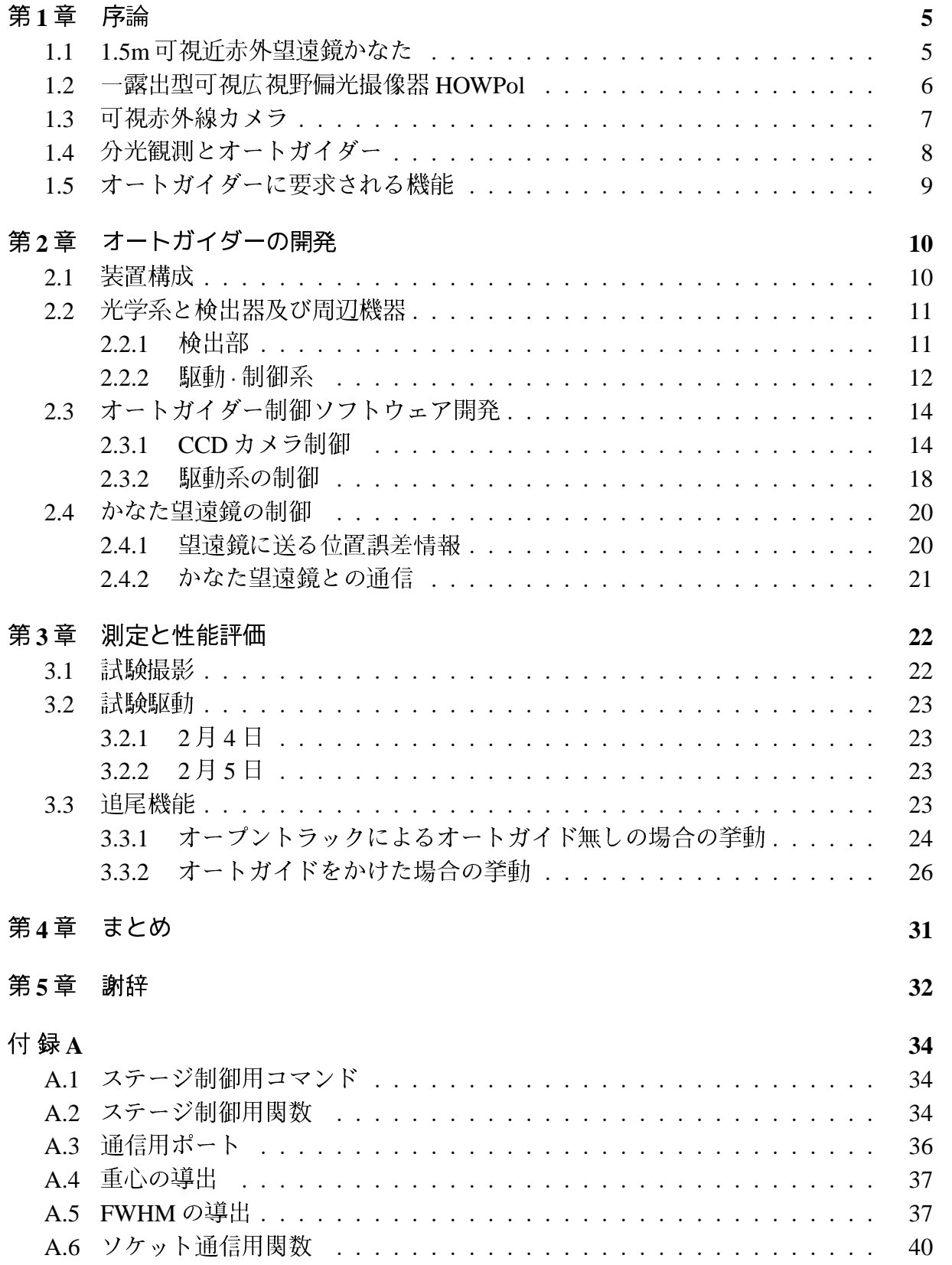

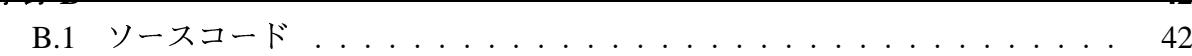

# 図目次

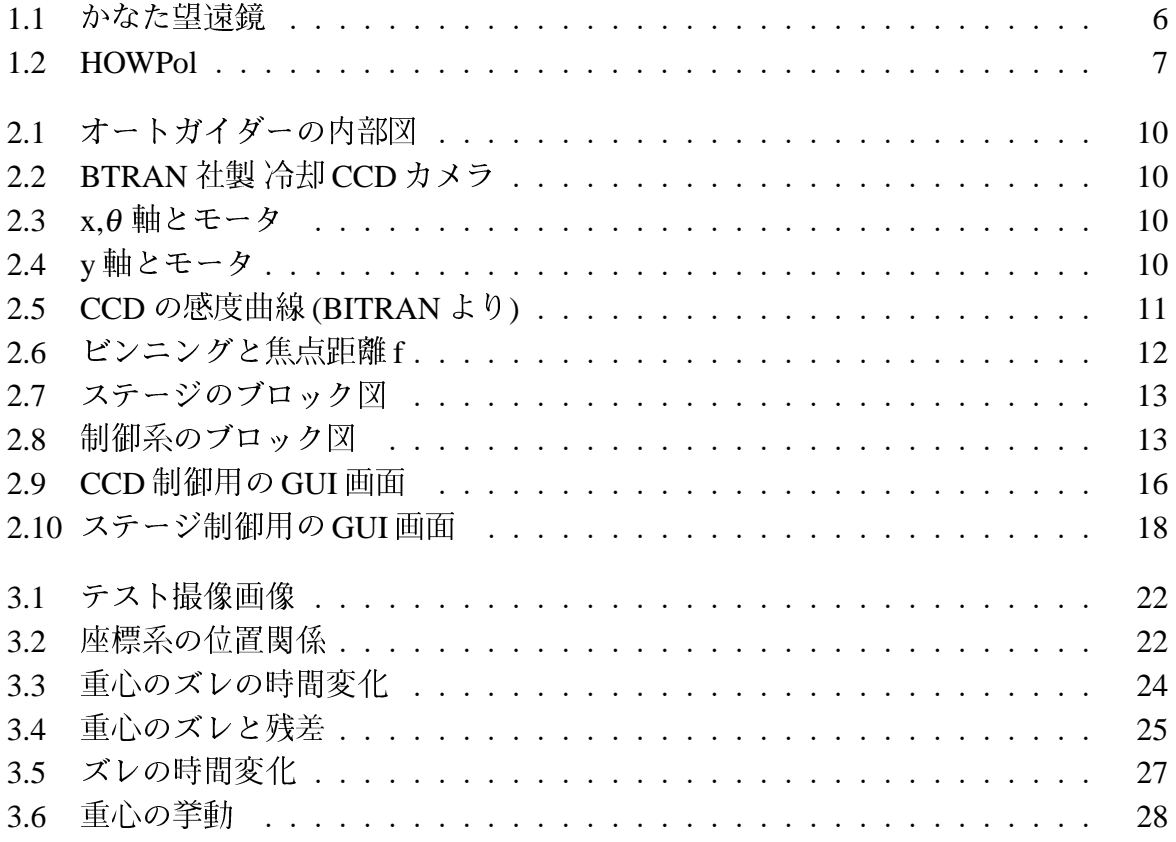

# 表目次

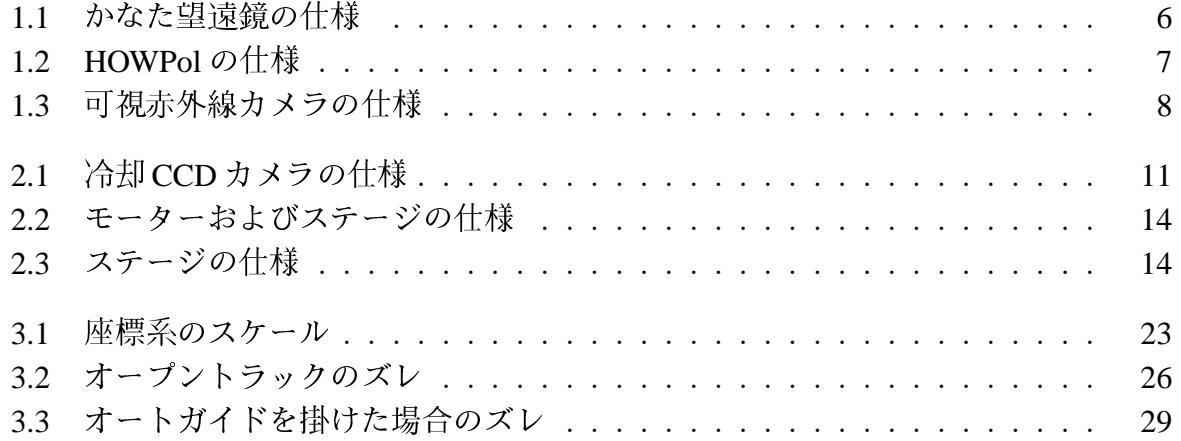

## 第1章 序論

#### 1.5m可視近赤外望遠鏡かなた  $1.1$

かなた望遠鏡は、2006年に国立天文台から東広島天文台へ移設された主鏡径 1.5mの可 視近赤外望遠鏡である。この望遠鏡は、国立天文台ハワイ観測所にある大型光学赤外望遠 鏡「すばる」で使用する観測装置の開発 · 評価をする目的で国立天文台三鷹構内に建設さ れたものであるが、すばるの第一観測装置開発が全て終了した後、需要が減ってきたこと も考慮され、本格的な天文・宇宙研究へ有効に活用する計画を提案した広島大学へ移管さ れた。主鏡は有効径が1540mmで、カセグレン及びナスミス焦点における焦点面スケー ルは 11.15 秒角/mm、焦点距離は 18501.7mm となっている。表 1.1 にかなた望遠鏡の仕様 を紹介する。

かなた望遠鏡を用いた主な研究目的は、ガンマ線バーストなどの突発天体の即時観測に よる高エネルギー宇宙現象の解明である。これらの即時観測にはアラート対応観測が含ま れるが、具体的には、ガンマ線モニター Swift 衛星や、2008年に NASA から打ち上げら れる次世代ガンマ線衛星 GLAST などがガンマ線バースト等の突発天体を検出した時にイ ンターネットを通じて発するアラートを受信して、天体の座標を特定し、自動的に追尾観 測することを目指している。また、X 線衛星 Suzaku などと連携した多波長観測(可視から ガンマ線領域) も行っている。

かなた望遠鏡は、高エネルギー現象の中でも、特に観測が困難なガンマ線バーストに主 眼を置いた研究を推進している。これらの突発天体は、その発生後から劇的に光度が減少 し、観測が困難になる。例えば、爆発直後 (1000 秒以内) の偏光観測はこれまでほとんど 行われておらず、バーストの物理解明のためにもこういった即時対応観測の実現が求めら れている。このため、これらの天体を観測するためには発生後にいち早く望遠鏡を目的天 体に向けることが要求される。かなた望遠鏡はガンマ線バーストの観測に対応するため、 即時観測体制を整え、結果としてかなた望遠鏡をガンマ線バースト発生後1分程度で自動 的に、かつ即座に目的天体に向けることが可能である。これは主鏡径 1.5m クラスの望遠 鏡では世界最高水準の速度である。

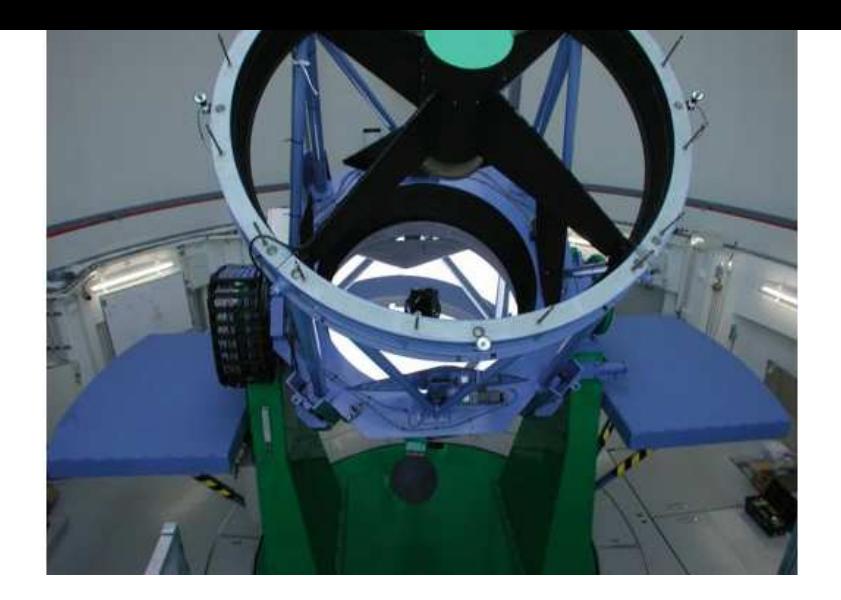

図 1.1: かなた望遠鏡

表 1.1: かなた望遠鏡の仕様

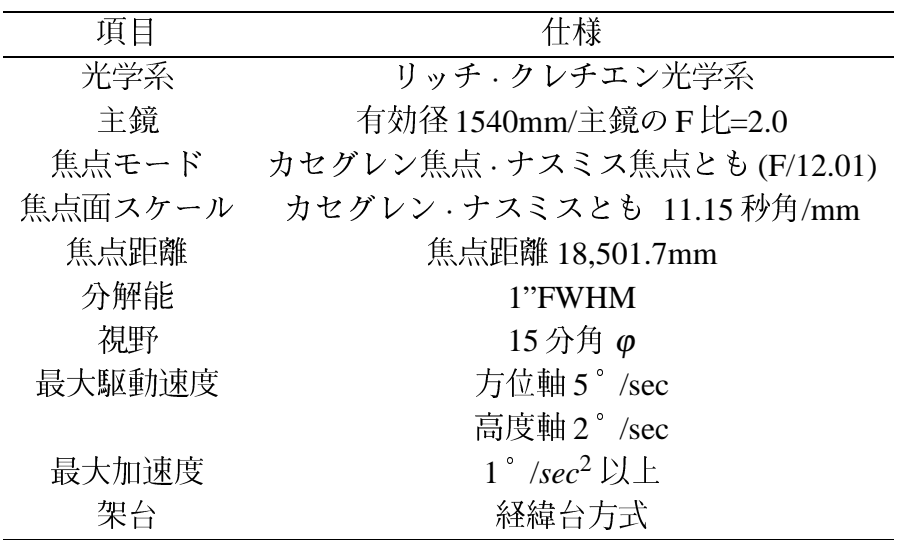

#### ·露出型可視広視野偏光撮像器 HOWPol  $1.2$

HOWPol は広島大学宇宙科学センターで開発を進めている突発天体に特化した偏光観測 装置である。全長はおよそ1m、重量約200kgの装置であり、かなた望遠鏡のナスミス焦 点に常設されている。本格的な偏光装置は通常、非対称なナスミス焦点に取り付けること はないが、突発天体の観測に伴う常時設置の必要性から、本装置はあえてナスミス焦点に 取り付けられている。これから大型化していく望遠鏡ではカセグレン焦点がなくなり、ナ スミス焦点にのみ装置をつけることが検討されている例もあり、その意味でも、ナスミス 焦点に取り付け、偏光装置がどれほどの性能を発揮できるかという点で注目されている。 また、検出器には浜松ホトニクスで開発が進められた完全空乏型CCDを搭載している。

を持っていることが特徴である。また、HOWPol のモードには測光、偏光モードの他に幅 2.2 秒角のスリットを焦点マスクに用いた分光モード、偏光分光モードがある。では次の 表1.2に、HOWPolの基本仕様を明記しておく。

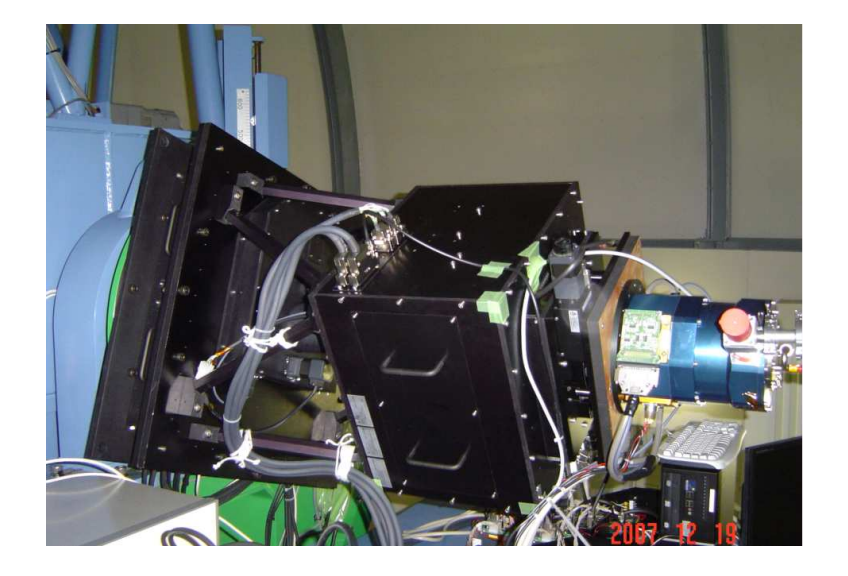

 $\boxtimes$  1.2: HOWPol

表 1.2: HOWPol の仕様

| 項目   | 仕様内容                                           |
|------|------------------------------------------------|
| 視野   | 15 分角 (56 % 縮小光学系、0.3 秒角/pixel)                |
| 検出器  | 完全空乏型 CCD 2k × 4k × 2                          |
| 波長領域 | 4500-11000 Å                                   |
| フィルタ | 広帯域 (B,V,Rc,Ic,z')、各種狭帯域                       |
| モード  | 偏光撮像、撮像、分光、偏光分光モード                             |
| 限界等級 | 測光モード (10min exp, $S/N = 50$ 19.8 mag)         |
|      | 偏光モード (10min exp; $\delta P = 0.2\%$ 15.9 mag) |

#### 可視赤外線カメラ  $1.3$

可視赤外線カメラは広島大学宇宙科学センターで開発を進めているかなた望遠鏡のカセ グレン焦点に常設予定の撮像カメラであり、突発·変動天体や、突発的変動を示す高エネ ルギー現象を可視光と近赤外線の両波長で同時にモニターできる装置である。このカメラ は可視光検出器として 2k × 4k 完全空乏型 CCD1 素子、近赤外線検出器として 2k × 2k の VIRGO、さらにもう一つ別の2k × 2k の検出器1素子の計3素子を搭載する予定で、撮 像、偏光、分光の3つのモードを有する。可視赤外線カメラの簡単な仕様を次の表1.3に 示す。

表 1.3: 可視赤外線カメラの仕様

| 項目       | 仕様内容                         |
|----------|------------------------------|
| 検出器      | $2k \times 2k$ 赤外線検出器 $2$ 素子 |
|          | $2k \times 2k$ 可視 CCD 1 素子   |
| 視野       | $102$ 角                      |
| ピクセルスケール | $0.3 \frac{1}{2}$ /pix       |
| モード      | 撮像·分光·偏光                     |

#### 分光観測とオートガイダー  $1.4$

望遠鏡は通常、恒星の日周運動に応じた追尾機能を有しているが、長時間露光すると星 が一ヶ所に留まらずズレを生じる。これを追尾誤差という。この誤差が無視できない分光 観測のような長時間露光を必要とする観測では、観測者が観測を中断して望遠鏡の方向を 修正することで追尾誤差を修正している。このような手間や効率の悪さを改善するのが今 回開発するオートガイダーである。以下に、分光観測について説明し、その後になぜオー トガイダーが必要かを述べる。この観測は以下の様な手順を踏む。

- 1. 望遠鏡の初期導入として望遠鏡を観測星の方向へ向ける。かなた望遠鏡の指向精度 3 秒角 (r.m.s) に対して例えば HOWPol のスリット幅は 2.2 秒角なので、この時点で スリットに観測星が入ることはまずない。
- 2. スリットマスクが入っている状態で1枚撮影し、スカイバックグラウンドの明かり を利用してスリットのイメージを取得する。
- 3. スリットを外した状態で目的とする天体の像を1枚撮影する。
- 4.2と3のイメージを比べてスリットと観測星とのズレを算出し、望遠鏡をその分だ け動かす。
- 5.3と4を繰り返して、スリット内に観測星が入るように調整する。
- 6. スリット内に観測星が入っている状態で分光観測開始
- 7. 数分観測すると観測星がズレて、スリットから外れるので、3と4を行い、スリッ ト内に観測星を入れ直し、観測を再開する。

つまり、スリット幅が2.2 秒角であり、星の位置がスリット中心から1.1 秒以上ズレる と光を大きくロスしてしまうことになる。すると数分ごとに観測を中断して望遠鏡のズレ を調節しなけれならず、分光観測をする上で非常に手間がかかる。しかもこの手順で観測 を行うと望遠鏡の修正のために一時観測を中断せねばならない、観測を中断することは限 られた時間内での観測で時間的にも、取得するデータがこま切れになるという点でも効率 が悪い。

そこで、オートガイダーを用いることになる。オートガイダーとは星の挙動から望遠鏡に 生じている追尾誤差を検出し、それを修正させる望遠鏡の自動追尾システムである。オー トガイダーを用いると上の手順の7が不用となり、途中で観測を中断することもなくなる ので長時間の観測が可能となる。また、オートガイダーは分光観測だけではなく通常の撮

は、十分な光量を確保するため長時間の観測を必要とする。長時間の観測をすると、観測 中にその範囲内でのズレが生じる。一方で天体の観測は検出器の同じ場所、つまりCCD 上の同じピクセルに天体を「固定」したままで観測をしたい。なぜなら天体がズレてい くと像がボヤけてしまい分解能が悪くなり、単位時間に得られるカウントが少なくなるほ か、空間的な解像度も悪くなってしまう。このためにオートガイダーが必要とされる。 今回開発したオートガイダーはナスミス焦点に常設される観測器 HOWPol 専用のもので あるが、1.4節で紹介した可視赤外線カメラにもこれとは別のオートガイダーを設ける予 定であり、機器構成や制御ソフトは今回開発するものにならって製作することを予定して いる。

#### オートガイダーに要求される機能  $1.5$

オートガイダーは長時間の観測中にたえず正確な位置情報を望遠鏡に送り続ける必要が ある。本開発にあたり、それをC++言語を用いた機器制御ソフトウェアによって実現させ る。そのためにまず、機器制御の通信プロトコルやC++言語によるソフトウェア開発等に ついて学ぶ必要がある。なお、オートガイダーのハードウェアは 2008年10月までに完成 している。

オートガイダーには、撮像後、CCD カメラから得たカウントデータから星像の輝度分 布の重心を算出する機能と星像のサイズよりも小さい位置精度で追尾する機能が最低限 要求される。

また、今回開発を進めているオートガイダーでは、オートガイドの機能とは直接は関係 ないが、星像の輝度分布のFWHMを検出する機能を搭載させることも目標とする。これ は、CCD カメラから得たカウントデータをx、y それぞれの方向に一次元化し、このデー タにガウシアンでフィッティングを行うことで実現する。このFWHMを検出する機能に よって、ガイド星の像の大きさを監視して、気流変化による星像状態(シーイング)をモ ニターして観測計画立案に役立てることが可能となるほか、焦点あわせを自動化して、観 測を切替える合間にこまめに焦点合わせをすることで、常に最良の状態で観測を行うこと もできるようになる。

本研究の主目的をまとめると、既に組み上がっているかなた望遠鏡用のオートガイドシ ステムにおいて

1. オートガイダー制御ソフトウェアを自分自身で一から開発すること

2. 制御ソフトウェア開発の上で C++言語と Visual C++についての知識およびパルス モーター制御、CCD 制御、望遠鏡制御の方法や、非線型関数のフィッティングが必 要となるのでそれらについて学ぶこと

3. かなた望遠鏡の制御システムに接続して試験観測を行い、所期の性能を確認すること

以上の3点であり、これにより HOWPol をはじめとするかなた望遠鏡による観測の効率 を上げることを目指す。

## 第2章 オートガイダーの開発

#### 装置構成  $2.1$

オートガイダーは検出部である冷却 CCD カメラ、20×20mm 45°直角プリズム、駆動 部には CCD カメラを2次元で駆動させる X、Y ステージを備える。その他には分光観測 に用いるコンパリソンランプとコンパリソンランプの出し入れを行うθステージが搭載 されている。次の図2.1にオートガイダー内部の様子を示す。黄色の楕円で囲まれている のがステージ駆動用のモーターと軸である。縦向きのものが X 軸、横向きのものが Y 軸 である。赤い楕円に囲まれているのがコンパリソンランプを出し入れする為のθ軸で、紫 色の円に囲まれている部分に CCD カメラが内装されている。

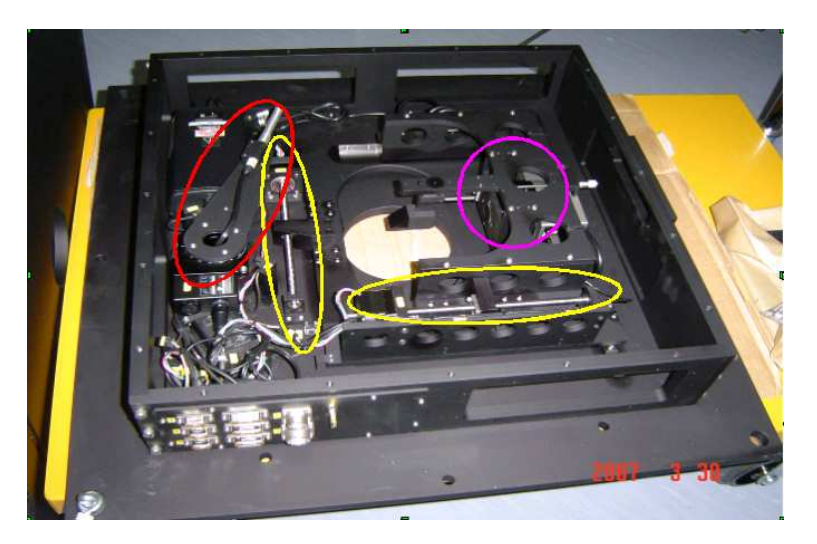

図 2.1: オートガイダーの内部図

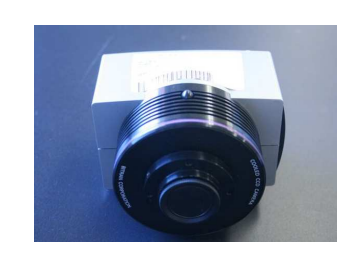

 $\boxtimes$  2.2: BTRAN社製冷却CCD カメラ

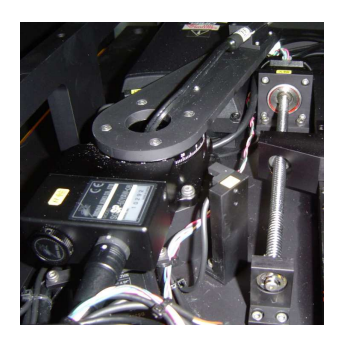

図 2.3: x,θ 軸とモータ

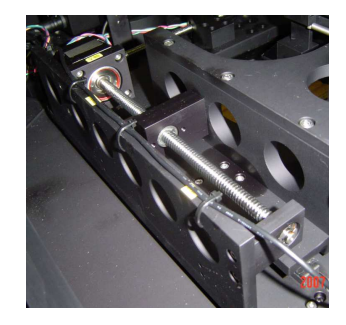

|図 2.4: y 軸とモータ

#### ノ⊔ 丁ノlヾ∪ イle l出 ååノ人 ▽ ノヨ) ½? イレメ\$åå

#### 検出部  $2.2.1$

オートガイダーの検出部は導入用 20×20mm 45° 直角プリズム(シグマ光機 RPB2-20-550) と、BITRAN 製冷却 CCD カメラ BS-41L から成る。このカメラは有効画素数 1360×1024 画素、受光面積8.8×6.45mm(かなた望遠鏡に取り付けた時の視野は97.8×73.6秒角)で あり、USB 通信によってノート PC からの CCD の制御を可能としている。この CCD カ メラは1×1、2×2、3×3、4×4、8×8、16×16、32×32 pixel の7種類のビンニング設 定と0.001 秒~6553 秒まで0.001 秒刻での露出時間の設定が可能である。本オートガイ ダーではビンニングは4×4で固定し、露出時間では0.001秒~6553秒の間で可変とし た。ビンニングを4×4に固定した理由は次の通りである。恒星像のサイズ(シーイング サイズ = 輝度分布の半値幅)は良好な日で約1秒角でそれを3×3~5×5ピクセルの範囲 に表示できると必要十分である。この条件については後述するが、最終的には4×4ビン ニングを採用した。露出時間を可変としたのは、観測時に天候や星の明るさなどの諸条件 で露出時間を変える必要があるからである。オートガイダーで用いた CCD カメラの仕様 と波長特性を次の図2.2、表2.1に示す。

> 分光感度特性例 (ただし、レンズ特性および光源特性を除く)  $1.0$  $0.9$  $0.8$  $0.7$ Relative response  $0.6$  $0.5$  $0.4$  $0.3$  $0.2$  $0.1$  $\,$  0  $\,$ 400 500 600 700 800 900 1000 Wave Length [nm]

図 2.5: CCD の感度曲線

表 2.1: 冷却 CCD カメラの仕様

| 頂目      | 什様                                   |
|---------|--------------------------------------|
| メーカー    | <b>BITRAN</b>                        |
| 通信方式    | <b>USB</b>                           |
| 有効画素数   | 1360×1024 画素                         |
| 受光面積    | $8.8 \times 6.45$ mm(97.8 × 73.6 秒角) |
| ピクセルサイズ | $6.45 \times 6.45 \mu m$             |

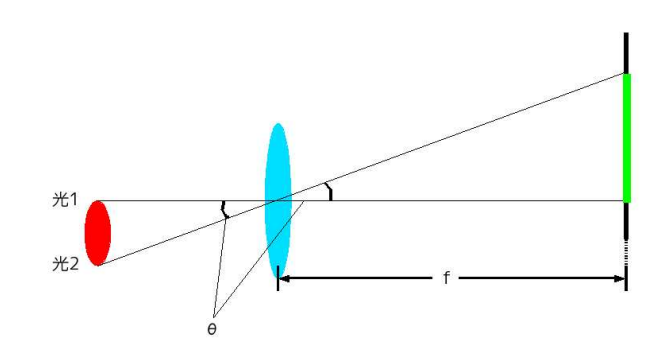

| 図 2.6: ビンニングと焦点距離 f

前述した焦点距離fとビンニングについてもう少し詳しく説明していく。まず、図2.3 のような場合を考える。赤い楕円は有限な大きさを持った天体、青い楕円はかなた望遠 鏡の主鏡、緑色の線が天体像である。主鏡はレンズではないが今は説明を簡略化するた めに主鏡と等価な透過レンズとして書いている。天体の両端から出た光が主鏡を通り、観 測装置で像を結ぶとして、図ではそれぞれの軸中心の光路を直線で示している。θは天 体の見込み角である、主鏡から星像までの直線距離は焦点距離fで、かなた望遠鏡では f=18501.7mm である。オートガイダーに取り付けられている CCD カメラのピクセルサイ ズは6.45µm□/pix であるので1ピクセルあたりの見込み角は

## $\theta = \arctan \frac{0.00645mm}{18501.7} \simeq 0.072$ "

となる。ここで天体が恒星の場合を考える。恒星は非常に遠くにあるので実質的に無銀 小の点光源と考えて良いが、地球大気のせいで有限の大きさを持つ。この大きさ(半値幅 FWHM)をシーイングサイズと呼ぶ。星のシーイングサイズは条件が良好な日で1"角くら いなのでビンニングなしの状態だと星像は14×14ピクセルくらいの大きさになる。この ままの状態だと解像度は非常に良いがデータの読み出しに時間がかかり、無駄が生じる。 一方で、シーイングサイズが1×1ピクセル程度になると位置や測光の誤差が大きくなる。 ナイキスト·サンプリング定理などを考慮すると1"角が3ピクセル程度になるようにビン ニングするのが丅度よい。そこでビンニングを4×4を採用した。

### 2.2.2 駆動 制御系

オートガイダーの筐体には CCD カメラを2次元で駆動させる X、Y ステージと分光観 測用のコンパリソンランプ、コンパリソンランプを出し入れするθステージが搭載されて いる。X、Y、θステージはそれぞれ1つのモータと2つのリミットセンサー(フォトイン ターラプタ) を持つ。それぞれのモータはコンテック社 AL シリーズ対応2軸ステッピン グモータドライバ内蔵コントローラスレイブCD-772/ADB5331Aを介して PC から発せら れたコマンドによって駆動する。次の図はオートガイダー内部のステージの簡単なブロッ ク図と制御系のブロック図で、表はモーターとステージの仕様である。

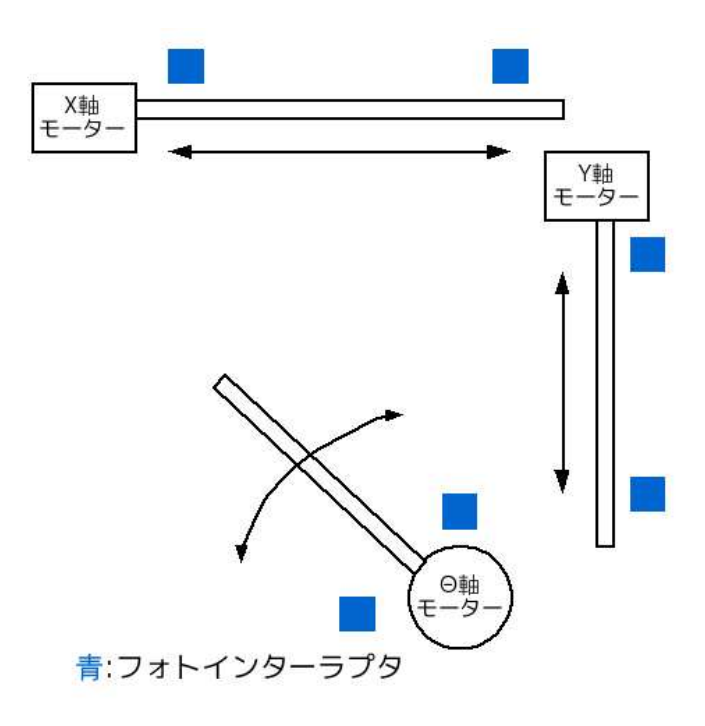

図 2.7: ステージのブロック図

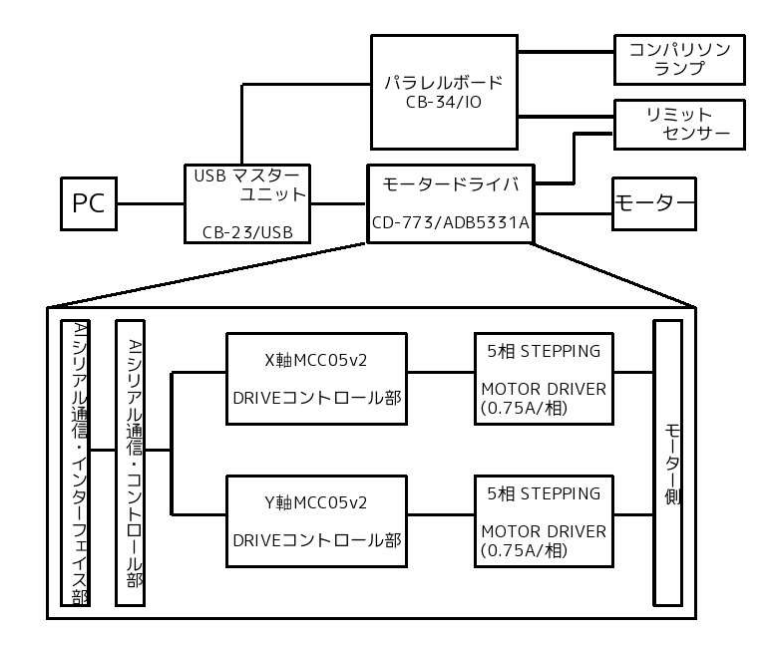

図 2.8: 制御系のブロック図

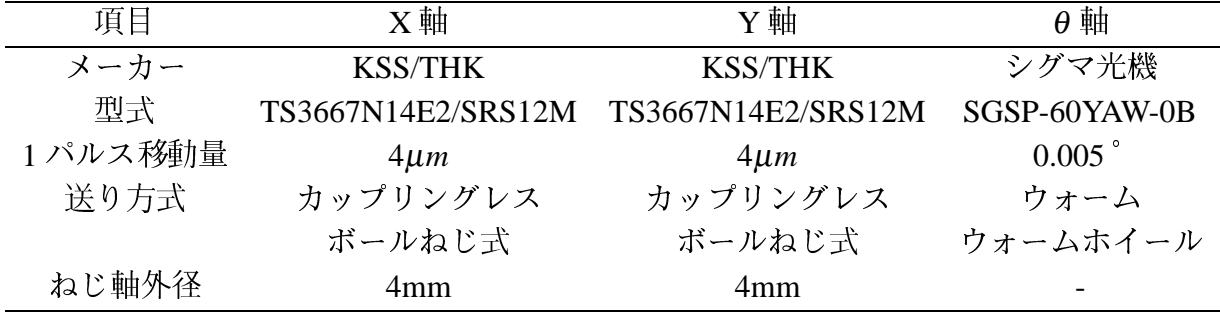

表 2.3: ステージの仕様

| 頂目    | 仕様                          |  |  |
|-------|-----------------------------|--|--|
| 通信方式  | <b>USB</b>                  |  |  |
| 軸     | $X \cdot Y \cdot \theta$ 3軸 |  |  |
| ストローク | $X$ 軸 115mm                 |  |  |
|       | Y 軸 115mm                   |  |  |
| 駆動速度  | X, Y 軸 HIGH SPEED 11.06mm/s |  |  |
|       | LOW SPEED 0.66 mm/s         |  |  |

#### オートガイダー制御ソフトウェア開発  $2.3$

私はオートガイダーを駆動させるためのソフトウェアを、Visual C++言語を用いて開発 した。Visual C++言語を用いた理由は、C++言語を学びたかったこと、及び CCD やモー 夕制御のためのライブラリとして Visual C++用のものがメーカーより提供されていたこと による。オートガイダー駆動用のソフトウェアには、PCへの画像の取り込みと表示、画 像データから星像の重心とFWHMを決定して重心のズレとシーイングの変化を算出し、 かなた望遠鏡へのフィードバック制御を行う機能などを実装する必要がある。

## 2.3.1 CCD カメラ制御

BITRAN 社製冷却 CCD カメラの制御用ソフトウェアの開発には同社製サンプルプログ ラムを参考に開発を進めた。オートガイダーに搭載される CCD カメラに要求される機能 は、ガイド星の光度に合わせた露出時間で露光し、その2次元画像を生カウントで読み出 し、正確な重心座標を導出してそのズレ量を算出することである。この節ではこのシステ ムの構築について述べていく。ではまず、CCDの撮像から標準偏差の算出までの手順を 次に示す。

- ログラム上の配列変数に格納する
- 2. 表示ウィンドウ上に画像表示用のスペースを設け、そこへ1ピクセルずつ点を打っ ていき、星像を表示する。
- 3. ガイド星の輝度分布の重心座標を求める。

この1から3の手順を繰り返して行い、重心の位置座標の平均値を求め、そこから重心 座標のズレをひとまずピクセル単位で求める。

ここまでを CCD カメラの制御としてシステムを構築していく。なお、CCD による撮像、 ビンニング等の初期設定などはBITRAN 社 BS シリーズ通信仕様書記載のコマンドを用い て行った。

### PC と CCD の通信仕様

BITRAN 冷却 CCD カメラの通信では PC 側がコマンドを出力して、返事があるコマン ドに対してのみCCDカメラが応答を返すという形をとる。コマンドは1バイトを基本と して、必要な場合はパラメータが続くか、又は応答として戻りデータが来る。CCD カメ ラのコマンドについては機密保持契約(有償)の締結者のみが使用できることになってい て詳しくは説明できないので今回使用したコマンドの項目だけ簡単に紹介する。

CCD 制御用コマンド

- 1. カメラのリセット
- 2. 環境設定(A/D 変換や外部トリガの使用等を設定)
- 3. ビンニング設定 (4 × 4 ビンニングにすることで 16 ピクセルを 1 ピクセルとして扱 い、1 ピクセル当たりの感度を上げる)
- 4. 露出時間の設定
- 5. 撮影開始
- 6. 冷却パワー設定(CCD カメラ自身にあるノイズをできるだけ抑えるために冷却する)
- 7. カメラの ID コードを得る(カメラの型式によってはライブラリに適合しないことが あるのでそれを避けるため)
- 8.カメラの状態を得る(これによりカメラがアイドリング中なのか、コマンドの実行 中なのか等の状態を取得する)
- 9. CCDの素子の温度を得る (CCD の温度を一定に管理するのに CCD 素子の温度を取 得し続ける)
- 10. 指定された画素データを得る

ここからは CCD 制御の為の各機能と処理の流れについて説明していく。図 2.9 は製作 したオートガイダー制御用の GUI の画面である。

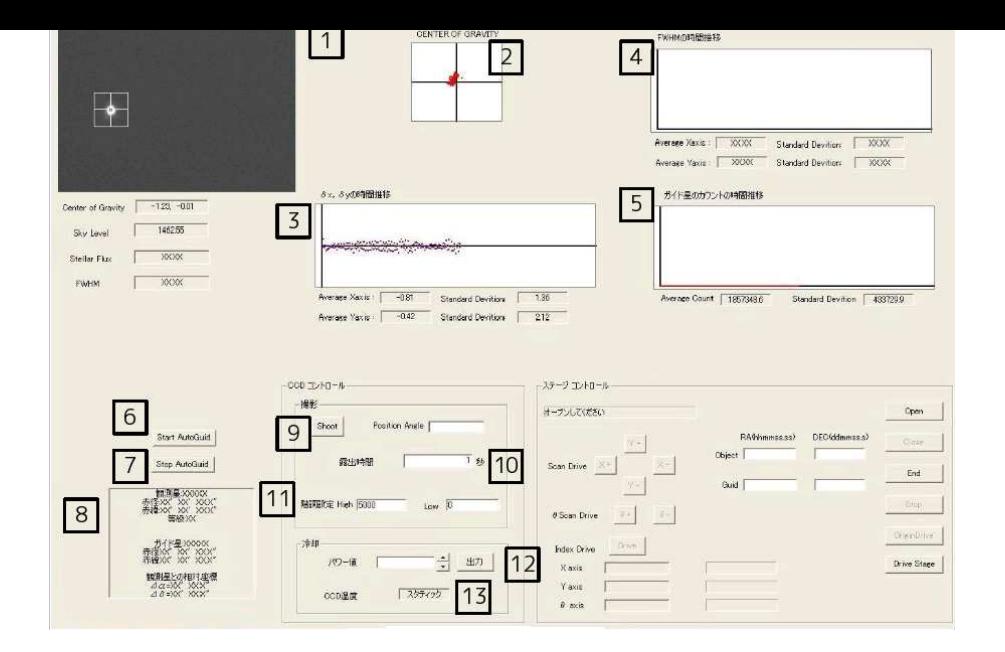

図 2.9: CCD 制御用の GUI 画

1. 星像の表示画面

CCDカメラで撮影した星像をここに表示する。この画面に表示される画像はJPG等 の画像の形式にせず、CCDから送られたデータを256(0-255)段階の階調に変換して その階調したデータを1点1点打っていくという処理をしている。こうした方が後 に説明する重心やFWHM といったものを算出するのに都合が良いし、この画面で 表示できる 340 × 256 ピクセル程度の画像では表示の処理にそれほど時間がかから ないので今回はこのような手法を用いた。

- 2. 重心の表示画面 (CENTER OF GRAVITY) オートガイド機能で一番最初に検出した重心の位置を中心にして2次元で重心がど う分布するかを知るためのグラフ。
- 3.  $\delta x$ ,  $\delta y$  の時間推移グラフ

重心のズレ δx と δy の時間推移を表すためのグラフ。グラフの下にある Average X.Yaxis と Standard Deviation はそれぞれ重心からのズレの平均値と標準偏差を表示。

- 4. FWHMの時間推移グラフ x,y それぞれの方向のFWHMの値の時間推移を表すためのグラフ。グラフの下にあ る Average X,Yaxis と Standard Deviation はそれぞれ FWHM の平均値と標準偏差を 表示。
- 5. ガイド星のカウントの時間推移グラフ ガイド星の全カウント数の時間推移を表したグラフ。グラフの下にある Average Count と Standard Deviation はそれぞれカウントの平均値と標準偏差を表示。
- 6. Start AutoGuid ボタン オートガイド開始ボタン。このボタンで CCD の全撮像領域を対象としてオートガ

処理の流れ:

- (a) CCD の露出時間を得る
- (b) CCD の環境設定
- (c) ビンニングの設定
- (d) 取得した露出時間を CCD に送り設定する
- (e) 撮像
- (f) 撮像したデータを CCD カメラから取得する
- (g) 取得データを256(0-255) 階調に変換
- (h) 変換したデータを表示画面に表示
- (i) 取得したデータから重心とスカイバックグラウンドを算出
- (i) 算出した重心とスカイバックグラウンドの数値を表示し、「重心の表示画面」に 重心位置をプロット
- (k) 星像の全カウントとその平均値、標準偏差を算出し、平均値と標準偏差を表示、 「ガイド星のカウントの時間推移グラフ」に全カウントをプロットする
- (1) 星像の重心のズレとその平均値、標準偏差を算出し、平均値と標準偏差を表示、  $\lceil \delta x, \delta y$ の時間推移グラフ」にズレ量をプロットする
- (m) 星像の FWHM とその平均値、標準偏差を算出し、平均値と標準偏差を表示、 「FWHM の時間推移グラフ」に FWHM の値をプロットする
- (n) (e)にもどる
- 7. Stop AutoGuid ボタン オートガイド中止ボタン。
- 8. 観測星及びガイド星情報表示画面 観測星の名前、座標(赤径赤緯)、等級、ガイド星の座標(赤径赤緯)、をカタログか ら検索、表示し、その情報から二つの星の相対座標 (Δα、Δδ) を算出、それらの情報 を表示する (未完成)。
- 9. Shoot ボタン 撮影のボタン。このボタンで1回だけ撮影できる。 処理の流れ:
	- (a) CCD の露出時間を得る
	- **(b) CCD の環境設定**
	- (c) ビンニングの設定
	- (d) 取得した露出時間を CCD に送り設定する
	- (e) 撮像
	- (f) 撮像したデータを CCD カメラから取得する
	- (g) 取得データを 256 階調に変換
- 
- (i) 取得データから重心を検出
- 10. 露出時間の設定 0.001 秒から 6553 秒まで設定可能。単位は全て秒で、デフォルトは1秒。
- 11. 階調の設定

カウントデータを256階調に変換する際に0と255に対応するカウント(0~65535) をそれぞれ設定する。

12. 冷却出力ボタン

CCD の冷却をするボタン。CCD 素子の温度も知ることができる。 処理の流れ:

- (a) 冷却パワー値を取得
- (b) CCDに冷却パワー値を送り、冷却開始
- (c) 一定時間ごとに CCD の温度を取得して表示
- 13. CCD 温度表示

CCD 素子の温度をカメラから取得し、表示する

### 2.3.2 駆動系の制御

### PC とステージの通信仕様

ステージの制御は、モータドライバCD-733に実装されている読み出し専用のSTATUS PORTの1~5と、書き込み専用のDRIVE COMMAND PORT、および書き込みと読み出し の両用である DRIVE DATA PORT の 1~3 の各ポートに専用の関数を用いてコマンドを送 り、必要な場合はパラメータが続くか、応答として戻り値が返されることを通じて行う。 コマンド及びパラメータは1ポート1バイトを基本とする。ではここからは、ステージ制 御の為の各機能と処理の流れについて説明していく。図2.10はオートガイダー制御用の GUI 画面の中でもステージ制御を行う画面である。

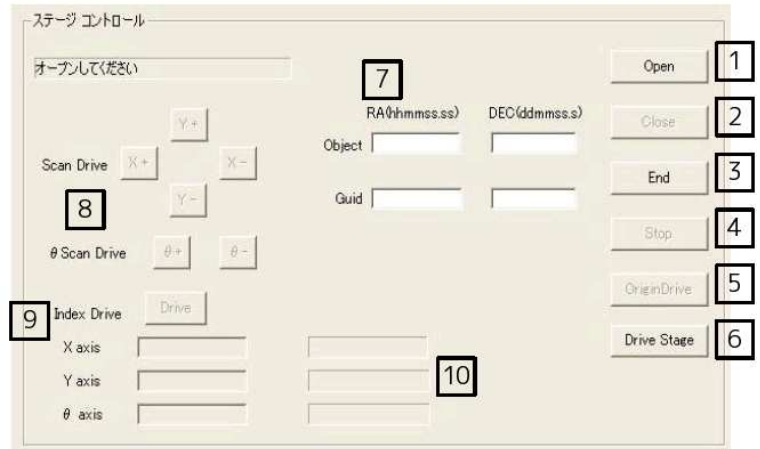

図 2.10: ステージ制御用の GUI 画

- 通信用デバイスのオープンとモーターの各種初期設定を行う 処理の流れ:
	- (a) x,y,θ 各軸のモーターの通信用デバイスを開く
	- (b) DRIVE TYPE と LIMIT STOP TYPE を設定する。今回は DRIVE TYPE は L-TYPE、LIMIT STOP TYPE は即時停止を選択した。
	- (c) モーターの加速 · 減速時定数と DRIVE の LOW SPEED と HIGH SPEED を 3 軸について設定する。今回は時定数を加速 · 減速ともに 50ms/1000Hz、LOW SPEED を 3000Hz、HIGHT SPEED を 50000Hz に設定した。時定数と SPEED については特にその数値に制限はなく、この値で現在は支障なく動作している。
	- (d) ボタンの使用制限を解除し、ステージの制御に必要なボタンを使用可能にする。
- 2. Close ボタン

通信用デバイスを閉じて、ステージ制御に必要なボタンに使用制限をかける

- 3. End ボタン オートガイダー制御用アプリケーションを終了させる
- 4. Stop ボタン モーターの DRIVE を即時停止させる
- 5. Origin Drive ボタン

ステージの原点を検出し、そこまでステージの DRIVE を行う。X,Y 軸については  $CW$ (+)方向のリミットセンサを原点とし、 $\theta$ 軸についてはCCW(-)方向のリミット センサを原点とする。こうしたのは、X.Y軸の原点が片方でもこの条件と逆になっ ているとθ軸を起動してコンパリソンランプを出し入れする際にランプが導入用の 平面鏡にぶつかってしまうためである。 処理の流れ:

- (a) 原点として指定したリミットセンサが ON になるまで DRIVE する
- (b) 原点から200pulse 逆方向に動かす
- (c) リミットに向かって 5pulse だけ動かし、リミットセンサが反応したかチェック する。これを繰り返す。
- (d) (c) を繰り返して最初にリミットが反応した点を原点とする

 $X,Y$ 軸については上の処理で原点の検出を行ったが、 $\theta$ 軸については既存のORIGIN DRIVE コマンドを用いた、これは前述した理由に加えて、ORIGIN DRIVE コマン ドではCW方向のリミットセンサを原点に指定できないからである。

6. Stage Drive  $\forall \forall y$ 

ガイド星が CCD の視野中心に入るように駆動させるボタン。7で紹介するボックス に観測星とガイド星の座標を入力することでCCDの視野中心にガイド星がくるよ うにステージを駆動させる。 処理の流れ:

(a) ステージの現在地を検出する

- 
- (c) 2 で算出した観測星とガイド星の距離 (arcsec 単位) をパルス数に変換する
- (d) ステージの現在地と3で算出したパルス数からガイド星が撮像できる地点まで ステージを駆動させる
- 7. 座標入力ボックス 観測星とガイド星の座標を入力する。
- 8. Scan Drive ボタン Scan Drive をさせるボタン。Scan Drive は Stop ボタンを押すかリミットに入るまで 指定した方向に動き続けるDRIVE。
- 9. Index Drive ボタン 指定した pulse 数分だけ DRIVE を行う。 ボタン下のボックスに pulse 数を入力後 Drive ボタンを押すと DRIVE を行う。
- 10. 座標表示ボックス ステージの原点からの現在位置をパルス数単位で表示する。

#### かなた望遠鏡の制御  $2.4$

オートガイダーの役割は望遠鏡の追尾誤差を検出し、その誤差を望遠鏡にフィードバッ クして望遠鏡を天球上の一点を見続けるように精度良く制御することにある。ここではか なた望遠鏡とオートガイダーの通信と追尾誤差をはじめとする諸変数のやりとりについ て説明していく。

## 2.4.1 望遠鏡に送る位置誤差情報

かなた望遠鏡へ送信するべき追尾誤差情報は、オートガイダーで算出されたズレを回転 させ、さらにスケールファクターをかけたものになる。まず回転行列を掛けるが、一つは ナスミス焦点にあるローテータの回転による寄与が、もう1つは装置の取り付け方向によ るオフセット角の寄与とがある。経緯台の望遠鏡では、天体を観測していると刻々と天体 像が同転してしまうためこれを補償するローテータが必要になるが、これを積極的に利用 して、ある特定の視野の向きに固定して追尾する場合があり、その向きを考慮しなくては ならない。ローテータはカセグレン焦点・第一ナスミス焦点に設置されている。

これらの寄与を入れて星像の位置をピクセル単位から赤径赤緯へ変換するには次の式を 用いる

$$
\begin{pmatrix} \delta \alpha \\ \delta \Delta \end{pmatrix} = A \times SF \begin{pmatrix} \cos \theta & \sin \theta \\ -\sin \theta & \cos \theta \end{pmatrix} \begin{pmatrix} \delta x \\ \delta y \end{pmatrix}
$$

ここで SF はスケールファクターで単位は (arcsec/pix) である。ローテータによる寄与は右 辺真ん中の回転行列によって表される。

SF についてであるが、オートガイダーの CCD カメラは 1 ピクセルあたり 0.072 秒角 (2.2.1 節 f 値 と ビ ン ニ ン グ 参 照)、 ビ ン ニ ン グ が 4 × 4 な の で SF は SF = 0.072" × 4 と な る。

赤径赤緯と表示画面の座標とのズレ $\theta_0$ を用いて $\theta = \theta_{PA} + \theta_0$ と書ける。

追尾誤差にはローテータとは別に鏡の反射による寄与も考えなくてはならない。星の光 がオートガイダーの CCD に届くまでに第三鏡、導入用平面鏡の2枚の鏡の反射による星 像の反転の効果が加わる。A が鏡による星像の反転の効果を表し、A = 1 or -1 である。他 のパラメタは前述の変換式と同じである。今回の場合は鏡による反転が2回であり、結果 として A=(1,1) で良いことが試験観測の結果確認できた。

## 2.4.2 かなた望遠鏡との通信

ソケット通信

かなた望遠鏡とオートガイダーとの通信はソケット通信を使って行うようにした。ソ ケット通信を用いたのはかなた望遠鏡の制御プロセス(UNIX マシン上で起動) がそのよう な仕様となっているためである。Windows Socket の仕様は基本的に UNIX と同じである ので、UNIX ~ Windows 間のネットワーク通信は容易に実現することがでた。

ソケット通信にはストリームソケットとデータグラムソケットの2種類があり、どちら のソケットも全二重の同時双方向通信を行うことができる。今回開発したオートガイダー ではストリームソケットを用いてかなた望遠鏡との通信を確立している。ストリームソ ケットとは連続的なデータを境界のない形式で送ることのできる方式で、実際のデータ送 受信に際してコネクションを確立しておく必要があるが(コネクション型通信方式)、この ために信頼性のあるデータの送受信ができる。データグラムソケットはここでは詳しくは 割愛するが簡単に説明するとある大きさのレコードを単位としたコネクションレス型通信 方式である。

#### かなた望遠鏡との通信の流れ

ここでかなた望遠鏡とオートガイダーとの通信の流れを説明する。ここではかなた望遠 鏡を制御している PC をサーバ、オートガイダーを制御している方をクライアントとして 話を進めていく。

1. socket 関数を呼び出してソケットを作成する。

- 2. connect 関数を呼び出してサーバに接続し、コネクションを確立する
- 3. recv もしくは send 関数を呼び出し、送受信を行う。 この間サーバとクライアントのどちらかが送信側もう一方が受信側という状態であ る必要があるので予めどちらが先に受信側になり、もう一方が受信側になるか決め ておかなくてはならない。
- 4. close 関数を呼び出して通信を終了させる。

ここで出てきた諸関数については付録Aを参照のこと。

## 第3章 測定と性能評価

#### 試験撮影  $3.1$

CCD カメラの撮像用プログラムが完成したところで試験稼働を東広島天文台にて行っ た。次の図はその試験画像で、月を撮影したものである。全体的に左側が暗くなっている のは月の欠けている部分を撮影したからである。オートガイドのために重要なのは重心 を求めるための光量を検知できることであるが、クレーターの形、影の有無、月の満ち欠 けに対応した画像の明暗を見てとれることからこれは問題がないことがわかる。また、こ の試験稼働から画像に対応するステージと赤径赤緯の座標系の軸の位置関係も判明した。 次の図 3.1、3.2は試験稼働で撮影した月の画像と座標系の位置関係を示した図である。

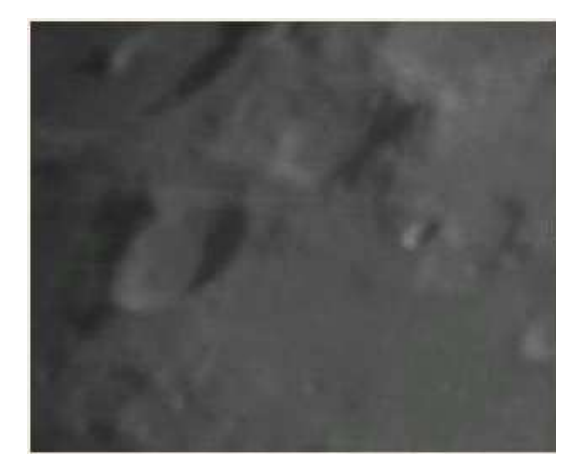

図 3.1: テスト撮像画像

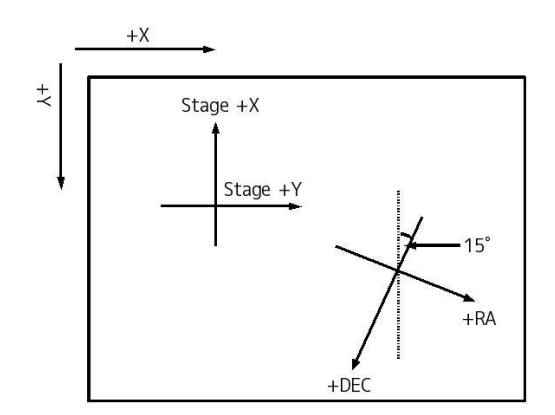

図 3.2: 座標系の位置関係

図3.2の左上にある矢印が GUI の星像の表示画面の座標系である。左上を原点として画 面の下向きがYの正方向、右向きがXの正方向である。これに対し、ステージの座標系 については赤緯の正方向が画面のY軸の正方向と15°の角度を為している。ここでは、 DEC は赤緯、RA は赤径を示す。また、次の表にこれらの座標系のスケールを示す。

表 3.1: 座標系のスケール

| 座標系   | 実スケール                     | 設計値                                                     |
|-------|---------------------------|---------------------------------------------------------|
| 赤径,赤緯 | $12.5 \text{ pix/arcsec}$ | $13.9 \text{ pix/arcsec}$                               |
|       |                           | ステージ X,Y 314 pix/10000pulse 310 pix/10000puls (1/20 の時) |

#### 試験駆動  $3.2$

オートガイダー制御用のプログラムが一通りできあがったところで東広島天文台にて試 験観測を行った。2月4日はガイド星として HD43384(V 等級 6.25) を指定し、2 月 5 日は 双子座 SAO96084(V 等級 6.4) をガイド星と指定した。

### $3.2.1$  2月4日

まず、オートガイダーを用いてガイド星を監視し、検出したズレ量をマニュアルでかな た望遠鏡へオフセットをかけるという方法でズレの補正を行った。これは異常な値をかな た望遠鏡に送ることで不具合を生じさせることがないように万全を期してのことである。 この補正はうまくいったのでオートガイダーでは正確にズレを検出できていることが確認 できた。この後、かなた望遠鏡へのフィードバックをかける部分を実装してこの日の試験 駆動は終了した。

### $3.2.2 \quad 2 \sqrt{5} = 5 \ \square$

この日はオートガイドモードを用いて初観測を行った。一度目に観測を開始したところ ガイド星が検出可能領域からどんどんズレていったので一旦観測を中止し、プログラム の見直しをした。すると、フィードバックをかける部分で送信するズレ量の正負が意図と 逆になっていることが判明した。そこでRA、DEC 両方向で変えてみたところ正常にオー トガイドモードが動作した。以降、この日はオープントラックで4回、オートガイドモー ドを用いて9回、計13回の観測を行った。ガイド星はいずれも双子座 SAO96084を指定 した。

#### $3.3$ 追尾機能

2月5日の試験観測では、実際にかなた望遠鏡にオートガイダーで検出したズレ量を フィードバックして望遠鏡の制御を行った。一方、比較のためにフィードバックを行わ ないとき(オープントラック)の望遠鏡の挙動についても観測の最初、途中(2回)、最後に データ収得を行った。

#### 

比較となるオープントラックでの追尾精度についてまず確認しておく。図3.3はその時 の重心のズレの時間変化をプロットしたものである。これを見るとズレが直線的に変化す るという傾向があることが明らかである。そこで、この変化を直線的な系統成分とそれ以 外のランダム成分とに分離して考察することにする。ここでは、プロット点に対して直線 をフィッティングした。それも併せて図3.3に示してある。

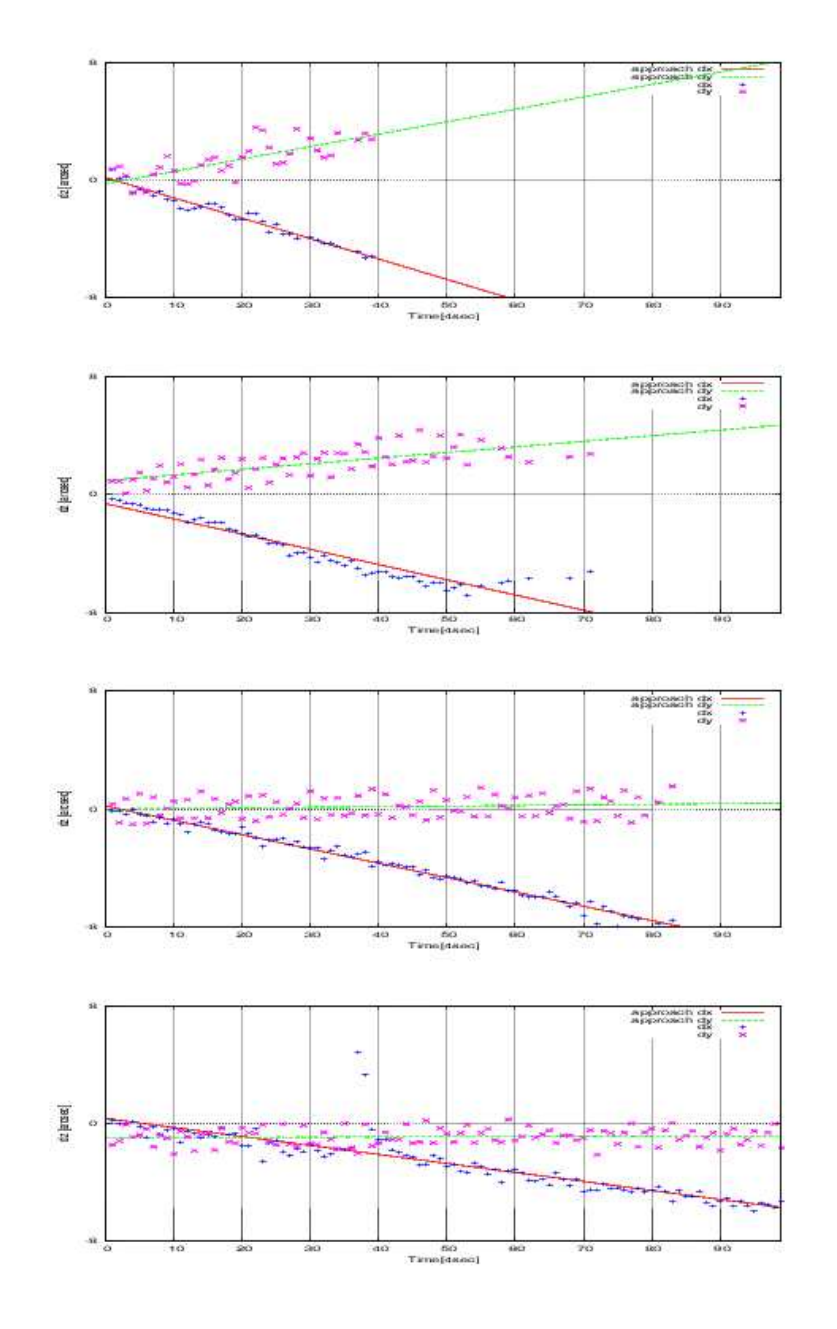

図 3.3: 重心のズレの時間変化 上から順に1回目~4回目までのオープントラックでの観測 縦軸  $\delta$ <sub>Z</sub>(arcsec)、横軸ループ回数 (4sec/1loop)  $-8 \leq \delta z \leq 8, 0 \leq \text{roop} \leq 99$ 1回目:万位角-12゜、高度 67゜、4 回目:方位角-62゜、高度 52゜

 $\sim$   $\sim$ . . . . . ランダム成分をプロットしたのが次の図3.4である。

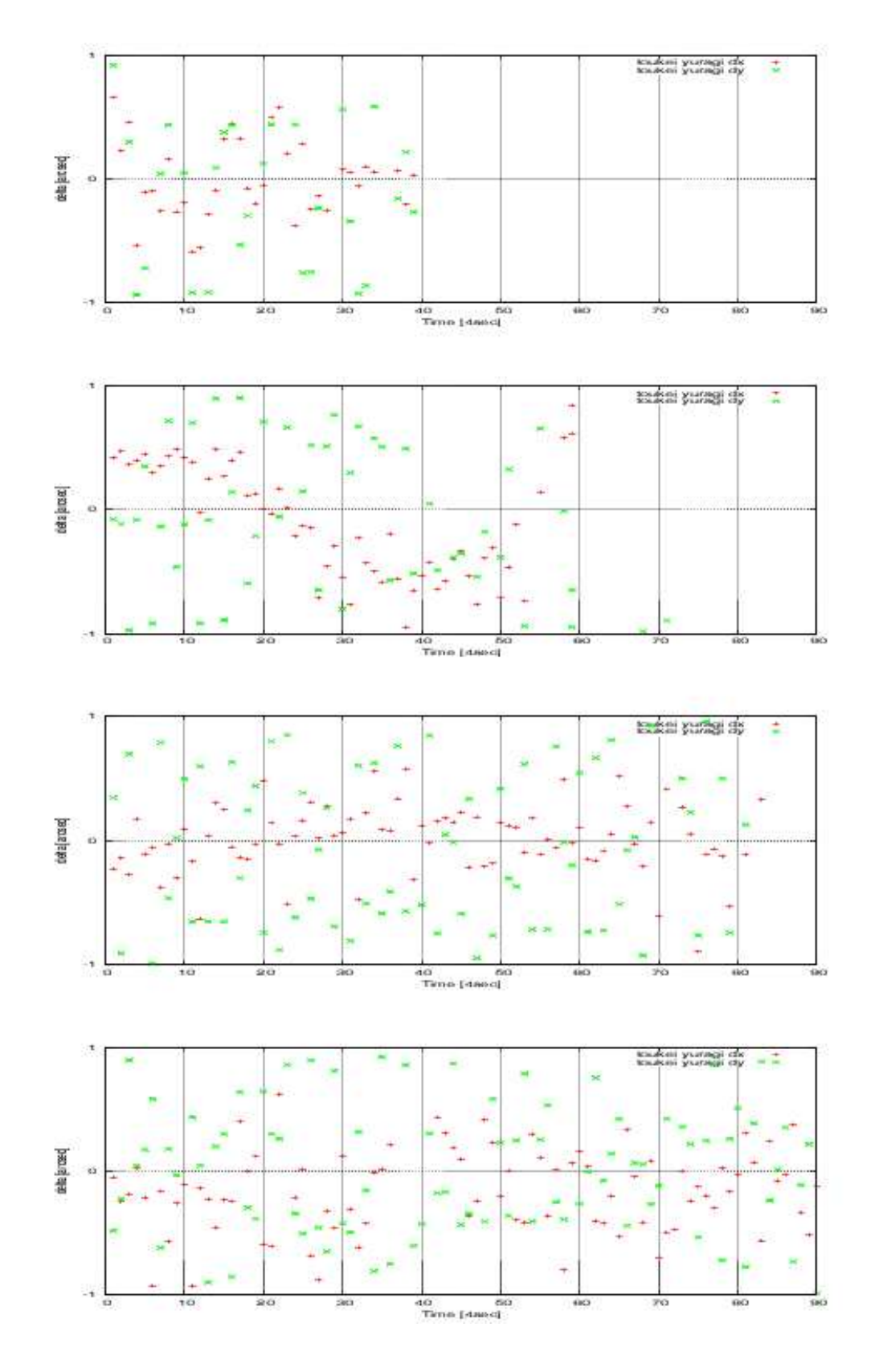

<u>図</u> 3.4: 重心のズレと残差<br>上から順に <u>1</u> 回目 <sub>〜</sub>4 回目までのオープントラックでの観測<br>縦軸 δ<u>z</u>(arcsec)、横軸ループ回数 (4sec/1loop)  $-1 \leq \delta z \leq 1, 0 \leq \text{roop} \leq 99$ 

 $-$  3.4  $-$  3.4  $\sim$  7.4  $\sim$  7.4  $\sim$ ... *y* / **y** / **y** = + ⊥1"""±1" ±1" '2\1 ;1" |/\01 ≥ = 1 <sup>2</sup> 4 のズレは後に考察するが、大きすぎるとオートガイダーを用いて望遠鏡の補正を行っても すぐに観測装置の視野外へ星像が外れてしまうので今回の方法でのオートガイドが意味 をなさないことになる。しかし、今回は±1" より充分小さいということが判明し、今回 の方法によるオートガイドで充分に補正できる見通しが立った。次の表はオープントラッ <sup>h</sup> 観測での糸統ズレ量とランタム成分の標準偏差をまとめたものである。

|      | 系統ズレ                                  |                                      | ランダム成分(σ)         |                   |
|------|---------------------------------------|--------------------------------------|-------------------|-------------------|
| 観測回数 | $\alpha$ (arcsec/ $\bar{\uparrow}$ y) | $\delta$ (arcsec/ $\bar{\uparrow}$ ) | $\alpha$ (arcsec) | $\delta$ (arcsec) |
|      | $-0.0346$                             | $+0.0211$                            | 0.310             | 0.822             |
| 2    | $-0.0258$                             | $+0.0095$                            | 0.649             | 0.738             |
| 3    | $-0.0243$                             | $+0.0011$                            | 0.295             | 0.716             |
| 4    | $-0.0153$                             | $+0.0003$                            | 0.967             | 0.562             |
| 平均   | $\overline{\phantom{a}}$              |                                      | 0.555             | 0.710             |

表 3.2: オープントラックのズレ

## 3.3.2 オートガイドをかけた場合の挙動

図 3.5 は、move factor を 0.1、 0.3、 0.5、 0.7、 0.9 にしてオートガイドを行った時の星 像の重心の挙動と x、y 方向のズレの時間変化を表したものである。

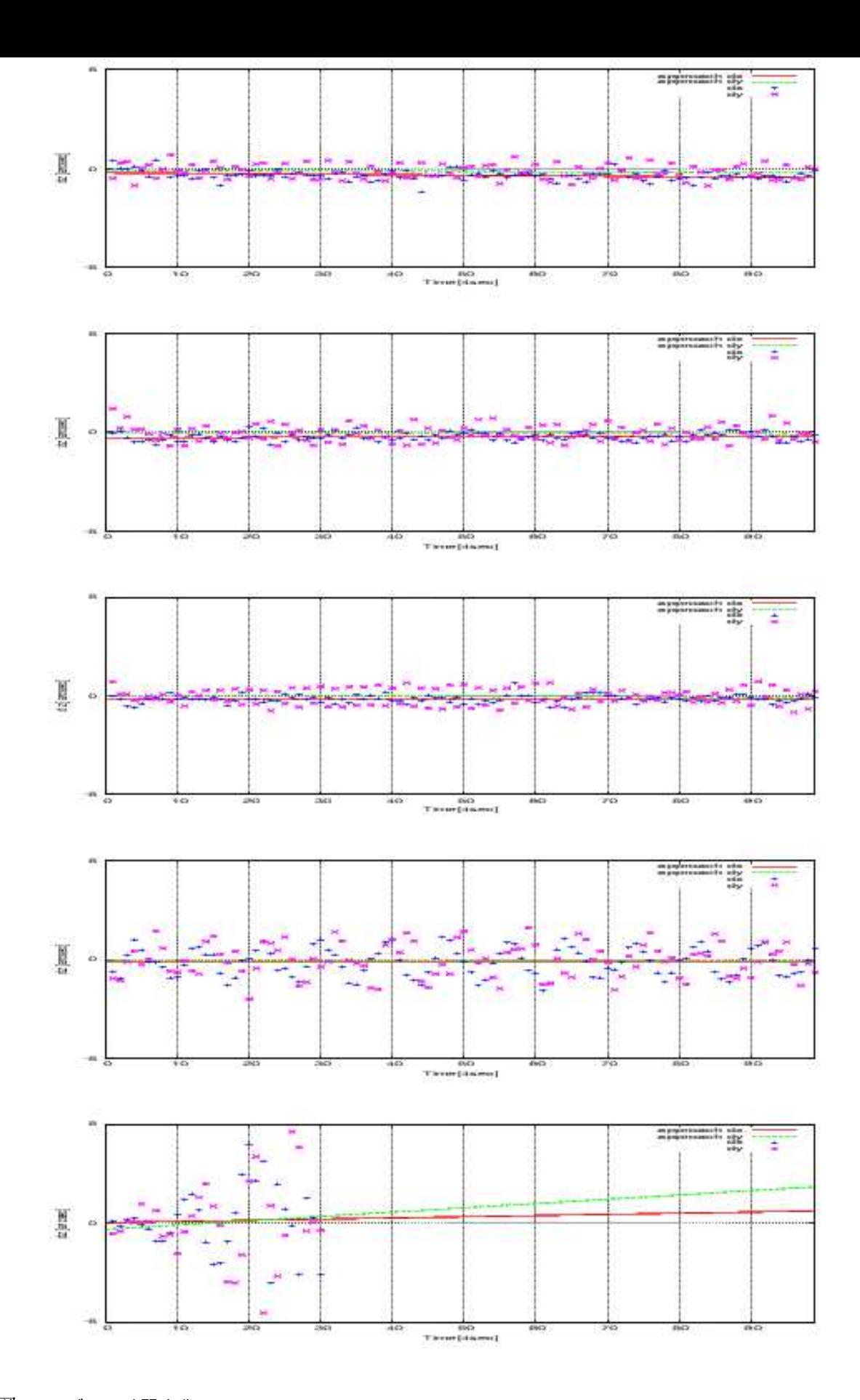

 $\mathcal{L}$ <br>縦軸 δ*z*(arcsec)(−8 ≤ δ*z* ≤ 8), 横軸 Time(4sec)(0 ≤ Ti 図 3.5: ズレの時間変化 統軸  $\delta z$ (**arcsec**)( $-8 \leq \delta z \leq 8$ ), 横軸 Time(4sec)( $0 \leq Time \leq 99$ ) **move factor 0.1 0.3 0.5 0.7 0.9**

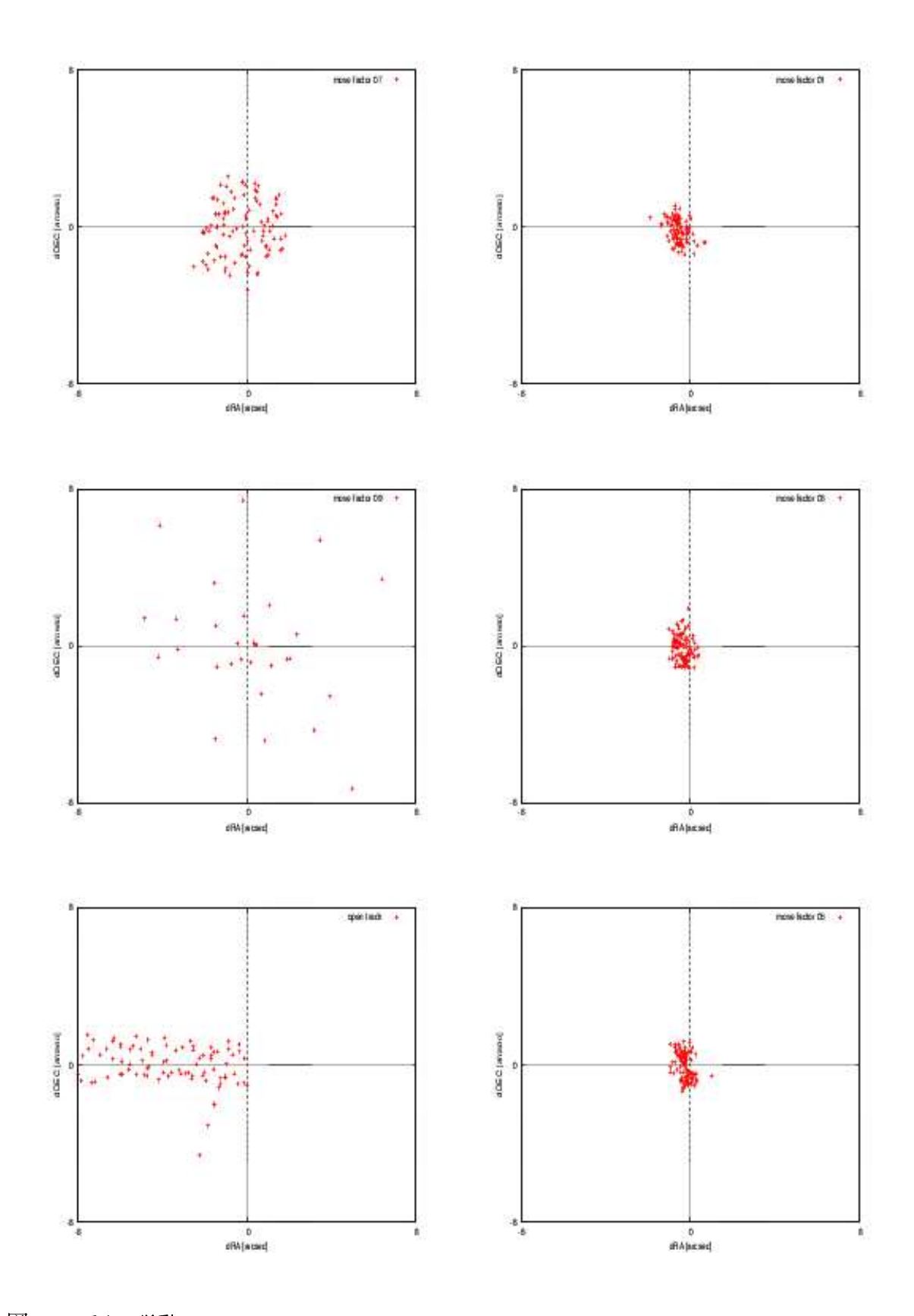

図 3.6: 重心の挙動 ニ ン・ニンジナン<br>右上 move factor 0.1、右中 0.3、右下 0.5、左上 0.7、左中 0.9、左下 オープントラック<br>縦軸 x(arcsec)、横軸 y(arcsec)  $-8 \leq x, y \leq 8$ 

ていることがわかる。これからオートガイダーが正常に動作し、追尾誤差を補正している ことがわかる。次に図 3.4 を見ると、move factor が 0.1 ~ 0.7 のときは重心が一定の領域 で安定していることがわかる。move factor = 0.9 のときは重心の挙動が大きく、オート ガイド開始2分程度で重心の検出領域外へ星像が外れてしまった。move factor = 0.1の ときは検出領域の中心から少し赤径の負の方向へズレた位置で重心が安定した。表 3.3は ズレの平均と統計ズレ量からの残差を観測順にまとめたものである。

|                |             | ズレ量の平均              |                     | ランダム成分( $\sigma$ ) |                   |
|----------------|-------------|---------------------|---------------------|--------------------|-------------------|
| 観測順            | move factor | $\Delta x$ (arcsec) | $\Delta y$ (arcsec) | $\alpha$ (arcsec)  | $\delta$ (arcsec) |
| 1              | 0.7         | $-0.234$            | $-0.052$            | 1.126              | 1.126             |
| $\overline{2}$ | 0.9         | $+0.189$            | $+0.417$            | 2.640              | 3.097             |
| 3              | 0.5         | $-0.256$            | $-0.057$            | 0.308              | 0.658             |
| 4              | 0.3         | $-0.372$            | $-0.096$            | 0.322              | 0.647             |
| 5              | 0.1         | $-0.542$            | $-0.233$            | 0.371              | 0.583             |

表 3.3: オートガイドを掛けた場合のズレ

表 3.3 を見るとズレの平均値は move factor が 0.3、0.5 くらいで最小となっている。また ランダム成分は move factor 0.3、0.5 のときに最小をとることがわかる。このランダム成 分の値はオープントラックで観測したときの平均に近い。以上のことから move factor の 値は0.3~0.5が最適であることがわかった。

move factor がこの値に同定できるのは前節3.3.2 でも紹介した系統成分とランダム成分 の寄与によるものである。系統成分とはポインティングアナリシスの不十分さによる指 向精度の悪さや長周期エンコーダ誤差を反映した追尾誤差と考えられ、オートガイドに よる補正は主にこの誤差を少なくすることを狙ったものである。一方、ランダム成分は 大気の擾乱による星像位置の揺れや望遠鏡駆動系の不完性を反映した成分と考えられる。 それではなぜ0.1や0.7~0.9といった数字ではいけないのかを説明していく。まず、0.1の 場合だと表3.3のズレ量の平均が悪いという点で0.3~0.5といった値におとる。これに 加えて、もともとのズレ量よりも小さい量しか補正せず、望遠鏡が予定していた位置(今 の場合図3.6のグラフ中央)まで戻りきらずに少しズレた位置で安定してしまう。以上の 理由から0.1は今回開発したオートガイダーには適合しない。次に0.7~0.9の場合では、 図3.6の左上、左中の図を見てもらうとわかるが重心の位置が不安定になる(0.9に至って は途中で重心の検出領域から星像が外れてしまう)。これは、ズレの検出から望遠鏡への フィードバックにタイムラグがあるので検出時のズレと望遠鏡が補正を始める時のズレに 差異が生じる。これによって望遠鏡が予定していた位置より行き過ぎる状況が生まれる。 その上、0.7~0.9ではランダム成分が大きい(表3.3参照)ので重心が安定せず、オートガ イダーの move factor としては適合しない。理想的にはオートガイダーは系統成分のみを 検出し、それに対して補正を行うことができると良いので、望遠鏡を向ける方位で系統成 **|分の近似直線を導出し、検出した時刻から補正開始時タイムラグを考慮したズレ量の予測**| 値をを望遠鏡に送るようにできると move factor を定義する必要無く、精度の良い追尾を 実現できると考えられる。

move factor を 0.3~0.5に設定して観測することで系統ズレ量はほぼ0となり、ランダ ム成分によるズレも 0.7 秒角程度に抑えられる。これはスリットの半幅 1.1 秒角ないしは

 $\sim$   $\sim$   $\sim$   $\sim$   $\sim$   $\sim$ and the control of the control and the con- $\frac{1}{2}$ の観測を可能とする。

## 第4章 まとめ

私はかなた望遠鏡ナスミス焦点常設の広視野偏光撮像器 HOWPol 立ち上げの一貫とし て、これの補助観測機器であるオートガイダーの制御システムの開発に取り組んだ。

CCD カメラを乗せた X.Y ステージを自在に駆動させられるようなプログラムをC++言 語を用いて作成するとともに、CCDカメラで撮像したデータを取り込み、PC上へ画像を 表示し、輝度分布の重心の検出するプログラムを作成した。さらにその輝度分布のうち、 50×50ピクセルの領域で重心、カウント、重心のズレを検出し、そのズレ量を補正する よう望遠鏡に駆動命令を送ることによって自動追尾させるシステムを構築した。これによ り、目標であったオートガイド機能が働くようになり、かなた望遠鏡ナスミス焦点での長 時間自動観測が可能となった。また、GUIを駆使したプログラムを作成したことで、視野 中の適当な星像をクリックすればすぐにその星像を用いたオートガイドが開始できるとい う便利な機能も実装できた。

また、オートガイドの性能を試験観測を通じて調査した。オートガイドを掛けた場合と 掛けなかった場合との星像重心の時間変化、およびオートガイドのパラメタ (move factor) をいくつか変えて時間変化を取得し、そのズレ量の系統的成分とランダム成分とを比較し て、最適な move factor(求めたズレ量に対する、フィードバック量の比)の値が0.3~0.5で あることを求めた。この場合の追尾誤差は、0.7"程度であり、充分な性能が得られている。

今回は星像の輝度分布の半値幅をガウス関数フィットにより自動的に求めるルーチンが 未解決のバグのため完成までは至らなかった。また、恒星カタログからガイド星と観測星 の情報を検索、表示できるプログラムも未完成である。今後はなるべく早くこれらの機能 の実装を目指して、より便利かつ有用なオートガイドシステムの完成を目指したい。

## 第5章 謝辞

本研究にあたり東広島天文台への移動、装置の設置につきあっていただいたり、装置の 仕様やプログラミングについて懇切丁寧に教えてくださった川端先生に心より感謝いたし ます。また、ソフトウェア作成でのアドバイスをしてくださった深沢先生、植村さん、可 視赤外線カメラについてアドバイスをしてくださった宮本さん、松井さん、HOWPolのこ とでアドバイスをいただいた田中さん、自身の論文作成で忙しい中ソフトウェア開発につ いてアドバイスをいただいた保田さんにも心より感謝いたします。

環境面では、研究室のみなさまの明るい雰囲気のおかげで充実した研究生活を送ること ができました。夜遅くまで一緒に研究にせいをだしたみなさまに心より感謝いたします。

## **References**

- [1] William H. Press 「NUMERICAL RECIPES in C」 (技術評論社, 1993)
- [2] 千代延真吾 「かなた望遠鏡用1露出型偏光撮像装置 HOWPol の筐体及び駆動機構の 開発」(広島大学 修士論文 2006)
- [3] 千代延真吾 「広島大学1.5m 望遠鏡移設地シーイングのモニター装置開発と測定」(広 島大学 卒業論文 2004)
- [4] 「AL シリーズ USB マスターユニット CB-23/USB 取扱い説明書」(Melec)
- [5] 「AL シリーズ汎用入出力 CB-34/IO 取扱い説明書」(Melec)
- [6] 「ステッピングモータコントロータドライバ CD-773/ADB5331A 取扱い説明書」 (Melec)
- [7] 「STEPPING & SERVO MOTOR CONTROLLER'S OPTION MPL-28/ALUSBWXP 取 扱説明書(デバイスドライバ AL MCC05 ユニット編)」(Melec)

## 付録A

## A.1 ステージ制御用コマンド

- 1. 00H:NO OPERATION COMMAND STATUS1 PORTのDREND BITとERROR BITをクリアする
- 2. 01H:SPEC INITIALIZE1 COMMAND 動作仕様を定義する。
- 3. 03H: ADDRESS INITIALIZE COMMAND 現在位置を指定された絶対 ADDRESS として、定義·記憶する。
- 4. 06H:RATE SET COMMAND 加速·減速に必要な加速時定数、減速時定数を設定する。
- 5. 07:LSPD SET COMMAND DRIVE に必要な LOW SPEED を設定する。
- 6. 08:HSPD SET COMMAND DRIVE に必要な HIGH SPEED を設定する。
- 7. 12H & 13H:+/-SCAN COMMAND SCAN DRIVE を行う。12H で+(CW) 方向、13H で-(CCW) 方向。
- 8. 14H:INCREMENTAL INDEX COMMAND 相対的なパルス指定によるDRIVEを行う。
- 9. 1EH:ORIGIN COMMAND ステージの原点を検出し、そこまでのDRIVEを行う。
- 10. FFH:FAST STOP COMMAND DRIVE を即時停止させる。

## A.2 ステージ制御用関数

ステージ制御用関数

前述のコマンドを次に示す関数に代入することで各種のドライブやステータスの読み出 しを行う。ここではまず、関数内で用いられる主要な引数について説明する。 hDev → デバイスハンドルを格納するための変数ポインタ psResult → 関数の実行結果を格納するためのポインタ  $Cmd \rightarrow \exists \forall \forall \forall \forall \forall \exists \neg \forall$ psData → 書き込むデータが格納されているポインタ

1. デバイスオープン関数 書式:AC05\_BOpen(WORD IfNo, WORD SlaveAddr, WORD Axis, WORD SlaveType, DWORD FAR ∗phDev, AC05 S RESULT FAR ∗psResult) 引数:IfNo → AC05\_USB

SlaveAddr→ <sup>S</sup>V  $\overline{A}$ xis→X 軸は AC05\_X、Y 軸は AC05\_Y、Z 軸は AC05\_Z。 SlaveType→ スレーブタイプを指定、今回は AC05\_SLAVE\_CD773 を使用 phDev. psResult

2. デバイスクローズ関数

書式:AC05 BClose(DWORD hDev, AC05 S RESULT FAR ∗psResult) 引数:phDev、psResult

- 3. DRIVE COMMAND 一括書き込み関数 書式:AC05\_IWDrive(DWORD hDev, DWORD Cmd, AC05 S\_DATA FAR ∗psData, AC05 S\_RESULT FAR ∗psResult) 引数:hDev、Cmd、psData、psResult
- 4. DRIVE DATA PORT 一括書き込み関数 書式:AC05 IWData(DWORD hDev, AC05 S DATA FAR ∗psData, AC05 S RESULT FAR ∗psResult) 引数:hDev、psData、psResult
- 5. DRIVE COMMAND PORT 一括書き込み関数 書式:AC05\_BWDriveCommand(DWORD hDev, WORD FAR ∗pCmd, AC05\_S\_RESULT FAR ∗psResult)

引数:hDev、pCmd、psResult

- 6. STATU1 PORT 読み出し関数 書式:AC05\_BRStatus1(DWORD hDev, WORD FAR ∗psStatus, AC05\_S\_RESULT FAR ∗psResult) 引数:pStatus→ 読み出した内容が格納されるポインタ hDev, psResult
- 7. STATUS2 PORT 読み出し関数 書式:AC05\_BRStatus2(DWORD hDev, WORD FAR ∗psStatus, AC05\_S\_RESULT FAR ∗psResult) 引数:hDev、pStatus、psResult
- 書式:AC05\_IRDrive(DWORD hDev, AC05\_S\_DATA FAR\*psData, AC05\_S\_RESULT FAR \*psResult) 引数:hDev、psData、psResult
- 9. データセット関数 書式:AC05\_SetData(DWORD Data, AC05\_S\_DATA FAR \*psData) 引数:Data→24 ビットのデータを代入 psData
- 10. データゲット関数 書式:AC05\_GetData(AC05\_S\_DATA FAR \*psData) 引数:psData

#### 通信用ポート  $A.3$

1. STATUS1 PORT

各々の軸の現在の状態を読み出す為のポート

 $\mathcal{D}^0$  $D^4$  $D^3$  $D^1$  $D^7 \mid D^6 \mid D^5$  $D^2$ 

 $D^0$ : BUSY BIT

0で対応する軸へCOMMANDが書き込み可能かを示す。

ここが0でないとCOMMANDの書き込みができない。

 $D^1$ :DRIVE BIT

1で対応する軸がDRIVE中であることを示す。

## $D^2$ :DREND BIT

1で対応する軸のDRIVEが終わったことを示す。

 $D^3$ : ERROR BIT

```
書き込まれた COMMAND か DATA にエラーがあったことを示す。
```
 $D^4$ :未使用

 $D^5$ :LSEND BIT

 $D^1=1$ の時、リミット信号が入力されたことを示す。

 $D^6$ :SSEND BIT

 $D^1 = 1$  の時、FAST STOP COMMAND が入力されたことを示す。 D<sup>7</sup>:今回は未使用

2. STATUS2 PORT

各々の軸の入力信号の状態を読み出す為のポート各々の軸の現在の状態を読み出す 為のポート

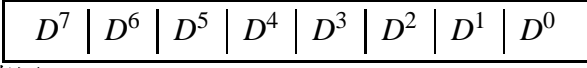

 $D^0$ :未使用

 $D^1$ :ORG信号

 $D^2$ :未使用  $D^3$ :CWLM 信号 CW方向のLIMITの状態を示す。  $D^4$ :CCWLM 信号 CCW 方向の LIMIT の状態を示す。  $D^5$ :未使用  $D^6$ :未使用  $D^7$ :未使用

ステータスポートは1~5まであるが3~5は本研究では未使用。

## A.4 重心の導出

本研究で開発したシステムでは星像の座標と各ピクセルのカウント数から星の重心を導 出した。その手法はいかの通りである。

- 1. 撮像領域の四隅の10×10ピクセルの領域のカウントを求め、カウント数の平均を 求めてこれを SKY とする。
- 2.1で求めたカウントを全撮像領域から引き、これを光度の分布とする。
- 3. 2の分布を x、y それぞれの方向について 1 次元化する
- 4.3で作った1次元化された分布と星の座標を用いて重心を求める。重心を求めるア ルゴリズムは次の通りである。

$$
x_G = \frac{\sum (x_i \times Count_i)}{\sum Count_i} \quad (A.4.1)
$$

上の手順でx、yそれぞれについて重心を求める。

## A.5 FWHMの導出

### FWHMの導出

今回開発したオートガイダーでは星像のシーイングも監視できるようにFWHM もカウ ントと座標から導出できるようにプログラムを組んである。撮像した星像は2次元である のでFWHMもx、yそれぞれの方向について求める。本研究では撮像した星のカウント はすべてガウス分布に従うものとして各処理を行う。

ガウス分布はある値μを中心にして左右対称な曲線となり、x軸を漸近線とし、次式で表 される。

$$
f(x) = \frac{1}{\sqrt{2\pi}\sigma} \exp(-\frac{(x-\mu)^2}{2\sigma^2})
$$
 (A.5.1)

星像の場合、分布の中心μは重心xαにあたる。ただし今回の場合、規格化されていない ガウス分布関数を求めたいのでガウス分布関数を

$$
G(x) = A \exp\left(-\frac{(x - \mu)}{2\sigma^2}\right) \quad \text{(A.5.2)}
$$

と置くことにする。Aとoはフィッティングパラメタである。 半値全幅、通称 FWHM はガウス分布の最大値のちょうど半分の値をとるところの幅で、 ガウス分布の標準偏差 σ と次のような関係を持つ。

$$
FWHM = 2\sigma\sqrt{2\ln 2} \quad \text{(A.5.3)}
$$

FWHMを導出するためにまずこのσを求めることにする。σを求めるのにまず、x、y そ れぞれの方向について1次元化した分布を作り、その分布をガウシアンでフィッティング するという方法をとる。

C++のプログラムによるフィッティングとしてはマーカート法(Levenberg-Marquardt法)を 用いる。次にマーカート法について述べる。

マーカート法(Levenberg-Marquardt 法)

- 1. フィットしたいモデル(ガウス分布関数)を決める。
- 2.  $χ$ 評価関数

$$
\chi^{2}(a) = \sum_{i=1}^{N} \left[\frac{y_i - f(x; a)}{\sigma_i}\right]^{2} \quad (A.5.4)
$$

を求める。aはフィッティングパラメタAとσ。

3. 2次のベクトル  $\beta$  と 2 × 2 行列 B の kl 成分  $\alpha_{kl}$  を求める。 $\alpha$ 、 $\beta$  について は以下のように求める。

$$
\beta_k = -\frac{1}{2} \frac{\partial \chi^2}{\partial a_k} \quad \alpha_{kl} = \frac{1}{2} \frac{\partial^2 \chi^2}{\partial a_k \partial a_l} \quad (A.5.5)
$$

ただし、 $k = A \cdot \sigma$ 、 $l = A \cdot \sigma$ 。

- 4. ベクトル  $\delta a_l = \frac{1}{\lambda \alpha_l}$  を計算する。ここでんは適当な値を代入する。今回 はλ=0.001を用いた。
- 5.  $a + \delta a_l$ を $\gamma$ 評価関数に再度代入して $\gamma^2$ を求める。

2~5を1回のループごとにλ変えて(例えば10分の1等)繰り返し計算させ、 y<sup>2</sup>の値に制限を設け、その値までループを行う。今回行ったフィッティングで は、 $\chi^2(a+\delta a_l) > \chi^2(a_l)$ であればんを10倍し、 $\chi^2(a+\delta a_l) < \chi^2(a_l)$ であれ ばんを1/10倍してループさせた。

上の1~5が一般的なマーカート法の流れである。では次から今回用いた、 フィッティングパラメタが2つの時のマーカート法について詳しく解説してい  $\zeta$ 

まず、一般的な $\chi^2$ の関数は

$$
\chi^2(a) = \gamma - d \cdot a + \frac{1}{2}a \cdot D \cdot a \quad (A.5.6)
$$

と近似できる(aは変数、ここではフィッティングパラメタを指す)。ここで任意 のaの値を  $a_{cur}$ ,  $\chi^2$  を最小とする a を  $a_{min}$  とすると  $a_{min}$  は  $\nabla \chi^2 = -d + D \cdot a = 0$ より、 $a_{min} = \frac{d}{D}$ これから、

$$
a_{min} = a_{cur} + D^{-1}[-\nabla \chi^2(a_{cur})] \quad (A.5.7)
$$

を  $a_{cur}$  の近くの点とすると、

$$
a_{next} = a_{cur} - (\tilde{\mathbb{E}} \mathfrak{W}) \times \nabla \chi^2(a_{cur}) \quad (A.5.8)
$$

と書くことができる。この式を anext が χ<sup>2</sup> を最小とするような値まで絞り込ん でいくのがフィッティングという作業である。しかし、上の式はこのままでは プログラムに組み込めないのでもっと使い易い形にしていく。

ではまず、当てはめたいモデル関数を決める。ここではガウシアンを用いる。 このとき $χ²$ は

$$
\chi^{2}(a) = \sum_{i=1}^{N} \left[\frac{y_i - y(x_i; a)}{\sigma_i}\right]^{2} \quad (A.5.9)
$$

と置くことができ、ガウシアンを用いた場合は

$$
\chi^{2} = \sum_{i=1}^{N} \frac{1}{\sigma_{i}^{2}} [C - A \exp(-\frac{(x - X)^{2}}{2\sigma^{2}})]^{2}
$$

と置ける。ここで、xはピクセル座標、Xは重心の座標、Cは座標xでのカウ ント数、σは星像の輝度分布の標準偏差である。 パラメータ aについての χ<sup>2</sup> の勾配は χ<sup>2</sup> が最小のときに0になるので

$$
\frac{\partial \chi^2}{\partial a_k} = -2 \sum_{i=1}^N \frac{1}{\sigma_i^2} [y_i - y(x_i; a)] \frac{\partial y(x_i; a)}{\partial a_k} \quad (k = A, \sigma) \quad (A.5.10)
$$

これをさらに偏微分すると

$$
\frac{\partial^2 \chi^2}{\partial a_k \partial a_l} = 2 \sum_{i=1}^N \frac{1}{\sigma_i^2} \left[ \frac{\partial y(x_i; a)}{\partial a_k} \frac{\partial y(x_i; a)}{\partial a_l} - [y_i - y(x_i; a)] \frac{\partial^2 y(x_i; a)}{\partial a_l \partial a_k} \right]
$$

しかし、実際には2階導関数の部分は0と見てよいので

$$
\frac{\partial^2 \chi^2}{\partial a_k \partial a_l} = \sum_{i=1}^N \frac{1}{\sigma_i^2} \left[ \frac{\partial y(x_i, a)}{\partial a_k} \frac{\partial y(x_i; a)}{\partial a_l} \right] \quad (A.5.11)
$$

となる。慣習的に(A.5.10)式と(A.5.11)式は次のように置かれる。

$$
\beta_k=-\frac{1}{2}\frac{\partial \chi^2}{\partial a_k},~~\alpha_{kl}=\frac{1}{2}\frac{\partial^2 \chi^2}{\partial a_k \partial a_l}
$$

これをフィッティングパラメタ A.σ について解くと

$$
\beta_A = \sum_{i=1}^N \frac{1}{\sigma_i} (C - G(x)) \exp(-\frac{(x - X)^2}{2\sigma^2})
$$

$$
\beta_{\sigma} = \sum_{i=1}^N \frac{1}{\sigma_i^2} \frac{(x - X)^2}{\sigma^3} (C - G(x)) G(x)
$$

$$
\alpha_{AA} = \sum_{i=1}^N \frac{1}{\sigma_i^2} \exp(-\frac{(x - X)^2}{\sigma^2})
$$

$$
\alpha_{\sigma\sigma} = \sum_{i=1}^N \frac{1}{\sigma_i^2} \frac{(x - X)^4}{\sigma^3} G(x)^2
$$

$$
\alpha_{A\sigma} = \alpha_{\sigma A} = \sum_{i=1}^N \frac{1}{\sigma_i^2} \frac{A(x - X)^4}{\sigma^3} \exp(-\frac{(x - X)^2}{\sigma^2})
$$

 $C_{\alpha} \propto \delta$ ,  $\delta$ ,  $C_{\alpha} = |\alpha| - \gamma D \approx 0$ .  $\Gamma(1.5.0)$  (or  $D(\gamma)$  or  $\gamma$  is equal to  $\delta$ )

$$
\sum_{l=A,\sigma} \alpha_{kl} \delta_l = \beta_k \quad (A.5.12)
$$

また、式(A.5.8)は次のように書くとする

$$
\delta a_l = (\bar{\Xi}\bar{\Xi}) \times \beta_l \quad (A.5.13)
$$

マーカート法においては βι は 1/αι と同じ次元を持つので式 (A.5.13) の定数 は $a_k^2$ の次元を持ち、[ $\alpha$ ] の中ではこれと同じ次元を持つものは対角要素の逆 数 1/akk だけである。よってこれが式 (A.5.13) の定数の大きさの目安となる。 しかしこの目安は大きすぎるかもしれないので定数を結果に影響を与えない ファッジファクターんで割っておく、こうすることでん≫1と置いて一歩の大 きさを小さくもできる。つまり式(A.5.13)を

$$
\delta a_l = \frac{1}{\lambda \alpha_{ll}} \beta_l \quad (A.5.14)
$$

と置き換える。これにともなって新しい行列 [α'] を次の様に定義する。

$$
\alpha'_{ii} = \alpha_{ii}(1+\lambda)
$$
  

$$
\alpha'_{ij} = \alpha_{ji} \quad (i \neq j)
$$

こうすることで式(A.5.12)が

$$
\sum_{l=a,\sigma} = \alpha'_{kl} \delta a_l = \beta_k \quad (A.5.15)
$$

と置ける。この表式を用いて最初に紹介した1~5の手順を繰り返し行うこと をマーカート法と呼ぶ。

#### ソケット通信用関数  $A.f$

1. socket 関数

書式: SOCKET socket(af, type, protocol);

引数:

int af → アドレスフォーマット。AF\_INET(インターネット) と AF\_UNIX(端末内)の いずれかを指定。今回はUSBを通じてPC同士を接続するのでAF\_INETを使用し た。

int type → ソケットタイプ。ストリームソケットを使用しているので SOCK\_STREAM を指定。

int procotol → ソケットプロトコル。type に SOCK\_STREAM を指定したので IP-PROTO\_TCP を指定。

2. connect 関数

書式:int connect(sock, addr, len); 引数:  $\mathrm{SOCK}$  sock  $\rightarrow \widehat{\boxtimes}$ け入れるソケットを指定 struct sockaddr \*addr → 接続するアドレスを格納した sockaddr 構造体へのポインタ を指定 int len → sockaddr 構造体のサイズを指定

- $\sum$  send  $\sum$   $\sum$  send  $\sum$  set  $\sum$  set  $\sum$  set  $\sum$  set  $\sum$  set  $\sum$  set  $\sum$  set  $\sum$  set  $\sum$  set  $\sum$  set  $\sum$  set  $\sum$  set  $\sum$  set  $\sum$  set  $\sum$  set  $\sum$  set  $\sum$  set  $\sum$  set  $\sum$  set  $\sum$  set  $\sum$  set  $\sum$  se 書式:int send(sock, buf, len, flag); 引数:  $\mathrm{SOCKET\; sock} \rightarrow \mathrm{\breve{X}}$ 信のためのソケットを指定  ${\rm char\;*buf} \to \breve{\boxtimes}$ 信データバッファ int len → 送信データサイズを指定 int flag → 呼び出し方法を指定
- 4. recv 関数 書式:int recv(sock, buf, len, flag); 引数:  $\mathrm{SOCKET\; sock} \rightarrow \widehat{\boxtimes}$ 信のためのソケットを指定 char \*buf  $\rightarrow$  受信バッファ バッファ int len  $\rightarrow$  受信バッファサイズを-バッファサイズを指定 int flag → 呼び出し方法を指定

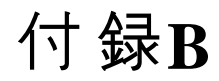

## **B.1** ソースコード

// AutoGuiderDlg.cpp : 

#include <stdlib.h> include "windows.h" include "stdafx.h" include #"AutoGuider.h" include "AutoGuiderDlg.h" include "communi.h" include #<math.h> include <windows.h>

#ifdef \_DEBUG define new DEBUG\_NEW undef THIS\_FILE static char #THIS\_FILE[] = \_\_FILE\_\_; endif

// アプリケーションのバージョン情報に使われる CAboutD1g ダイアログ

class CAboutDlg : public CDialog { public: CAboutDlg();

// ダイアログ データ enum { IDD = IDD\_ABOUTBOX };

protected: virtual void DoDataExchange(CDataExchange\* pDX); //  $DDX/DDV$   $#$  $#$  $\rightarrow$ 

// 実装 protected: DECLARE\_MESSAGE\_MAP() };

CAboutDlg::CAboutDlg() : CDialog(CAboutDlg::IDD) {

```
}
```
{

void CAboutDlg::DoDataExchange(CDataExchange\* pDX)

CDialog::DoDataExchange(pDX); }

BEGIN\_MESSAGE\_MAP(CAboutDlg, CDialog) END\_MESSAGE\_MAP()

// CAutoGuiderDlg ダイアログ

```
CAutoGuiderDlg::CAutoGuiderDlg(CWnd* pParent /*=NULL*/)
      : CDialog(CAutoGuiderDlg::IDD, pParent)
      , m_Stop_AG(false)
{
      m_hIcon = AfxGetApp()->LoadIcon(IDR_MAINFRAME);
\overline{1}static DWORD hDev1;
                               // デバイスハンドル変数
static DWORD hDev2;
                               // デバイスハンドル変数
static DWORD hDev3;<br>
// デバイスハンドル変数
static DWORD hPort;
// :; I/O PORT 6
7589
static ALK_S_RESULT AlkResult;
// RESULT <=.>?
static ALK_S_SLAVE_INFO AlkSlaveInfo;
                         // SLAVE INFO 格納エリア<br>AcO5Data:
static ACO5 S_DATA
                         // データエリア<br>
Ac05Result;
static AC05_S_RESULT <br>
// RESULT 格納エリア
// RESULT 格納エリア<br>static ACIO_S_RESULT                                  <br>static WORD                                     Cmd;
                               Cmd;<br>// コマンド設定変数
static WORD Data;
                               // データ設定変数<br>Status1;
static WORD
                         // スタータスエリア
static DWORD Signal;
                               \frac{1}{2}// SIGNAL 変数
static WORD SignalStatus;
// SIGNAL 4G (/ 4 89
static BYTE <br> \textit{// STOP} \textit{CODE}// STOP CODE
static WORD StopFlag;
// 4
2IH  J +
static char Buffer[20];
static char Buffer_x[20];<br>static char Buffer y[20];
                                     Buffer_y[20];static char Buffer_z[20];
```
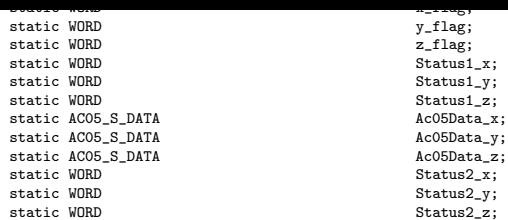

void CAutoGuiderDlg::DoDataExchange(CDataExchange\* pDX)

{

}

CDialog::DoDataExchange(pDX); DDX\_Control(pDX, IDC\_OPEN, m\_open); DDX\_Control(pDX, IDC\_CLOSE, m\_close); DDX\_Control(pDX, IDC\_END, m\_end); DDX\_Control(pDX, IDC\_STOP, m\_stop); DDX\_Control(pDX, IDC\_ORIGINDRIVE, m\_origindrive); DDX\_Control(pDX, IDC\_SDXPL, m\_sdxpl); DDX\_Control(pDX, IDC\_SDXNE, m\_sdxne); DDX\_Control(pDX, IDC\_SDYPL, m\_sdypl); DDX\_Control(pDX, IDC\_SDYNE, m\_sdyne); DDX\_Control(pDX, IDC\_SDTPL, m\_sdtpl); DDX\_Control(pDX, IDC\_SDTNE, m\_sdtne); DDX\_Control(pDX, IDC\_INDRIVE, m\_indrive); DDX\_Control(pDX, IDC\_LABEL\_MESSAGE, m\_label\_message); DDX\_Control(pDX, IDC\_ADRESS\_XAX, m\_adress\_xax); DDX\_Control(pDX, IDC\_ADRESS\_YAX, m\_adress\_yax); DDX\_Control(pDX, IDC\_ADRESS\_ZAX, m\_adress\_zax); DDX\_Control(pDX, IDC\_EDITX, m\_edit\_x); DDX\_Control(pDX, IDC\_EDITY, m\_edit\_y); DDX\_Control(pDX, IDC\_EDITTHETA, m\_edit\_theta); DDX\_Control(pDX, IDC\_COOLER, m\_Cooler); DDX\_Control(pDX, IDC\_SHOOT, m\_Shoot); DDX\_Control(pDX, IDC\_CCD\_STATUS, m\_CCD\_Temp); //DDX\_Control(pDX, IDC\_COMBO2, m\_Region); //DDX\_Control(pDX, IDC\_COMBO1, m\_Expo\_Time); DDX\_Control(pDX, IDC\_STATIC\_SCREEN, m\_Static\_Screen); DDX\_Control(pDX, IDC\_CGravity\_Graph, m\_CGravity\_Graph); DDX\_Control(pDX, IDC\_CENTER\_OF\_GRAVITY, m\_Center\_of\_Gravity);<br>DDX\_Control(pDX, IDC\_SKY\_LEVEL, m\_Sky\_Level);<br>DDX\_Control(pDX, IDC\_AVERAGE\_CREEP\_X, m\_Average\_Creep\_X);<br>DDX\_Control(pDX, IDC\_AVERAGE\_CREEP\_Y, m\_Average\_Creep\_Y) DDX\_Control(pDX, IDC\_SD\_CREEP\_Y, m\_SD\_Creep\_Y); DDX\_Control(pDX, IDC\_AVERAGE\_COUNT, m\_Average\_Count); DDX\_Control(pDX, IDC\_SD\_COUNT, m\_SD\_Count); DDX\_Control(pDX, IDC\_TIMER\_SET, m\_Timer\_Set); DDX\_Control(pDX, IDC\_CHIGH, m\_CHigh); DDX\_Control(pDX, IDC\_CLOW, m\_CLow); DDX\_Control(pDX, IDC\_POSITION\_ANGLE, m\_Position\_Angle); BEGIN\_MESSAGE\_MAP(CAutoGuiderDlg, CDialog) ON\_WM\_SYSCOMMAND() ON\_WM\_PAINT() ON WM\_QUERYDRAGICON() //}}AFX\_MSG\_MAP ON\_BN\_CLICKED(IDOK, &CAutoGuiderDlg::OnBnClickedOk) ON\_BN\_CLICKED(IDC\_OPEN, &CAutoGuiderDlg::OnBnClickedOpen) ON\_BN\_CLICKED(IDC\_CLOSE, &CAutoGuiderDlg::OnBnClickedClose) ON\_BN\_CLICKED(IDC\_END, &CAutoGuiderDlg::OnBnClickedEnd) ON\_BN\_CLICKED(IDC\_STOP, &CAutoGuiderDlg::OnBnClickedStop)

ON\_BN\_CLICKED(IDC\_ORIGINDRIVE, &CAutoGuiderDlg::OnBnClickedOrigindrive) ON\_BN\_CLICKED(IDC\_SDXPL, &CAutoGuiderDlg::OnBnClickedSdxpl) ON\_BN\_CLICKED(IDC\_SDXNE, &CAutoGuiderDlg::OnBnClickedSdxne) ON\_BN\_CLICKED(IDC\_SDYPL, &CAutoGuiderDlg::OnBnClickedSdypl) ON\_BN\_CLICKED(IDC\_SDYNE, &CAutoGuiderDlg::OnBnClickedSdyne) ON\_BN\_CLICKED(IDC\_SDTPL, &CAutoGuiderDlg::OnBnClickedSdtpl) ON\_BN\_CLICKED(IDC\_SDTNE, &CAutoGuiderDlg::OnBnClickedSdtne) ON\_BN\_CLICKED(IDC\_INDRIVE, &CAutoGuiderDlg::OnBnClickedIndrive)<br>ON\_BN\_CLICKED(IDC\_COOLER, &CAutoGuiderDlg::OnBnClickedCooler)<br>ON\_BN\_CLICKED(IDC\_SHOOT, &CAutoGuiderDlg::OnBnClickedShoot) ON\_BN\_CLICKED(IDC\_AUTOGUID, &CAutoGuiderDlg::OnBnClickedAutoguid) ON\_BN\_CLICKED(IDC\_STOP\_AG, &CAutoGuiderDlg::OnBnClickedStopAg)

END\_MESSAGE\_MAP()

{

{

// CAutoGuiderDlg メッセージ ハンドラ

ON\_WM\_LBUTTONDBLCLK()

BOOL CAutoGuiderDlg::OnInitDialog()

char buf[30], Mes[30]; CString Mes2((const char\*)Mes, 30); CDialog::OnInitDialog(); // "バージョン情報..." メニューをシステム メニューに追加します。

// IDM\_ABOUTBOX は、システム コマンドの範囲内になければなりません。

 $ASSERT($ (IDM\_ABOUTBOX & 0xFFF0) == IDM\_ABOUTBOX); ASSERT(IDM\_ABOUTBOX < 0xF000);

CMenu\* pSysMenu = GetSystemMenu(FALSE); if (pSysMenu != NULL) CString strAboutMenu; strAboutMenu.LoadString(IDS\_ABOUTBOX); if (!strAboutMenu.IsEmpty()) {

```
pSysMenu->AppendMenu(MF_STRING, IDM_ABOUTBOX, strAboutMenu);
                      \,\rightarrow// このダイアログのアイコンを設定します。 アプリケーションのメイン ウィ
// このタイテロクシテューマとmへこつつつ<br>- アウがダイアログでない場合、<br>- // Framework は、この設定を自動的に行います。<br>- - // 大きいアイコンの設<br>SetIcon(m_hIcon, TRUE); - - - // 大きいアイコンの設
                                                                    // 小さいアイコンの設
           SetIcon(m_hIcon, FALSE);
常
           // TODO: 初期化をここに追加します。
           CCDOpenDevice();<br>CCDControllerReset();
           CCDGetInfomation(NULL);
                      // 環境設定関数は、アプリケーションの初期化で行うようにし
て下さい。
AlkSlaveInfo.ALK_SlaveType[1], AlkSlaveInfo.ALK_SlaveType[2] ) int cx, cy;
           \label{eq:inert} \begin{array}{ll} \text{if}\left(\begin{array}{ccc} \text{AlkSlaveInfo}.\text{ALK\_SlaveType[0]} \end{array}\right] \text{ := } \text{ALK\_SLAVE\_CD773 } \right) \left\{ \text{ &} \\ \text{springs}\left(\begin{array}{ccc} \text{Mes}, & \text{WZV} - \text{Y7} \text{N} \text{VZ1} \text{ |} \text{I} & \text{C-773 } \end{array}\right. & \text{V} \Leftrightarrow \text{$\mathcal{K} \backslash \backslash \mathcal{D}$} \end{array} \right. \end{array}で終了。 %s", buf );
                      AfxMessageBox( Mes2, MB_ICONEXCLAMATION | MB_OK );
                       \overline{\text{Chalog::OnOK( )}};
           return TRUE:
\begin{array}{lll} \texttt{if(AlkslaveInfo.ALK\_SlaveType[1] & \texttt{!= ALK\_SLAVE\_CD773 )} \{} \\ & \texttt{springs( Mes, "ZL--J7} \: \texttt{i} \: L2 \: \texttt{i} \: \texttt{C-T73} & \: \texttt{i} \: \texttt{v} \: \texttt{v} \: \texttt{v} \: \texttt{v} \: \texttt{v} \: \texttt{v} \: \texttt{v} \: \texttt{v} \: \texttt{v} \: \texttt{v} \: \texttt{v} \: \texttt{v} \: \texttt{v} \: \texttt{v} \:AfxMessageBox( Mes2, MB_ICONEXCLAMATION | MB_OK );
                      \texttt{Chialog}: \texttt{OnOK( )};return TRUE;
           if( AlkSlaveInfo.ALK_SlaveType[2] != ALK_SLAVE_CB34 ){<br>sprintf_s( Mes, "スレーブアドレス1は CB-34 じゃないの
で終了。 %s", buf ):
                      . ,,<br>AfxMessageBox( Mes2, MB_ICONEXCLAMATION | MB_OK );
                      \overline{\text{Chalog::OnOK( )}};
           return TRUE;
           m_open.EnableWindow( TRUE );<br>m_close.EnableWindow( FALSE );
           m_end.EnableWindow(TRUE);
           m_stop.EnableWindow( FALSE );<br>m_origindrive.EnableWindow(FALSE);
           m_sdxpl.EnableWindow(FALSE);
           m_sdxne.EnableWindow(FALSE);
           m_sdypl.EnableWindow(FALSE);
           m_sdyne.EnableWindow(FALSE);
           m_sdtpl.EnableWindow(FALSE);
           m_sdtne.EnableWindow(FALSE);
           m_indrive.EnableWindow(FALSE);<br>m_edit_x.EnableWindow(FALSE);
           m_edit_y.EnableWindow(FALSE)
           m_edit_theta.EnableWindow(FALSE);
            char c10[30] = "オープンしてください";
           CString 0p3((const char*)c10, 30);<br>m_label_message.SetWindowText(0p3);
            return TRUE; // フォーカスをコントロールに設定した場合を除き、
TRUE を返します。
void CAutoGuiderDlg:: OnSysCommand (UINT nID, LPARAM 1Param)
           if ((nID & OxFFFO) == IDM_ABOUTBOX)€
                      CAboutDlg dlgAbout;
                      dlgAbout.DoModal();
           else
           \epsilon\verb|CDialog|: \verb|lnSysCommand(nID, lParam)|;\mathcal{L}\overline{ }// ダイアログに最小化ボタンを追加する場合、アイコンを描画するための<br>// 下のコードが必要です。ドキュメント/ビュー モデルを使う MFC アプリケー
. 。<br>ションの場合、<br>// これは、Framework によって自動的に設定されます。
void CAutoGuiderDlg:: OnPaint()
\mathcal{L}if (IsIconic())
                      CPaintDC dc(this); // 描画のデバイス コンテキスト
                      SendMessage (WM ICONERASEBKGND,
                      reinterpret_cast<WPARAM>(dc.GetSafeHdc()), 0);
                       // クライアントの四角形領域内の中央
                       int cxIcon = GetSystemMetrics(SM_CXICON);
                       int cyIcon = GetSystemMetrics(SM_CYICON);
                       CRect rect:
```

```
int x = (rect.Width() - cxIcon + 1) / 2;int y = (rect.Height() - cyIcon + 1) / 2;// アイコンの描画
           {\tt dc.DrawIcon(x, y, m_hIcon)};}
else
\mathbf{f}CDialog:: OnPaint();
\mathcal{F}CWnd *h = GetDlgItem(IDC_CGravity_Graph);CDC * pDC = h - > GetDC();
CRect graph;<br>h->GetClientRect(&graph);
pDC->FillSolidRect(graph, RGB(255, 255, 255));
int pw,ph;<br>pw=graph.right;
ph=graph.bottom;<br>
CPen p(PS_SOLID,1,RGB(0,255,255));<br>
CPen *oldp=pDC->SelectObject(&p);
pDC->SelectObject(oldp);
photosetectoryect(ordp),<br>
CPen pen(PS_SOLID,2,RGB(0,0,0));<br>
CPen *oldpen=pDC->SelectObject(&pen);
cx = pw/2;<br>cy = ph/2;pDC->MoveTo(0,cy);
pDC->LineTo(pw,cy);pDC->MoveTo(cx,0):pDC->LineTo(cx,ph);pDC->SelectObject(oldpen);<br>h->ReleaseDC(pDC);
CWnd *h2 = GetDlgItem(IDC_CREEP);CDC * pDC2=h2->GetDC();
CRect creep;<br>h2->GetClientRect(&creep);
pDC2->FillSolidRect(creep, RGB(255, 255, 255));
int pw2, ph2;<br>pw2 = creep.right;ph2 = creep.bottom;<br>CPen p2(PS_SOLID,1,RGB(0,255,255));
CPen *oldp2=pDC2->SelectObject(&p2);
pDC2->Select(Object(oldn2)):
CPen pen2(PS_SOLID, 2, RGB(0,0,0));
CPen *oldpen2=pDC2->Select0bject(&pen2);<br>
nt cy2 = ph2/2;<br>
pDC2->MoveTo(10, cy2);
pDC2->LineTo(pw2,cy2);<br>pDC2->MoveTo(10,0);
pDC2->LineTo(10,ph2);
pDC2->SelectObject(oldpen2);<br>h2->ReleaseDC(pDC2);
CWnd *h3 = GetDlgItem(IDC_FWHM);CDC * pDC3 = h3 - >GetDC();
CRect fwhm;
h3->GetClientRect(&fwhm);
pDC3 \rightarrow FillSolidRect(fwhm, RGB(255, 255, 255));
int pw3, ph3;
nuc pwo, pmo, pmi, right;<br>pw3 = fwhm.bottom;<br>cPen p3(PS_SOLID,1,RGB(0,255,255));
CPen *oldp3=pDC3->SelectObject(&p3);
pDC3->SelectObject(oldp3);
CPen pen3(PS\_SOLID, 2, RGB(0,0,0));
CPen *oldpen3=pDC3->SelectObject(&pen3);<br>pDC3->MoveTo(10,ph3-5);
pDC3->LineTo(pw3,ph3-5);<br>pDC3->MoveTo(10,0);
pDC3->LineTo(10,ph3-5);
-<br>pDC3->SelectObject(oldpen3);
h3->ReleaseDC(pDC3);
CWnd *h4 = GetDlgItem(IDC_COUNT);<br>CDC *pDC4=h4->GetDC();{\tt CRect\_count\_sum};h4->GetClientRect(&count_sum);<br>pDC4->FillSolidRect(count_sum, RGB(255, 255, 255));
int pw4, ph4;<br>
pw4 = count_sum.right;<br>
ph4 = count_sum.bottom;
CPen p4(PS_SOLID, 1, RGB(0, 255, 255));
CPen *oldp4=pDC4->SelectObject(&p3);
pDC4->SelectObject(oldp4);
CPen pen4(PS_SOLID, 2, RGB(0,0,0));
CPen*oldpen4=pDC4->SelectObject(&pen4);
pDC4->MoveTo(10,ph4-5);<br>pDC4->LineTo(pw4,ph4-5);
pDC4 - > MoveTo(10, 0);pDC4->LineTo(10,ph4-5);<br>pDC4->Select0bject(oldpen4);
h4->ReleaseDC(pDC4);
```
/ ユーザーが最小化したウィンドウをドラッグしているときに表示するカーソルを ...<br>取得するために、

 $\mathbf{r}$ 

```
// 
"
P-
	T
U VW
HCURSOR CAutoGuiderDlg::OnQueryDragIcon()
{
        return static cast<HCURSOR>(m_hIcon);
}
///////////////////////////////////////////////
// !9
 F
///////////////////////////////////////////////
void CAutoGuiderDlg::XAxiOpen()             //X 軸のポー<br>トオープン
{
        AC05_BOpen( AC05_USB, 1, AC05_X, AC05_SLAVE_CD773,
         &hDev1, &Ac05Result );
         Cmd = 0xF9:
        AC05_BWDriveCommand( hDev1, &Cmd, &Ac05Result );
}
void CAutoGuiderDlg::YAxiOpen()              //Y 軸のポー
{
         AC05_BOpen( AC05_USB, 1, AC05_Y, AC05_SLAVE_CD773,
&hDev2, &Ac05Result );
         Cmd = 0xF9;AC05_BWDriveCommand( hDev2, &Cmd, &Ac05Result );
}
void CAutoGuiderDlg::ThetaAxiOpen()
                                                               //θ軸のポー
トオープン
{
        AC05_BOpen( AC05_USB, 2, AC05_X, AC05_SLAVE_CD773,
          &hDev3, &Ac05Result );
        Cmd = 0xF9:
        AC05_BWDriveCommand( hDev3, &Cmd, &Ac05Result );
}
void CAutoGuiderDlg::OriginDrive()            //原点検出、<br>上から x 軸、y 軸、 0 軸
{
         AC05_BWaitDriveCommand( hDev1, 0x00, &Ac05Result );
         AC05_BWaitDriveCommand( hDev2, 0x00, &Ac05Result );
        AC05_BWaitDriveCommand( hDev3, 0x00, &Ac05Result );
        Cmd = 0x12;
        AC05_BWDriveCommand( hDev1, &Cmd, &Ac05Result );
        Cmd = 0x12;AC05_BWDriveCommand( hDev2, &Cmd, &Ac05Result );
        WaitLimit():
         AC05_SetData( (DWORD)-200, &Ac05Data );
AC05_IWDrive( hDev1, 0x14, &Ac05Data, &Ac05Result );
         AC05_IWDrive( hDev2, 0x14, &Ac05Data, &Ac05Result );
        WaitLimit();
                 do{
                           AC05_SetData( 5, &Ac05Data );
AC05_IWDrive( hDev1, 0x14, &Ac05Data, &Ac05Result );
AC05_IWDrive( hDev1, 0x14, &Ac05Data, &Ac05Result );
                           //ReadyWait( &Ac05Result, &StopCode );
//ReadyWait2( &Ac05Result, &StopCode );
                           AC05_BRStatus1( hDev1, &Status1_x, &Ac05Result );
AC05_BRStatus1( hDev2, &Status1_y, &Ac05Result );
                           NowAddressDisplay( &Ac05Result );
                  }while( Status1_x & Status1_y & 0x00 );
NowAddressDisplay( &Ac05Result );
}
void CAutoGuiderDlg::Reset()
     //ADDRESS COUNTER PRESET 上から X 軸、Y 軸、0軸
{
    AC05_SetData( 0, &Ac05Data );
    AC05_IWDrive( hDev1, 0x03, &Ac05Data, &Ac05Result );
    AC05_SetData( 0, &Ac05Data );
        AC05_IWDrive( hDev2, 0x03, &Ac05Data, &Ac05Result );
    AC05_SetData( 0, &Ac05Data );
        AC05_IWDrive( hDev3, 0x03, &Ac05Data, &Ac05Result );
}
void CAutoGuiderDlg::CCwScanXaxis()
{
         AC05_BWaitDriveCommand( hDev1, 0, &Ac05Result );
        Cmd = 0x12;
         AC05_BWDriveCommand( hDev1, &Cmd, &Ac05Result );
                          // -SCAN DRIVE COMMAND
}
void CAutoGuiderDlg::CwScanXaxis()
{
         AC05_BWaitDriveCommand( hDev1, 0, &Ac05Result );
        Cmd = 0x13:
        AC05_BWDriveCommand( hDev1, &Cmd, &Ac05Result );
                          // +SCAN DRIVE COMMAND
}
void CAutoGuiderDlg::CCwScanYaxis()
{
        AC05_BWaitDriveCommand( hDev2, 0, &Ac05Result );
         Cmd = 0x12;
        AC05_BWDriveCommand( hDev2, &Cmd, &Ac05Result );
                          // -SCAN DRIVE COMMAND
}
```
!<sup>9</sup>

void chaccodiacipig::cmpcanianic()  $\epsilon$ AC05\_BWaitDriveCommand( hDev2, 0, &Ac05Result );  $Cmd = 0x13$ : AC05\_BWDriveCommand( hDev2, &Cmd, &Ac05Result ); // +SCAN DRIVE COMMAND } void CAutoGuiderDlg::CCwScanThetaaxis() { AC05\_BWaitDriveCommand( hDev3, 0, &Ac05Result );  $Cmd = 0x13$ ; AC05\_BWDriveCommand( hDev3, &Cmd, &Ac05Result ); // -SCAN DRIVE COMMAND } void CAutoGuiderDlg::CwScanThetaaxis() { AC05\_BWaitDriveCommand( hDev3, 0, &Ac05Result );  $Cmd = 0x12;$ AC05\_BWDriveCommand( hDev3, &Cmd, &Ac05Result ); // +SCAN DRIVE COMMAND } void CAutoGuiderDlg::RateSet() {  $\begin{array}{lllll} \mathsf{/*} * * & \texttt{RATE SET} & * * * \mathsf{/} & \mathsf{/} \mathsf{/} \mathtt{X} & \texttt{\#} \mathsf{0} & \texttt{RATEST} \\ \texttt{TE} & : & 10 \texttt{ms} / 1000 \texttt{Hz} & \texttt{URATE} & : & 10 \texttt{ms} / 1000 \texttt{Hz} \end{array}$  $\frac{1}{2}$  DRATE : 10ms/1000Hz AC05\_BWaitDriveCommand( hDev1, 0, &Ac05Result ); Data =  $0x15$ ; AC05\_BWDriveData2( hDev1, &Data, &Ac05Result );  $Data = 0x15$ : AC05\_BWDriveData3( hDev1, &Data, &Ac05Result );  $Cmd = 0x06$ ; AC05\_BWDriveCommand( hDev1, &Cmd, &Ac05Result ); /\*\*\* LSPD SET \*\*\*/ // LSPD : 1000Hz AC05\_BWaitDriveCommand( hDev1, 0, &Ac05Result ); AC05\_SetData( 3000, &Ac05Data ); AC05\_IWDrive( hDev1, 0x07, &Ac05Data, &Ac05Result ); /\*\*\* HSPD SET \*\*\*/ // HSPD : 5000Hz AC05\_BWaitDriveCommand( hDev1, 0, &Ac05Result ); ACO5\_SetData( 5000, &Ac05Data ); AC05\_IWDrive( hDev1, 0x08, &Ac05Data, &Ac05Result );  $\begin{array}{lllll} \mathsf{/*} * * & \texttt{RATE SET} & * * * & \mathsf{//Y} & \texttt{\$}\mathsf{\#} \oslash & \texttt{RATEST} \\ \texttt{TE} & : & 10 \texttt{ms} / 1000 \texttt{Hz} & & \texttt{URATE} & : & 10 \texttt{ms} / 1000 \texttt{Hz} \end{array}$  $DRATE: 10ms/1000Hz$ AC05\_BWaitDriveCommand( hDev2, 0, &Ac05Result );  $Data = 0x11;$ AC05\_BWDriveData2( hDev2, &Data, &Ac05Result ); Data =  $0x11$ : AC05\_BWDriveData3( hDev2, &Data, &Ac05Result );  $Cmd = 0x06$ : AC05\_BWDriveCommand( hDev2, &Cmd, &Ac05Result ); /\*\*\* LSPD SET \*\*\*/ // LSPD : 1000Hz AC05\_BWaitDriveCommand( hDev2, 0, &Ac05Result ); AC05\_SetData( 3000, &Ac05Data ); AC05\_IWDrive( hDev2, 0x07, &Ac05Data, &Ac05Result ); /\*\*\* HSPD SET \*\*\*/ // HSPD : 5000Hz AC05\_BWaitDriveCommand( hDev2, 0, &Ac05Result ); AC05\_SetData( 5000, &Ac05Data ); AC05\_IWDrive( hDev2, 0x08, &Ac05Data, &Ac05Result );  $\begin{array}{lllll} \mbox{/*} * * & \mbox{RATE SET} & * * * / & \mbox{//} \; \theta \; \mbox{\#} \, \oslash & \mbox{RATESET} \\ \mbox{TE} & : & \mbox{10ms/1000Hz} & \mbox{URATE} & : & \mbox{10ms/1000Hz} \end{array}$  $\frac{1}{2}$  DRATE :  $\frac{1}{2}$  DRATE : 10ms/1000Hz AC05\_BWaitDriveCommand( hDev3, 0, &Ac05Result );  $Data = 0x11;$ AC05\_BWDriveData2( hDev3, &Data, &Ac05Result );  $\text{Data} = 0x11$ ; AC05\_BWDriveData3( hDev3, &Data, &Ac05Result );  $Cmd = 0x06;$ AC05\_BWDriveCommand( hDev3, &Cmd, &Ac05Result ); /\*\*\* LSPD SET \*\*\*/ // LSPD : 1000Hz AC05\_BWaitDriveCommand( hDev3, 0, &Ac05Result ); AC05\_SetData( 3000, &Ac05Data ); AC05\_IWDrive( hDev3, 0x07, &Ac05Data, &Ac05Result ); /\*\*\* HSPD SET \*\*\*/ // HSPD : 5000Hz AC05\_BWaitDriveCommand( hDev3, 0, &Ac05Result ); AC05\_SetData( 5000, &Ac05Data ); AC05\_IWDrive( hDev3, 0x08, &Ac05Data, &Ac05Result ); } UINT CAutoGuiderDlg::ReadyWait( AC05\_S\_RESULT \*Result, BYTE \*StopCode ) //X 軸の Message { do{ // ルーブ中、一旦他のタスクに制御を渡す為に PeekMessage を 実行する。 while( PeekMessage( &Message, NULL, 0, 0, PM\_REMOVE ) ){ if ( Message.message == WM\_QUIT ){ return( Message.message ); } TranslateMessage( &Message ); DispatchMessage( &Message ); }

// -- ADDRESS \] NowAddressDisplay( Result ); AC05\_BRStatus1( hDev1, &Status1\_x, Result ); //AC05\_BRStatus1( hDev2, &Status1\_y, Result ); //AC05\_BRStatus1( hDev3, &Status1\_z, Result ); }while( Status1\_x &0x01 );//& Status1\_y & Status1\_z & 0x01 ); // 現在位置 ADDRESS 表示 ] NowAddressDisplay( Result ); /\*\*\* DRIVE 停止安因のセット \*\*\*/ if( Status1 & 0x20 )  $*StopCode = 3;$  // LSEND else if( Status1 & 0x40 )  $*StopCode = 2;$  // SSEND else if( Status1 & 0x80 )  $*StopCode = 1;$  // FSEND else  $*StopCode = 0;$  // PASS return TRUE; } UINT CAutoGuiderDlg::ReadyWait2( AC05\_S\_RESULT \*Result, BYTE \*StopCode ) **軸の Message** { do{ // ループ中、一旦他のタスクに制御を渡す為に PeekMessage を 実行する。 while( PeekMessage( &Message, NULL, 0, 0, PM\_REMOVE ) ){ if ( Message.message == WM\_QUIT ){ return( Message.message ); } TranslateMessage( &Message ); DispatchMessage( &Message ); } // 現在位置 ADDRESS 表示<br>NowAddressDisplay( Result ); AC05\_BRStatus1( hDev2, &Status1\_y, Result ); }while( Status1\_y & 0x01 ); // 現在位置 ADDRESS 表示  $\blacksquare$ NowAddressDisplay( Result ); /\*\*\* DRIVE 停止安因のセット \*\*\*/ if( Status1 & 0x20 )  $*StopCode = 3;$  // LSEND else if( Status1 & 0x40 )  $*StopCode = 2;$  // SSEND else if( Status1 & 0x80 )  $*StopCode = 1;$  // FSEND else  $*StopCode = 0;$  // PASS return TRUE; } UINT CAutoGuiderDlg::ReadyWait3( AC05\_S\_RESULT \*Result, BYTE \*StopCode ) θ 軸の Message { do{ // ループ中、一旦他のタスクに制御を渡す為に PeekMessage を 実行する. while( PeekMessage( &Message, NULL, 0, 0, PM\_REMOVE ) ){ if ( Message.message == WM\_QUIT ){ return( Message.message ); } TranslateMessage( &Message ); DispatchMessage( &Message ); } // 現在位置 ADDRESS 表示 NowAddressDisplay( Result ); AC05\_BRStatus1( hDev3, &Status1\_z, Result ); }while( Status1\_z & 0x01 ); // 現在位置 ADDRESS 表示  $\blacksquare$ NowAddressDisplay( Result ); /\*\*\* DRIVE 停止安因のセット \*\*\*/ if( Status1 & 0x20 )  $*StopCode = 3;$  // LSEND else if( Status1 & 0x40 ) \*StopCode = 2; // SSEND else if( Status1 & 0x80 )  $*StopCode = 1;$  // FSEND else  $*StopCode = 0;$  // PASS return TRUE; } void CAutoGuiderDlg::StopCodeDisplay( BYTE StopCode ) { char c1[30] = "FSSTOP が入力されました"; CString s1((const char\*)c1, 30);<br>char c2[30] = "SLSTOP が入力されました"; CString s2((const char\*)c2, 30);<br>char c3[30] = "LIMIT が入力されました"; CString s3((const char\*)c3, 30); char c4[30] = "DRIVE が終了しました"; CString s4((const char\*)c4, 30); switch( StopCode ){ case 1: m\_label\_message.SetWindowText(s1); break; m\_label\_message.SetWindowText(s2); break; case 3: m\_label\_message.SetWindowText(s3); break; default: m\_label\_message.SetWindowText(s4); }  $\mathbf{r}$ BOOL CAutoGuiderDlg::NowAddressDisplay( AC05\_S\_RESULT \*Result ) { AC05\_IRDrive( hDev1, &Ac05Data\_x, Result ); sprintf\_s( Buffer\_x, "%ld", AC05\_GetData( &Ac05Data\_x ) ); CString Bux ((const char\*)Buffer\_x, 20); //SetDlgItemText( IDC\_LABEL\_NOW\_ADDRESS, Buffer ); m\_adress\_xax.SetWindowText(Bux); AC05\_IRDrive( hDev2, &Ac05Data\_y, Result ); sprintf\_s( Buffer\_y, "%ld", AC05\_GetData( &Ac05Data\_y ) ); CString Buy ((const char\*)Buffer\_y, 20); m\_adress\_vax.SetWindowText(Buy); AC05\_IRDrive( hDev3, &Ac05Data\_z, Result ); sprintf\_s( Buffer\_z, "%ld", AC05\_GetData( &Ac05Data\_z ) ); CString Buz ((const char\*)Buffer\_z, 20); m\_adress\_zax.SetWindowText(Buz); return TRUE; } void CAutoGuiderDlg::ButtonDisable( void )<br>//指令ボタンを無効にする { m\_open.EnableWindow( FALSE ); m\_close.EnableWindow( FALSE ); m\_end.EnableWindow(FALSE); m\_stop.EnableWindow( TRUE ); m\_origindrive.EnableWindow(FALSE); m\_sdxpl.EnableWindow(FALSE); m\_sdxne.EnableWindow(FALSE); m\_sdypl.EnableWindow(FALSE); m\_sdyne.EnableWindow(FALSE); m\_sdtpl.EnableWindow(FALSE); m\_sdtne.EnableWindow(FALSE); m\_indrive.EnableWindow(FALSE); m\_edit\_x.EnableWindow(FALSE); m\_edit\_y.EnableWindow(FALSE); m\_edit\_theta.EnableWindow(FALSE); } void CAutoGuiderD1g::ButtonEnable( void )<br>//指令ボタンを有効にする { m\_open.EnableWindow( FALSE ); m\_close.EnableWindow( TRUE ); m\_end.EnableWindow(FALSE); m\_stop.EnableWindow( FALSE ); m\_origindrive.EnableWindow(TRUE); m\_sdxpl.EnableWindow(TRUE); m\_sdxne.EnableWindow(TRUE); m\_sdypl.EnableWindow(TRUE); m\_sdyne.EnableWindow(TRUE); m\_sdtpl.EnableWindow(TRUE); m\_sdtne.EnableWindow(TRUE); m\_indrive.EnableWindow(TRUE); m\_edit\_x.EnableWindow(TRUE); m\_edit\_y.EnableWindow(TRUE); m\_edit\_theta.EnableWindow(TRUE); } void CAutoGuiderDlg::WaitLimit() {  $flagx = 0;$  $flagy = 0;$ while(  $flagx == 0$  ||  $flagy == 0$ ){ if( flagx == 0){ ACO5\_BRStatus2( hDev1, &Status2\_x, &AcO5Result ); NowAddressDisplay( &Ac05Result ); if( Status2\_x & 0x08 ){ flagx = 1; } } if( flagy == 0){ AC05\_BRStatus2( hDev2, &Status2\_y, &Ac05Result ); NowAddressDisplay( &Ac05Result ); if( Status2\_y & 0x08 ){ flagy =1; } } } } void CAutoGuiderDlg::Jushin(unsigned int pix[][NY], double &x\_grav, double &y\_grav, double &SkyLev) { int i, j, x, y; double sigma\_x = 0.0, sigma\_y = 0.0, count = 0.0; double Sky = 0.0; int n\_Sky = 0;

 $rac{1}{2}$ 

```
x = NX;
y = NY;
          for( j = 0; j \le 10; j++){
                    for( i = 0; i \le 10; i^{++})
                     {
                               Sky += pix[i][j];n_Sky++;}
           }
for( j = 0; j <= 10; j++)
          {
                    for( i = y-11; i \le y-1; i++){
                              Sky += pix[i][j];n_Sky++;}
           }
for( j = x-11; j <= x-1; j++)
           {
                     for( i = 0; i \le 5; i^{++})
                     {
                              Sky += pix[i][j];n_Sky++;}
           }
for( j = x-11; j <= x-1; j++)
           {
                    for( i = y-11; i \le y-1; i++){
                              Sky += pix[i][j];n<sub>Sky++</sub>;
                    }
          }
          SkyLev = Sky / n_Sky;
          for( j = 0; j < y; j++){
                    for( i = 0; i < x; i++){
                                sigma_x += i * (pix[i][j] - SkyLev);
sigma_y += j * (pix[i][j] - SkyLev);
count += ( pix[i][j] - SkyLev );
                    }
          }
          x grav = sigma x / count;
          y_{\text{grav}} = \text{sigma}_y / \text{count};if( x_{grav} < 0.0 ) x_{grav} = x / 2.0;
           if( x_grav > x ) x_grav = x / 2.0;
if( y_grav < 0.0 ) y_grav = y / 2.0;
if( y_grav > y ) y_grav = y / 2.0;
\lambdavoid CAutoGuiderDlg::Jushin_smallpix(unsigned int pix[][ny],
 double &x_grav, double &y_grav, double &SkyLev, double &StarCount)
{
           int i, j, x, y;
double sigma_x = 0.0, sigma_y = 0.0, count = 0.0;
double Sky = 0.0;
          int n_Sky = 0;
          x = nx;y = ny;
          for( j = 0; j \le 5; j^{++})
          {
                    for( i = 0; i \le 5; i++){
                              Sky += pix[i][j];n_Sky++;
                    }
          \overline{1}for( j = 0; j \leq 5; j^{++})
           {
                    for( i = 45; i \le 49; i++){
                              Sky += pix[i][j];n_Sky++;
                    }
           }
          for( j = 45; j \le 49; j++){
                    for( i = 0; i \le 5; i++){
                               Sky += pix[i][j];n\overline{\phantom{a}}Sky\overline{\phantom{a}}+\overline{\phantom{a}};
                    }
           }
for( j = 45; j <= 49; j++)
          {
                     for( i = 45; i \le 49; i++){
                              Sky += pix[i][j];n<sub>-Sky++</sub>;
                    }
          }
          SkyLev = Sky / n Sky;
          for( j = 0; j < y; j++){
```

```
f(x) = 0; i \cdots)
                   {
                             sigma_x += i * (pix[i][j] - SkyLev);
sigma_y += j * (pix[i][j] - SkyLev);
count += ( pix[i][j] - SkyLev );
                  }
         }
         x_{\text{grav}} = \text{sigma}_x / \text{count};y_grav = sigma_y / count;
         StartCount = countif(x_{\text{graw}} < 0.0) x_{\text{graw}} = 24.5;
          if( x_grav > 49.0 ) x_grav = 24.5;
if( y_grav < 0.0 ) y_grav = 24.5;
         if( y_{\text{grav}} > 49.0 ) y_{\text{grav}} = 24.5;
}
double CAutoGuiderDlg::Average( unsigned int pix[][NY])
 {
          int i, j, x, y;
double Sum_Av = 0.0, Average2;
         x = NX:
         y = \overline{N}for(j = 0; j < y; j++)
{
                  for(i = 0; i < x; i++)
                  {
                           Sum_Av := pix[i][j];}
         }
         Average2 = Sum Av / (x*y);
         return Average2;
}
double CAutoGuiderDlg::Ave_smallpix( unsigned int pix[][ny])
{
         int i, j, x, y;
         double Sum_Av = 0.0, Average2;
         x = nx;y = ny;for(j = 0; j < y; j++){
                  for(i = 0; i \lt x; i^{++})
                  {
                           Sum_Av += pix[i][j];
                  }
         }
         Average2 = Sum_Av / (x*y);return Average2;
}
double CAutoGuiderDlg::SDevition( unsigned int pix[][NY], double Aver)
 {
          int i, j, x, y;
double Sum_Dev = 0.0, Devition;
         x = NX;y = NY;
         for(j = 0; j < y; j++){
                  for(i = 0; i < x; i++){
                           Sum\_Dev += pow((pix[i][j] - Aver), 2.0);}
         \overline{1}Devition = sqrt(Sum\_Dev / (x * y));
         return Devition;
}
double CAutoGuiderDlg::SD_smallpix( unsigned int pix[][ny], double Aver)
 {
          int i, j, x, y;
double Sum_Dev = 0.0, Devition;
         x = nx;y = ny;
         for(j = 0; j < y; j++){
                   for(i = 0; i < x; i++)
                   {
                           Sum\_Dev += pow((pix[i][j] - Aver), 2.0);}
         }
         Devition = sqrt(Sum\_Dev / (x * y));
         return Devition;
}
double CAutoGuiderDlg::Count(unsigned int pix[][NY], double SkyLev)
 {
```

```
int i, j;
double CSum = 0;
for(j = 0; j < NY; j++){
```

```
f(x) = 0; i m, i, j{
                               CSum += (pix[i][j] - SkyLev);}
          }
          return CSum;
}
double CAutoGuiderDlg::Count_smallpix(unsigned int pix[][ny],
 double SkyLev)
{
           int i, j;
double CSum = 0;
          double SumSkyLev = 50 * 50 * SkyLev;
          for(j = 0; j < ny; j++){
                    for(i = 0; i < nx; i++){
                               CSum \leftarrow pix[i][j];}
          }
          CSum -= SumSkyLev;
          return CSum;
}
void CAutoGuiderDlg::Maximam(unsigned int pix[][NY],
int &M_x, int &M_y, int &M_count)
{
           int i, j;
int Max = -100;
          for ( j = 0; j < NY; j^{++})
           {
                     for ( i = 0; i < NX; i++){
                               if(Max \leq pix[i][j]){
                                         Max = pix[i][j];M_x = i;
M_y = j;
                               }
                    }
           }
M_count = Max;
}
void CAutoGuiderDlg::Max_smallpix(unsigned int pix[][ny],
 int kM_x, int kM_y)
{
           int i, j;
double Sum1 = 0.0, Sum2 = 0.0;
          int Max = 5;
          int Min = 1000;
          for ( j = 0; j < ny; j++){
                     for ( i = 0; i < nx; i++){
                               if(Max \leq pix[i][j]){
                                          Max = pix[i][j];M_x = i;M_y = j;}
                                else
                                {
                                          Max = Max;M_x = M_x;M_y = M_y;}
                               if(Min \geq pix[i][i])Min = pix[i][j];else
                                         Min = Min;
                    }
         }
}
void CAutoGuiderDlg::ffunc1(double distri[], double grav, int n,
double sig, double A, double &al_AA, double &al_ss, double &al_As,
double be_A, double be_s)
{
          double sigma;
           al_AA = 0.0;
al_ss = 0.0;
          aL<sub>As</sub> = 0.0;
          be_A = 0.0;
          be_s = 0.0;
          for(int i = 0; i < n; i++){
                     signa = sqrt(distribi) / 100;
                     al_AA += 1. / pow(sigma, 2.0) * exp(-(pow((i - grav),
2.0) / ( sig * sig ) ) );
al_ss += pow(A, 2.0) / pow(sigma, 2.0) * pow((i -
                     grav, 4.0) / pow(sig, 6.0) * exp(-pow((i - grav),2.0) / ( sig * sig ));
al_As += A / pow(sigma, 2.0) * pow((i - grav), 2.0) /
                     pow(sig, 3.0) * exp(-(pow((i - grav), 2.0) / ( sig *
                     sig )));
                                                                                                                        (2 * sig * sig))) * A * exp(-pow((i - grav), 2.0) /(2 * sig * sig));
                                                                                                                        be_s += pow((i - grav), 2.0) /(pow(sigma, 2.0) *
pow(sig, 3.0)) * (distri[i] - A * exp(-pow((i - grav),
2.0) / ( 2. * sig * sig ))) * A * exp(-pow((i - grav),
                                                                                                                       2.0) / (2 * sig * sig));
                                                                                                             }
                                                                                                  \mathbf{r}void CAutoGuiderDlg::ffunc2(double ram, double al_AA, double al_ss,
                                                                                                    double al_As, double be_A, double be_s, double &del_A, double &del_s)
                                                                                                   {
                                                                                                              double determ = pow((1 + ram), 2.0) * al_AA * al_ss - pow(al_As, 2.0);<br>del_A = ((1 + ram) * al_ss * be_s - al_As * be_s) / determ;<br>del_s = ((1 + ram) * al_AA * be_A - al_As * be_s) / determ;
                                                                                                   }
                                                                                                   void CAutoGuiderDlg::Gaufits(unsigned int pix[][NY], double A0, double
                                                                                                    sig0, double ram, double grav_x, double grav_y, double SkyLev, double &fwhm)
                                                                                                   {
                                                                                                              double distri_x[NX] = {0.\}, distri_y[NY] = {0.\};
                                                                                                              double A_x[100], A_y[100], sig_x[100], sig_y[100],
chisq_x[100] = {0}, chisq_y[100] = {0.};
double AA_al = 0, ss_al = 0, As_al = 0, A_be = 0, s_be = 0;
                                                                                                             double del_A, del_s, seido1, seido2, sigma;
                                                                                                             int i, j, k;
                                                                                                              char gauf[300];
sprintf_s(gauf, "A=%10e sig0=%10e ram=%10e grav_x=%10e
                                                                                                             SkyLev=%10e", A0, sig0, ram, grav_x, SkyLev);
                                                                                                             AfxMessageBox(gauf);
                                                                                                             for(i = 0; i < NX; i++){
                                                                                                                      for(j = 0; j < MY; j++){
                                                                                                                                 distri_x[i] += (pix[i][j] - SkyLev);}
                                                                                                             }
                                                                                                             A_x[0] = A0 * 4.;
                                                                                                             sig_x[0] = sig0;for(i = 0; i < NX; i++){
                                                                                                                       signa = sqrt(distri_x[i] / 100);chisq_x[0] += 1 / pow(sigma, 2.0) * (distri_x[i] -
A_x[0] * exp(-pow(i - grav_x, 2.0) / (2 * pow(sig_x[0], 2.0))));
                                                                                                              }
                                                                                                             sprintf_s(gauf, "A=%10e A_x[0]=%10e %10e %10e %10e", A0,
                                                                                                             A_x[0], sig_x[0], sigma, chisq_x[0]);
                                                                                                              CString gg ((const char*)gauf, 300);
AfxMessageBox(gg);
                                                                                                             for(k = 1; k < 100; k++){
                                                                                                                       ffunc1(distri_x, grav_x, NX, A_x[k-1], sig_x[k-1],
                                                                                                                        AA_al, ss_al, As_al, A_be, s_be);
ffunc2(ram, AA_al, ss_al, As_al, A_be, s_be, del_A, del_s);
                                                                                                                        for(i = 0; i < NX; i++)
{
sigma = sqrt(distri_x[i] / 100);
chisq_x[k] += 1 / pow(sigma, 2.0) *
(distri_x[i] - A_x[k] * exp(-pow(i - grav_x, 2.0) / (2
* pow(sig_x[k], 2.0))));
}
                                                                                                                       if(chisq_x[k] \geq chisq_x[k-1])r = 10.;
                                                                                                                       else
                                                                                                                        {
                                                                                                                                  A_{-}x[k] = A_{-}x[k-1] + del_A;sig_x[k] = sig_x[k-1] + del_s;ram / = 10.;
                                                                                                                                  seido1 = fabs( del A / A \times [k] );
                                                                                                                                  seido2 = fabs( del_s / sig_x[k] );
                                                                                                                                  if(seido1 <= 0.01 && seido2 <= 0.01)
                                                                                                                       }
                                                                                                            }
                                                                                                             fwhm = 2 * sig_x[k] * sqrt(2 * log(2.0));}
                                                                                                   void CAutoGuiderDlg::Gaufits_smallpix(unsigned int pix[][50], double
                                                                                                   sig0, double ram, double grav_x, double grav_y, double SkyLev, double
                                                                                                   &fwhm_x, double &fwhm_y)
                                                                                                   {
                                                                                                              double distri_x[NX] = {0.}, distri_y[NY] = {0.};<br>double A_x[100], A_y[100], sig_x[100], sig_y[100],<br>chisq_x[100] = {0}, chisq_y[100] = {0.};<br>double AA\_all = 0, sg\_all = 0, A_S\_all = 0, A_S\_bel = 0;<br>double AA\_all = 0, sg\_all = 0, A_S\_alldouble del_A1, del_s1, del_A2, del_s2, seido1, seido2, sigma;
                                                                                                             int i, j, k;
                                                                                                             double Max_x = 10;
                                                                                                             double Max_y = 10;
                                                                                                             for(i = 0; i < 50; i++){
```
break;

```
{
                       distri_x[i] += (pix[i][j] -SkyLev);
           }
}
for(j = 0; j < 50; j++){
           for(i = 0; i < 50; i++){
                       \begin{array}{lcl} \texttt{distrib}. \end{array}}
}
for ( i = 0; i < 50; i++){
            if(Max_x \leq distri_x[i])Max_x = distri_x[i];\inf(\texttt{Max\_y} \ \texttt{<=} \ \texttt{distrib\_y[i]})\mathtt{Max\_y} \ = \ \mathtt{distrib\_y[i]}\ ;}
A \times [0] = Max x;
 A_y[0] = Max_y;
sig_x[0] = sig0;
sig_y[0] = sig0;for(i = 0; i < 50; i++){
            sigma = sqrt(distri_x[i] / 100);
            chisq_x[0] += 1 / pow(sigma, 2.0) * (distri_x[i] -
A_x[0] * exp(-pow(i - grav_x, 2.0) / (2 *
            pow(sig_x[0], 2.0))));
            sigma = sqrt(distri_y[i] / 100);
            chisq_y[0] += 1 / pow(sigma, 2.0) * (distri_y[i] -
A_y[0] * exp(-pow(i - grav_y, 2.0) / (2 *
pow(sig_y[0], 2.0))));
}
for(k = 1; k < 100; k++){
            ffunc1(distri_x, grav_x, 50, A_x[k-1], sig_x[k-1],
AA_al1, ss_al1, As_al1, A_be1, s_be1);
ffunc2(ram, AA_al1, ss_al1, As_al1, A_be1, s_be1,
           del_A1, del_s1);
           for(i = 0; i < 50; i++){
                        sigma = sqrt(distri_x[i] / 100);
chisq_x[k] += 1 / pow(sigma, 2.0) *
(distri_x[i] - A_x[k] * exp(-pow(i - grav_x,
                       2.0) / (2 * pow(sig_x[k], 2.0))));
           }
            if(chisq_x[k] >= chisq_x[k-1])
ram *=10.;
            else
            {
                       A_{-}x[k] = A_{-}x[k-1] + del_{-}A1;\texttt{sig\_x[k]} \ = \ \texttt{sig\_x[k-1]} \ + \ \texttt{del\_s1};ram /= 10.;
                        seido1 = fabs( del_A1 / A_x[k] );
seido2 = fabs( del_s1 / sig_x[k] );
                       if(seido1 <= 0.01 && seido2 <= 0.01)
                                  break;
           }
}
fwhm_x = 2 * sig_x[k] * 4 * 0.072 * sqrt(2 * log(2.0));for(k = 1; k < 100; k++){
            {\tt ffunc1(distrib.},\ {\tt grav\_y},\ {\tt 50},\ {\tt A_y[k-1]},\ {\tt sig_y[k-1]},AA_al2, ss_al2, As_al2, A_be2, s_be2);
ffunc2(ram, AA_al2, ss_al2, As_al2, A_be2, s_be2,
           del_A2, del_s2);
            for(i = 0; i < 50; i++){
                       signa = sqrt(distribr_j[i] / 100);chisq_x[k] += 1 / pow(sigma, 2.0) *
(distri_y[i] - A_y[k] * exp(-pow(i - grav_y,
2.0) / (2 * pow(sig_y[k], 2.0))));
           }
            if(chisq_y[k] \geq chisq_y[k-1])r = 10.;
            else
            {
                       A_y[k] = A_y[k-1] + del_A2;sig_y[k] = sig_y[k-1] + del_s2;ram / = 10.:
                        seido1 = fabs( del_A2 / A_y[k] );
seido2 = fabs( del_s2 / sig_y[k] );
                       if(seido1 <= 0.01 && seido2 <= 0.01)
                                   break;
           }
}
fwhm_y = 2 * sig_y[k] * 4 * 0.072 * sqrt(2 * log(2.0));{
                                                                                                 \mathbf{I}{
                                                                                                 }
                                                                                                  {
```
}

for(j = 0; j < 50; j++)

```
void Christianisch Christianisch (double di, double dy, double pangle)<br>&dalp, double &ddel, double pangle)
            double dtheta, thetaorg, SF;
            {\small \bf \texttt{thetaorg \texttt{ = 15}.};}dtheta = 0.0174533 * (pangle + thetaorg);
            SF = 0.072 * 4;dalp = SF * (dx * cos(dtheta) + dy * sin(dtheta));
ddel = SF * (-dx * sin(dtheta) + dy * cos(dtheta));
void CAutoGuiderDlg::TransStage()
            double obj_RA, obj_DEC, guid_RA, guid_DEC, dRA, dDEC, SF,
             dtheta,thetaorg, pangle;<br>int Px, Py, time_ob_RA, min_ob_RA, time_guid_RA, min_guid_RA,<br>time_ob_DEC, min_ob_DEC, time_guid_DEC, min_guid_DEC;
             CString object_RA, object_DEC, guid2_RA, guid2_DEC, pulse;<br>double sec_ob_RA, sec_guid_RA, sec_ob_DEC, sec_guid_DEC,<br>sign_obj_DEC, sign_guid_DEC, RA_ob, RA_gui, DEC_ob, DEC_gui;
            SF = 0.072 * 4;
            thetaorg = 15.;
            AC05 IRDrive( hDev1, &Ac05Data x, &Ac05Result );
             int PS_x = AC05_GetData( &Ac05Data_x );
AC05_IRDrive( hDev2, &Ac05Data_y, &Ac05Result );
            int PS_y = AC05_GetData( &Ac05Data_y );
            m_Position_Angle.GetWindowText(pulse);
            m_Obs_Coord_RA.GetWindowText(object_RA);
             m_Obs_Coord_DEC.GetWindowText(object_DEC);
m_Guid_Coord_RA.GetWindowText(guid2_RA);
            m_Guid_Coord_DEC.GetWindowText(guid2_DEC);
             pangle = atof(pulse);
obj_RA = atof(object_RA);
             obj_DEC = atof(object_DEC);
guid_RA = atof(guid2_RA);
            guid_DEC = \arctan(Gu):
            if(obj_DEC < 0){
                         obj\_DEC *= -1.0;sign\_obj\_DEC = -1.0;}
            else
                         sign_obj_DEC = 1.0;
            if(guid_DEC < 0){
                         guid_DEC *=-1.0;
                         sign\_grid\_DEC = -1.0;}
            else
                         sign_guid_DEC = 1.0;
            time\_ob_RA = obj_RA/10000;min_ob_RA = (obj_RA/10000 - int(obj_RA/10000)) * 100;<br>sec_ob_RA = (obj_DEC/100 - int(obj_DEC/100)) * 100;<br>time_guid_RA = guid_RA/10000;<br>min_guid_RA = (guid_RA/10000;<br>sec_guid_RA = (guid_RA/100 - int(guid_RA/1000)) * 100;<br>s
            time\_ob\_DEC = obj\_DEC/10000;min_ob_DEC = (obj_DEC/10000 - int(obj_DEC/10000)) * 100;
sec_ob_DEC = (obj_DEC/100 - int(obj_DEC/100)) * 100;
             time_guid_DEC = guid_DEC/10000;
min_guid_DEC = (guid_DEC/10000 - int(guid_DEC/10000)) * 100;
sec_guid_DEC = (guid_DEC/100 - int(guid_DEC/100)) * 100;
            RA ob = (time\ ob\ RA\ * 3600. + min\ ob\ RA\ * 60 + sec\ ob\ RA) \ * 15.0;RA_gui = (time_guid_RA * 3600. + min_guid_RA * 60 + sec_guid_RA) * 15.0;
DEC_ob = time_ob_DEC * 3600. + min_ob_DEC * 60 + sec_ob_DEC;
             DEC_gui = time_guid_DEC * 3600. + min_guid_DEC * 60 + sec_guid_DEC;
RA_ob *= cos(DEC_ob/3600 * 0.0174533);
            RA_gui *= cos(DEC_gui/3600 * 0.0174533);
            dRA = RA_gui - RA_ob;
            dDEC = sign\_grid\_DEC * DEC\_gui - sign\_obj\_DEC * DEC\_objdtheta = 0.0174533 * (pangle - thetaorg);
Px = -1 / SF * 100 / 3.0 * (dRA * sin(dtheta) + dDEC * cos(dtheta));
Py = 1 / SF * 100 / 3.0 * (dRA * cos(dtheta) - dDEC * sin(dtheta));
             AC05_BWaitDriveCommand( hDev1, 0, &Ac05Result );
AC05_SetData( (DWORD)-(CStage_x + Px - PS_x), &Ac05Data );
             AC05_IWDrive( hDev1, 0x14, &Ac05Data, &Ac05Result );
ReadyWait( &Ac05Result, &StopCode );
            StopCodeDisplay( StopCode );
             AC05_BWaitDriveCommand( hDev2, 0, &Ac05Result );<br>ACO5_SetData( (DWORD)-(CStage_y + Py - PS_y), &Ac05Data );<br>ACO5_IWDrive( hDev2, 0x14, &Ac05Data, &Ac05Result );
            ReadyWait2( &Ac05Result, &StopCode );
            StopCodeDisplay( StopCode );
///////////////////////////////////////////////////////////////
// -
-

///////////////////////////////////////////////////////////////
void CAutoGuiderDlg::OnBnClickedOk()
```

```
//CString aa;
//int aa_i;
//char buf[30];
```
//aa\_i = atoi(aa);  $//$ sprintf\_s(buf, "%s %d", aa, aa\_i); //AfxMessageBox(buf); //OnOK();

void CAutoGuiderDlg::OnBnClickedOpen()

XAxiOpen(); YAxiOpen(); ThetaAxiOpen();

}

{

AC05\_BWaitDriveCommand( hDev1, 0, &Ac05Result );  $Data = 0x08$ : AC05\_BWDriveData1( hDev1, &Data, &Ac05Result );  $Cmd = 0x01;$ AC05\_BWDriveCommand( hDev1, &Cmd, &Ac05Result );

AC05\_BWaitDriveCommand( hDev2, 0, &Ac05Result );  $Data = 0x08$ : AC05\_BWDriveData1( hDev2, &Data, &Ac05Result );

 $Cmd = 0x01$ : AC05\_BWDriveCommand( hDev2, &Cmd, &Ac05Result );

AC05\_BWaitDriveCommand( hDev3, 0, &Ac05Result );  $Data = 0x08$ : AC05\_BWDriveData1( hDev3, &Data, &Ac05Result );  $Cmd = 0x01$ : AC05\_BWDriveCommand( hDev3, &Cmd, &Ac05Result );

#### RateSet();

//char c5[30] = "原点調整中";<br>//CString Op1((const char\*)c5, 30); ////SetDlgItemText( IDC\_LABEL\_MESSAGE, "原点調整中" ); //m\_label\_message.SetWindowText(Op1); //OriginDrive(); //ReadyWait( &Ac05Result, &StopCode ); //ReadyWait2( &Ac05Result, &StopCode ); //AC05\_BWaitDriveCommand( hDev3, 0x00, &Ac05Result );  $//Data = 0x0B;$ //AC05\_BWDriveData1( hDev3, &Data, &Ac05Result );  $//Cmd = 0x1E;$ //AC05\_BWDriveCommand( hDev3, &Cmd, &Ac05Result ); //ReadyWait3( &Ac05Result, &StopCode );

//Reset(); //ReadyWait( &Ac05Result, &StopCode );

m\_open.EnableWindow( FALSE ); m\_close.EnableWindow( TRUE ); m\_end.EnableWindow(FALSE); m\_stop.EnableWindow( FALSE ); m\_origindrive.EnableWindow(TRUE); m\_sdxpl.EnableWindow(TRUE); m\_sdxne.EnableWindow(TRUE); m\_sdypl.EnableWindow(TRUE); m\_sdyne.EnableWindow(TRUE); m\_sdtpl.EnableWindow(TRUE); m\_sdtne.EnableWindow(TRUE); m\_indrive.EnableWindow(TRUE); m\_edit\_x.EnableWindow(TRUE); m\_edit\_y.EnableWindow(TRUE); m\_edit\_theta.EnableWindow(TRUE);

char c6[30] = "オープンされました"; CString Op2((const char\*)c6, 30);<br>//SetDlgItemText( IDC\_LABEL\_MESSAGE, "オープンされました" ); m\_label\_message.SetWindowText(Op2);

}

{

void CAutoGuiderDlg::OnBnClickedClose()

```
char c7[30] = "オープンしてください";
CString Cl((const char*)c7, 30);
```
AC05\_BClose( hDev1, &Ac05Result ); m\_open.EnableWindow( TRUE ) · m\_close.EnableWindow( FALSE ); m\_end.EnableWindow(TRUE); m\_stop.EnableWindow( FALSE ); m\_origindrive.EnableWindow(FALSE); m\_sdxpl.EnableWindow(FALSE); m\_sdxne.EnableWindow(FALSE); m\_sdypl.EnableWindow(FALSE); m\_sdyne.EnableWindow(FALSE); m\_sdtpl.EnableWindow(FALSE); m\_sdtne.EnableWindow(FALSE); m\_indrive.EnableWindow(FALSE); m\_edit\_x.EnableWindow(FALSE); m\_edit\_y.EnableWindow(FALSE); m\_edit\_theta.EnableWindow(FALSE);

### m\_label\_message.SetWindowText(Cl);

void CAutoGuiderDlg::OnBnClickedEnd()

```
{
        CDialog::OnOK( );;
```

```
}
```
{

}

```
void CAutoGuiderDlg::OnBnClickedStop()
```

```
Cmd = 0xFF:
```
StopFlag = 1;  $Cmd = 0xFF$ : AC05\_BWDriveCommand( hDev2, &Cmd, &Ac05Result ); StopFlag = 1;

AC05\_BWDriveCommand( hDev1, &Cmd, &Ac05Result ); // FSSTOP COMMAND

 $Cmd = 0xFF$ : AC05\_BWDriveCommand( hDev3, &Cmd, &Ac05Result ); StopFlag = 1;

}

void CAutoGuiderDlg::OnBnClickedOrigindrive() {

ButtonEnable( );

char c8[30] = "原点調整中"; CString OD1((const char\*)c8, 30);<br>char c9[30] = "原点調整終了!"; CString OD2((const char\*)c9, 30);

//SetDlgItemText( IDC\_LABEL\_MESSAGE, "原点調整中" ); m\_label\_message.SetWindowText(OD1);

ButtonDisable( ); OriginDrive(); ReadyWait( &Ac05Result, &StopCode ); ReadyWait2( &Ac05Result, &StopCode ); AC05\_BWaitDriveCommand( hDev3, 0x00, &Ac05Result );  $Data = 0x0B;$ AC05\_BWDriveData1( hDev3, &Data, &Ac05Result );  $Cmd = 0x1E$ : AC05\_BWDriveCommand( hDev3, &Cmd, &Ac05Result ); ReadyWait3( &AcO5Result, &StopCode );<br>// DRIVE 終了待

if (AC05\_BWaitDriveCommand( hDev1, 0, &Ac05Result ) && AC05\_BWaitDriveCommand( hDev2, 0, &Ac05Result ) && AC05\_BWaitDriveCommand( hDev3, 0, &Ac05Result )) { Reset(); ReadyWait( &Ac05Result, &StopCode); ReadyWait2( &Ac05Result, &StopCode); ReadyWait3( &Ac05Result, &StopCode); //NowAddressDisplay(&Ac05Result); ButtonEnable(); m\_label\_message.SetWindowText(OD2);

```
}
```
}

void CAutoGuiderDlg::OnBnClickedSdxpl()

```
{
        ButtonDisable();
        AC05_BWaitDriveCommand( hDev1, 0, &Ac05Result );
        Data = 0x03:
        AC05_BWDriveData2( hDev1, &Data, &Ac05Result );
        Data = 0x03;
        AC05_BWDriveData3( hDev1, &Data, &Ac05Result );
        Cmd = 0x06;AC05_BWDriveCommand( hDev1, &Cmd, &Ac05Result );
        AC05_BWaitDriveCommand( hDev1, 0, &Ac05Result );
         AC05_SetData( 1000, &Ac05Data );
AC05_IWDrive( hDev1, 0xF7, &Ac05Data, &Ac05Result );
        CwScanXaxis();
        ReadyWait( &Ac05Result, &StopCode );
        StopCodeDisplay( StopCode );
        RateSet();
        ButtonEnable( );
}
void CAutoGuiderDlg::OnBnClickedSdxne()
{
        ButtonDisable();
        AC05_BWaitDriveCommand( hDev1, 0, &Ac05Result );
        Data = 0x03;AC05_BWDriveData2( hDev1, &Data, &Ac05Result );
        Data = 0x03:
        AC05_BWDriveData3( hDev1, &Data, &Ac05Result );
        Cmd = 0x06;AC05_BWDriveCommand( hDev1, &Cmd, &Ac05Result );
        AC05_BWaitDriveCommand( hDev1, 0, &Ac05Result );
        AC05_SetData( 1000, &Ac05Data );
        AC05_IWDrive( hDev1, 0xF7, &Ac05Data, &Ac05Result );
        CCwScanXaxis();
        ReadyWait( &Ac05Result, &StopCode );
        StopCodeDisplay( StopCode );
        RateSet();
        ButtonEnable( );
}
void CAutoGuiderDlg::OnBnClickedSdypl()
{
        ButtonDisable();
        AC05_BWaitDriveCommand( hDev2, 0, &Ac05Result );
        Data = 0x03;AC05_BWDriveData2( hDev2, &Data, &Ac05Result );
        Data = 0x03:
        AC05_BWDriveData3( hDev2, &Data, &Ac05Result );
```
Cmd = 0x06; AC05\_BWDriveCommand( hDev2, &Cmd, &Ac05Result );

```
AC05_BWaitDriveCommand( hDev2, 0, &Ac05Result );
         AC05_SetData( 1000, &Ac05Data );
        AC05_IWDrive( hDev2, 0xF7, &Ac05Data, &Ac05Result );
        CwScanYaxis();
        ReadyWait2( &Ac05Result, &StopCode );
         StopCodeDisplay( StopCode );
        RateSet();
        ButtonEnable( );
}
void CAutoGuiderDlg::OnBnClickedSdyne()
{
         ButtonDisable();
         AC05_BWaitDriveCommand( hDev2, 0, &Ac05Result );
         Data = 0x03:
         AC05_BWDriveData2( hDev2, &Data, &Ac05Result );
        Data = 0x03;
         AC05_BWDriveData3( hDev2, &Data, &Ac05Result );
         Cmd = 0x06;AC05_BWDriveCommand( hDev2, &Cmd, &Ac05Result );
         AC05_BWaitDriveCommand( hDev2, 0, &Ac05Result );
        AC05_SetData( 1000, &Ac05Data );
        AC05_IWDrive( hDev2, 0xF7, &Ac05Data, &Ac05Result );
        CCwScanYaxis();
         ReadyWait2( &Ac05Result, &StopCode );
        StopCodeDisplay( StopCode );
        RateSet();
        ButtonEnable( );
}
void CAutoGuiderDlg::OnBnClickedSdtpl()
{
        ButtonDisable();
         AC05_BWaitDriveCommand( hDev3, 0, &Ac05Result );
         Data = 0x03;AC05_BWDriveData2( hDev3, &Data, &Ac05Result );
        Data = 0x03;AC05_BWDriveData3( hDev3, &Data, &Ac05Result );
        Cmd = 0x06;AC05_BWDriveCommand( hDev3, &Cmd, &Ac05Result );
         AC05_BWaitDriveCommand( hDev3, 0, &Ac05Result );
AC05_SetData( 1000, &Ac05Data );
        AC05_IWDrive( hDev3, 0xF7, &Ac05Data, &Ac05Result );
        CwScanThetaaxis();
         ReadyWait3( &Ac05Result, &StopCode );
        StopCodeDisplay( StopCode );
        RateSet();
        ButtonEnable();
}
void CAutoGuiderDlg::OnBnClickedSdtne()
{
         ButtonDisable();
AC05_BWaitDriveCommand( hDev3, 0, &Ac05Result );
          Data = 0x03:
         AC05_BWDriveData2( hDev3, &Data, &Ac05Result );
Data = 0x03;
         AC05_BWDriveData3( hDev3, &Data, &Ac05Result );
         Cmd = 0x06;
        AC05_BWDriveCommand( hDev3, &Cmd, &Ac05Result );
        AC05_BWaitDriveCommand( hDev3, 0, &Ac05Result );
         AC05_SetData( 1000, &Ac05Data );
        AC05_IWDrive( hDev3, 0xF7, &Ac05Data, &Ac05Result );
         CCwScanThetaaxis();
         ReadyWait3( &Ac05Result, &StopCode );
        StopCodeDisplay( StopCode );
        RateSet();
        ButtonEnable( );
}
void CAutoGuiderDlg::OnBnClickedIndrive()
{
        ButtonDisable();
         int xx_i, yy_i, zz_i;
        CString xx, yy, zz;
        m_edit_x.GetWindowText(xx);
        m_edit_v.GetWindowText(yy);
         m_edit_theta.GetWindowText(zz);
        xx_i = atoi(xx);yy_i = \text{atoi}(yy);
         zz_i = atoi(zz);
         AC05_BWaitDriveCommand( hDev1, 0, &Ac05Result );
         AC05_SetData( (DWORD)-xx_i, &Ac05Data );
AC05_IWDrive( hDev1, 0x14, &Ac05Data, &Ac05Result );
         ReadyWait( &Ac05Result, &StopCode );
        StopCodeDisplay( StopCode );
         AC05_BWaitDriveCommand( hDev2, 0, &Ac05Result );
         AC05_SetData( (DWORD)-yy_i, &Ac05Data );
AC05_IWDrive( hDev2, 0x14, &Ac05Data, &Ac05Result );
                                                                                              nodaywares ( ancoenceare; assepteds );<br>StopCodeDisplay( StopCode );
                                                                                             AC05 BWaitDriveCommand( hDev3, 0, &Ac05Result );
                                                                                             AC05_SetData( (DWORD)zz_i, &Ac05Data );
                                                                                             AC05_IWDrive( hDev3, 0x14, &Ac05Data, &Ac05Result );
                                                                                             ReadyWait3( &Ac05Result, &StopCode );
                                                                                             StopCodeDisplay( StopCode );
                                                                                             m_edit_x.SetWindowText("");
                                                                                             m_edit_y.SetWindowText("");
                                                                                             m_edit_theta.SetWindowText("");
                                                                                             ButtonEnable();
                                                                                    }
                                                                                     void CAutoGuiderDlg::OnBnClickedCooler()
                                                                                     {
                                                                                             m_Cooler.EnableWindow(FALSE);
                                                                                             m_Shoot.EnableWindow(FALSE);
                                                                                             CCDCoolerPower(80);
                                                                                             BYTE data2[4];
                                                                                              int temp;
char ss[50];
                                                                                             do{
                                                                                                      AfxMessageBox("OK");
                                                                                                       while( PeekMessage( &Message, NULL, 0, 0, PM_REMOVE ) ){<br>if ( Message.message == WM_QUIT ){<br>//return( Message.message );<br>}
                                                                                                               TranslateMessage( &Message );
                                                                                                               DispatchMessage( &Message );
                                                                                                      }
                                                                                                      WaitTimerMessage(1000);
                                                                                                       //CCDGetTemperature(0, temp);
OutPort(NULL, 0xa2);
                                                                                                       InPort(data2, sizeof(data2));
AfxMessageBox("OK2");
                                                                                                      temp = (data2[2] >> 4) *100 + (data2[2] &0xf) *10 +(data2[3] &0xf);
                                                                                                      if (data2[3] & 0x80)
                                                                                                       temp = -temp;
sprintf_s(ss, "%02x %02x %02x %02x", data2[0],
                                                                                                      data2[1], data2[2], data2[3]);
                                                                                                       CString temp2 ((const char*)ss, 50);
AfxMessageBox(ss);
                                                                                                      //AfxMessageBox(ss);
                                                                                              m_CCD_Temp.SetWindowText(temp2);
}while(temp > -10.0);
                                                                                             m_Cooler.EnableWindow(TRUE);
                                                                                             m_Shoot.EnableWindow(TRUE);
                                                                                    }
                                                                                    void CAutoGuiderDlg::OnBnClickedShoot()
                                                                                     {
                                                                                             char expres[50];
                                                                                             CSize size;
                                                                                             HGLOBAL hCCD = NULL;
                                                                                             int i, j;
                                                                                              CString timer;
double timer_f, Ti = 0.1;
                                                                                             m_Timer_Set.GetWindowText(timer);
                                                                                             timer f = \text{atof}(\text{timer}):if(timer_f<0.1)
                                                                                                      timer_f = 1.0;Ti = timer_f * 10.;BYTE data1[] = {0x20, 0x10, 0, 0, 0};
                                                                                             OutPort(data1, sizeof(data1));
                                                                                             size = CCDSizeExposure(0, 3, 0);
                                                                                             BYTE data3[] = {0x22, LOBYTE(Ti), HIBYTE(Ti), 0};OutPort(data3, sizeof(data3));
                                                                                              BYTE data4[] = {0x23, 0};
OutPort(data4, sizeof(data4));
                                                                                             Sleep((DWORD)Ti*100);
                                                                                             hCCD=::GlobalAlloc(GMEM_MOVEABLE | GMEM_ZEROINIT, size.cx * size.cy * 2 );
                                                                                             CCDTransferImage(0, hCCD);
                                                                                             CCDFinishExposure();
                                                                                             LPBYTE pCCD = (LPBYTE) ::GlobalLock(hCCD);
                                                                                             unsigned int pixel[NX][NY];
                                                                                              unsigned int pixdata[NX][NY];
for ( j = NY-1; j >= 0; j--)
                                                                                              {
                                                                                                      for ( i = 0; i < NX; i++){
                                                                                                               ULONG data = MAKEWORD(pCCD[0], pCCD[1]);
                                                                                                               pixdata[i][j] = data;
                                                                                                                pCCD += 2:
                                                                                                      }
                                                                                              }
                                                                                             ::GlobalUnlock(hCCD);
```

```
int C_high, C_low;
CString high, low;
         m_CHigh.GetWindowText(high);
         m_CLow.GetWindowText(low);
         \texttt{if}(\texttt{high} == \texttt{""})C_{\text{high}} = 65535;else
                   C_{\text{high}} = \text{atoi}(\text{high});if(1<sub>0</sub>w == "")C_low = 0;else
                   C low = atoi(low):
         for( j = 0; j < NY; j++){
                   for( i = 0; i < NX; i++){
                             pixel[i][j] = (pixelata[i][j] - C_low) * 256 / (C_high - C_low);if(pixel[i][j] < 0)pixel[i][j] = 0;else if(pixel[i][j] > 255)
                                      pixel[i][j] = 255;}
         }
          double Ave, hensa, GX, GY, LOS;
int Max_x, Max_y, Max_count;
          Ave = Average(pixdata);
         hensa = SDevition(pixdata, Ave);
          Jushin(pixdata, GX, GY, LOS);
         Maximam(pixdata, Max_x, Max_y, Max_count);
         CClientDC myPictDC(&m_Static_Screen);
         CRect myRECT;
          m_Static_Screen.GetClientRect(myRECT);
myPictDC.FillSolidRect(myRECT, RGB(255, 255, 255));
         for( j = 0; j < NY; j++){
                   for( i = 0; i < NX; i++)
                    {
                              myPictDC.SetPixel(i, j, RGB(pixel[i][j],
pixel[i][j], pixel[i][j]));
                   }
         }
         sprintf_s(expres, "%6.2f, %6.2f", GX, GY);
         CString value ((const char*)expres, 50);
         m_Center_of_Gravity.SetWindowText(value);
         sprintf_s(expres, "%6.2f", LOS);
          CString LeSky ((const char*)expres, 50);
m_Sky_Level.SetWindowText(LeSky);
          sprintf_s(expres, "%ld %10e", Max_count, LOS);
CString ff ((const char*)expres, 100);
          AfxMessageBox(ff);
double FWHM_x;
         Gaufits(pixdata, Max_count - LOS, 100, 0.001, GX, GY, LOS, FWHM_x);
         char expres2[100];
          sprintf_s(expres2, "%6.2f", FWHM_x);
         CString tt ((const char*)expres2, 100);
         AfxMessageBox(tt);
void CAutoGuiderDlg::OnBnClickedAutoguid()
         char expres[50];
         CSize size;
         HGI.DBAL. hCCD = NUL.L.int i, j, lp;
double gx_cre[100], gy_cre[100], delta_x[100], delta_y[100], star_count[100];
         MSG msg;
         CString timer;
         double timer_f, Ti;
         m_Timer_Set.GetWindowText(timer);
          \overline{\text{timer_f}} = atof(timer);
         Ti = timer_f * 10;int C_high, C_low;
         CString high, low;
         m_CHigh.GetWindowText(high);
         m CLow.GetWindowText(low);
         C_{\text{high}} = \text{atoi}(\text{high});C \cdot \overline{low} = \text{atoi}(low);CBrush brushRed(RGB(255, 0, 0));
CBrush brushBlue(RGB(0, 0, 255));
         m_Stop_AG = FALSE;
          for(lp = 0; lp < 100; lp++)
{
                   if(m_Stop_AG)
                             break;
                   BYTE data1[] = \{0x20, 0x10, 0, 0, 0\};
                   OutPort(data1, sizeof(data1));
```
}

{

```
size = CCDSizeExposure(0, 3, 0);
BYTE data3[] = {0x22, LOBYTE(Ti), HIBYTE(Ti), 0};OutPort(data3, sizeof(data3));
BYTE data4[] = {0x23, 0};
OutPort(data4, sizeof(data4));
Sleep((DWORD)Ti*100);
hCCD=::GlobalAlloc(GMEM_MOVEABLE | GMEM_ZEROINIT,
size.cx * size.cy * 2 );
CCDTransferImage(0, hCCD);
CCDFinishExposure();
LPBYTE pCCD = (LPBYTE) ::GlobalLock(hCCD);
unsigned int pixel[NX][NY];
unsigned int pixdata[NX][NY];
for (j = NY-1; j \ge 0; j--){
         for ( i = 0; i < NX; i++){
                  ULONG data = MAKEWORD(pCCD[0], pCCD[1]);
                  pixdata[i][i] = data;pCCD += 2;}
}
::GlobalUnlock(hCCD);
for( j = 0; j < NY; j++){
         for( i = 0; i < NX; i++){
                  pixel[i][j] = (pixdata[i][j] - C_low)
                  * 256 / (C_high - C_low);
                  if(pixel[i][j] < 0)pixel[i][j] = 0;else if(pixel[i][j] > 255)
                           pixel[i][j] = 255;
        }
}
double Ave, hensa, GX, GY, LOS;
int Max_x, Max_y, Max_count;
Ave = Average(pixdata);
hensa = SDevition(pixdata, Ave);
Jushin(pixdata, GX, GY, LOS);
Maximam(pixdata, Max_x, Max_y, Max_count);
CClientDC myPictDC(&m_Static_Screen);
CRect myRECT;
m_Static_Screen.GetClientRect(myRECT);
myPictDC.FillSolidRect(myRECT, RGB(255, 255, 255));
for( j = 0; j < NY; j++){
         for( i = 0; i < NX; i++){
                  myPictDC.SetPixel(i, j,
                  RGB(pixel[i][j], pixel[i][j],
                  pixel[i][j]);
         }
}
sprintf_s(expres, "%6.2f, %6.2f", GX, GY);
CString exp1 ((const char*)expres, 50);
m Center of Gravity.SetWindowText(exp1):
sprintf_s(expres, "%6.2f", LOS);
CString exp2 ((const char*)expres, 50);
m_Sky_Level.SetWindowText(exp2);
CWnd *COG = GetDlgItem(IDC_CGravity_Graph);
CDC *pDC=COG->GetDC();
CRect graph;
COG->GetClientRect(&graph);
int gw,gh;
gw=graph.right;
gh=graph.bottom;
int cx = GX * 97 / 340;
int cy = GY * 85 / 256;
CRect rect1(cx-1, cy-1, cx+1, cy+1);
pDC->FillRect(rect1, &brushRed);
star_count[lp] = Count(pixdata, LOS);
CWnd *h4 = GetDleft[ten(ID COUNT);
CDC *pDC4=h4->GetDC();
CRect count_sum;
h4->GetClientRect(&count_sum);
int contgra;
contgra = count_sum.bottom;
cy = contgra / 2 - (star_count[lp] * 40 / (NX * NY * 255));
CRect rect2(lp*5+9, cy-1, lp*5+11, cy+1);
pDC4->FillRect(rect2, &brushRed);
Sleep(500);
gx_cre[lp] = GX;
gy_cre[lp] = GY;
```

```
double sum_star_count=0, sum2_star_count=0,
                    sum_delta_x=0, sum_delta_y=0, sum2_delta_x=0,
                    sum2_delta_v=0;
                    if(lp >= 1)
                    {
                               for(i = 0; i \leq lp; i++)\{<br>sum_star_count += star_count[i];
                              }
                              \texttt{double Ave\_star\_count = sum\_star\_count / (lp + 1)};for(i = 0; i \leq lp; i++)\{<br>sum2_star_count += pow(start\_count[i] -
                                        Ave_star_count, 2.0);
                               }
                               double SD_star_count = sqrt(sum2_star_count / 2);
sprintf_s(expres, "%8.1f", Ave_star_count);
                              CString exp3 ((const char*) expres, 50);
                               m_Average_Count.SetWindowText(exp3);
sprintf_s(expres, "%6.1f", SD_star_count);
                              CString exp4 ((const char*) expres, 50);
                              m_SD_Count.SetWindowText(exp4);
                              delta_x[0] = 0.0, delta_y[0] = 0.0;
                               delta_x[lp] = gx_cre[lp] - gx_cre[0];
delta_y[lp] = gy_cre[lp] - gy_cre[0];
                              CWnd *h2 = GetDleft[ (IDC CREEP);
                              CDC *pDC2=h2->GetDC();
                              CRect creep;
                              h2->GetClientRect(&creep);
                              int ddelta_y;
                              ddelta_y = creep.bottom;cx = ddelta_y / 2 - (delta_x[lp] * 40 / 340);
cy = ddelta_y / 2 - (delta_y[lp] * 40 / 256);
                              CRect rect3(1p*5+9, cx-1, 1p*5+11, cx+1);
                               CRect rect4(lp*5+9, cy-1, lp*5+11, cy+1);
pDC2->FillRect(rect3, &brushRed);
                              pDC2->FillRect(rect4, &brushBlue);
                               if(lp >=2)
{
                                        for(i = 1; i < = l p; i++)sum_{i} delta_x i += delta_x[i];
                                                  sum_delta_y += delta_y[i];
                                        }
                                        double Ave_delta_x = sum_delta_x / lp;
                                         double Ave_delta_y = sum_delta_y / lp;
for(i = 1; i <= lp; i++){
                                                  sum2_delta_x += pow(delta_x[i]
                                                   - Ave_delta_x, 2.0);
sum2_delta_y += pow(delta_y[i]
                                                  - Ave_delta_y, 2.0);
                                        }
                                        double SD_delta_x = sqrt(sum2_delta_x / lp);
                                         double SD_delta_y = sqrt(sum2_delta_y / lp);
sprintf_s(expres, "%5.2f", Ave_delta_x);
CString exp5((const char*) expres, 50);
                                        m_Average_Creep_X.SetWindowText(exp5);
                                         sprintf_s(expres, "%5.2f", Ave_delta_y);
CString exp6((const char*) expres, 50);
                                         m_Average_Creep_Y.SetWindowText(exp6);
sprintf_s(expres, "%4.2f", SD_delta_x);
                                        CString exp7((const char*) expres, 50);
                                         m_SD_Creep_X.SetWindowText(exp7);
sprintf_s(expres, "%4.2f", SD_delta_y);
                                        CString exp8((const char*) expres, 50);
                                        m_SD_Creep_Y.SetWindowText(exp8);
                              }
                    }
                    if(::PeekMessage(&msg, NULL, 0, 0, PM_NOREMOVE))
                     {
                              if(!::GetMessage(&msg, NULL, 0, 0))
                                        return;
                              ::TranslateMessage(&msg);
                              ::DispatchMessage(&msg);
                    }
         }
}
void CAutoGuiderDlg::OnBnClickedStopAg()
{
          m_Stop_AG = TRUE;
}
void CAutoGuiderDlg::OnLButtonDblClk(UINT nFlags, CPoint point)
{
           // TODO: ここにメッセージ ハンドラ コードを追加するか、既定の処理
 P -
(T
UVW
           CBrush brushRed(RGB(255, 0, 0));
CBrush brushBlue(RGB(0, 0, 255));
          CBrush brushWhite(RGB(255, 255, 255));
          FILE *fp;
          char logfn[50];
          char expres[50];
          CSize size;
          HGLOBAL hCCD = NULL;
           int i, j, lp;
double gx_cre[100], gy_cre[100], delta_x[100], delta_y[100], star_count[100];
          MSG msg;
          double StarCount;
                                                                                                        if(timer f(1,0)else
                                                                                                         if(low == "")else
                                                                                                         {\tt CRect} graph;
                                                                                                         {
                                                                                                                    {
                                                                                                                    {
```

```
CString timer;
```

```
double timer_f, Ti;
m_Timer_Set.GetWindowText(timer);
time_f = atof(timer);\tt{timer_f} = 1.0;Ti = timer_f * 10;int C_high, C_low;
CString high, low;
time_t current_time;
struct tm *local;
time( &current_time );
local = localtime( &current_time );
sprintf( logfn, "ag%02d%02d%02d%02d%02d%02d.log",\
                                  local->tm_year-100, local->tm_mon+1,
local->tm_mday, local->tm_hour,
                                 local~\rightarrow~tmm\_min,local->tm_sec);
 m_CHigh.GetWindowText(high);
m_CLow.GetWindowText(low);
if(high == "")
          C_{\text{high}} = 65535;C_{\text{high}} = \text{atoi}(\text{high}):C\_low = 0;
          C_low = atoi(low);\texttt{CWnd *h = GetDlgItem(IDC\_STATE\_SCREEN)} \; ;CDC *pDC=h->GetDC();
h->GetClientRect(&graph);
int ccx = point.x - 13;
 int ccy = point.y - 11;
CRect rect(ccx - 25, ccy - 25, ccx + 25, ccy + 25);
pDC->FrameRect(rect, &brushWhite);
CRect rects1(ccx - 25, ccy - 25, ccx + 25, ccy );
pDC->FrameRect(rects1, &brushWhite);
 CRect rects2(ccx - 25, ccy - 25, ccx, ccy + 25);
pDC->FrameRect(rects2, &brushWhite);
 m_Stop_AG = FALSE;
for(lp = 0; lp < 100; lp++)
           if(m_Stop_AG)
                      break;
            BYTE data1[] = {0x20, 0x10, 0, 0, 0};
OutPort(data1, sizeof(data1));
           size = CCDSizeExposure(0, 3, 0);
            BYTE data3[] = {0x22, LOBYTE(Ti), HIBYTE(Ti), 0};
OutPort(data3, sizeof(data3));
           BYTE data4[] = \{0x23, 0\};OutPort(data4, sizeof(data4));
           Sleep((DWORD)Ti*100);
           hCCD=::GlobalAlloc(GMEM_MOVEABLE | GMEM_ZEROINIT,
            size.cx * size.cy * 2 );
CCDTransferImage(0, hCCD);
           CCDFinishExposure();
           \texttt{LPBYTE } pCCD \texttt{ = } (\texttt{LPBYTE}) \texttt{ ::GlobalLock(hCCD) } ;unsigned int pixel[NX][NY], small_pixel[50][50];
           unsigned int pixdata[NX][NY];
           for (j = NY-1; j \ge 0; j--)for ( i = 0; i < NX; i++){
                                 ULONG data = MAKEWORD(pCCD[0], pCCD[1]);
                                 pixdata[i][j] = data;
                                 pCCD += 2;}
            }
::GlobalUnlock(hCCD);
           for( j = 0; j < NY; j++)for( i = 0; i \leq NX; i++){
                                 pixel[i][j] = (pixdata[i][j] - C_low)
                                 * 256 / (C_{high} - C_{low});if(pixel[i][j] < 0)pixel[i][j] = 0;else if(pixel[i][j] > 255)
pixel[i][j] = 255;
                     }
           }
```

```
for(i = 0; i < 50; i++){
                   small_pixel[i][j] = pixdata[ccx-24+i][ccy-24+j];
         }
}
double Ave, hensa, GX, GY, LOS;
int Max_x, Max_y;
Ave = Ave_smallpix(small_pixel);
hensa = SD_smallpix(small_pixel, Ave);
Jushin_smallpix(small_pixel, GX, GY, LOS, StarCount);
Max_smallpix(small_pixel, Max_x, Max_y);
GX = 24.5:
GY = 24.5;CClientDC myPictDC(&m_Static_Screen);
CRect myRECT;
m_Static_Screen.GetClientRect(myRECT);
myPictDC.FillSolidRect(myRECT, RGB(255, 255, 255));
for( j = 0; j < NY; j++){
         for( i = 0; i < NX; i++){
                   myPictDC.SetPixel(i, j,
                   RGB(pixel[i][j], pixel[i][j],
                  pixel[i][j]));
         }
}
CRect rects3(ccx - 25, ccy - 25, ccx + 25, ccy + 25);
pDC->FrameRect(rects3, &brushWhite);
CRect rects4(ccx - 25, ccy - 25, ccx + 25, ccy );
pDC->FrameRect(rects4, &brushWhite);
CRect rects5(ccx - 25, ccy - 25, ccx, ccy + 25);
pDC->FrameRect(rects5, &brushWhite);
int gxi = int( GX );
int gyi = int( GY );
CRect rects6( gxi - 2 + ccx, gyi - 2 + ccy, gxi + 2 +
ccx, gyi + 2 + ccy);
pDC->FrameRect(rects6, &brushRed);
sprintf_s(expres, "%+6.2f, %+6.2f", GX, GY);
CString exp1 ((const char*)expres, 50);
m_Center_of_Gravity.SetWindowText(exp1);
sprintf_s(expres, "%6.2f", LOS);
CString exp2 ((const char*)expres, 50);
m_Sky_Level.SetWindowText(exp2);
CWnd *COG = GetDlgItem(IDC_CGravity_Graph);
CDC *pDC=COG->GetDC();
CRect graph;
COG->GetClientRect(&graph);
int gw,gh;
\widetilde{\text{gw}}\text{-}\text{graph} . right;
gh=graph.bottom;
int cx = (GX + 24.5) / 50. * gw;
int cy = (GY + 24.5) / 50. * gh;
CRect rect1(cx-1, cy-1, cx+1, cy+1);
pDC->FillRect(rect1, &brushRed);
star_count[lp] = StarCount;
CWnd *h4 = GetDlgItem(IDC-COUNT);CDC *pDC4=h4->GetDC();
CRect count_sum;
h4->GetClientRect(&count_sum);
int contgra;
contrgra = count_sum.bottom - 5;= contgra - ((2/3 * contgra) / star_count[0]) * star_count[1p];
if(cy >= contgra)cy = contgra;
else if (cy \leq 5)cy = 5;
CRect rect2(lp*2+9, cy-1, lp*2+11, cy+1);
pDC4->FillRect(rect2, &brushRed);
//CWnd *h3 = GetDlgItem(IDC_FWHM);
//CDC * pDC3 = h3 => GetDC();//CRect FWidth;
//h3->GetClientRect(&FWidth);
//int widgra;
//widgra = FWidth.bottom - 5;
//cx = widgra - FWHM_x;
\frac{1}{\sqrt{y}} = \text{widgra} - \text{FWHM}_y;while( TGetValueInt( 138 ) == 0 )
        Sleep(500);
Sleep(3000);
gx\_cre[1p] = GX;gy_cre[1p] = GY;double sum_star_count, sum2_star_count, sum_delta_x,
       sum_delta_y, sum2_delta_x, sum2_delta_y;
if(lp >= 1)
```
for(j = 0; j < 50; j++)

{

```
sum_star_count = 0;
sum2_star_count = 0;
sum delta x = 0;
sum\_delta_y = 0;sum2-delta_x = 0;
sum2<sup>-delta_y = 0;</sup>
for(i = 0; i <= 1p; i++){
          sum_star_count += star_count[i];
 }
double Ave_star_count = sum_star_count / (lp + 1);
for(i = 0; i \leq lp; i++)sum2_star_count += pow((star_count[i]
- Ave_star_count), 2.0);
 }
double SD_star_count = sqrt(sum2_star_count /
                            (\frac{1}{1p} + 1);
sprintf_s(expres, "%8.1f", Ave_star_count);
CString exp3 ((const char*) expres, 50);
m_Average_Count.SetWindowText(exp3);
 sprintf_s(expres, "%6.1f", SD_star_count);
CString exp4 ((const char*) expres, 50);
m_SD_Count.SetWindowText(exp4);
delta_x[0] = 0.0, delta_y[0] = 0.0;
 delta_x[lp] = gx_cre[lp] - gx_cre[0];
delta_y[lp] = gy_cre[lp] - gy_cre[0];
CWnd *h2 = GetDleft[ (IDC CREEP);
CDC *pDC2=h2->GetDC();
 CRect creep;
h2->GetClientRect(&creep);
int ddelta_y;
ddelta v = creep.bottom:
cx = ddelta_y / 2. - (delta_x[1p] * ddelta_y / 2)2. / 25);
cy = ddelta_y / 2. - (delta_y[lp] * ddelta_y /
     2. / 25;
 //sprintf_s(expres, "%5.2f %5.2f %d %d",
delta_x[lp], delta_y[lp], cx, cy);
//CString qq ((const char*)expres, 50);
//AfxMessageBox(qq);
CRect rect3(2*lp+9, cx-1, 2*lp+11, cx+1);
 CRect rect4(2*lp+9, cy-1, 2*lp+11, cy+1);
pDC2->FillRect(rect3, &brushRed);
pDC2->FillRect(rect4, &brushBlue);
CString PA;
double PA_f, dalp, ddel, dx, dy;
 m_Position_Angle.GetWindowText(PA);
if(PA == "")
         PA_{f} = 0.0;
else
         PA_f = atof(PA);dx = \text{delta_x}[lp];\texttt{dy = delta\_y[ip];}CTransformation(dx, dy, dalp, ddel, PA_f);
//sprintf_s(expres, "%5.2f %5.2f", dalp, ddel);
 //CString ww ((const char*)expres, 50);
//AfxMessageBox(ww);
if(TET.FLAG == 1)double movefact = 0.1;
          SendTelescopeOffset( dalp * movefact,
          ddel * movefact );
}
if(lp >=2)
{
          for(i = 1; i \le lp; i++){
                     sum_delta_x += delta_x[i];
sum_delta_y += delta_y[i];
           }
double Ave_delta_x = sum_delta_x / lp;
          double Ave_delta_y = sum_delta_y / lp;
          for(i = 1; i <= 1p; i++){
                     sum2_delta_x += pow(delta_x[i]
- Ave_delta_x, 2.0);
sum2_delta_y += pow(delta_y[i]
                    - Ave_delta_y, 2.0;
           }
double SD_delta_x = sqrt(sum2_delta_x / lp);
           double SD_delta_y = sqrt(sum2_delta_y / lp);
sprintf_s(expres, "%5.2f", Ave_delta_x);
          CString exp5((const char*) expres, 50);
          m_Average_Creep_X.SetWindowText(exp5);
          sprintf_s(expres, "%5.2f", Ave_delta_y);
          CString exp6((const char*) expres, 50);
          m_Average_Creep_Y.SetWindowText(exp6);
          sprintf_s(expres, "%4.2f", SD_delta_x);
           CString exp7((const char*) expres, 50);
m_SD_Creep_X.SetWindowText(exp7);
sprintf_s(expres, "%4.2f", SD_delta_y);
           CString exp8((const char*) expres, 50);
m_SD_Creep_Y.SetWindowText(exp8);
\mathbf{I}
```
**b** 

/\*\*\* log file \*\*\*/

```
sime( woursenc_cime );<br>local = localtime( &current_time );
                                 if( ( fp = fopen( logfn, "at" ) ) == NULL ){
AfxMessageBox( "Cannot open log file" );
}
                                           return;
                                }
                                fprintf( fp, "%03d %04d%02d%02d %02d:%02d:%02d
                                            %+6.2f %+6.2f %+6.2f %+6.2f %6.1f %8.1f\n",
int CAutoGuiderDlg::TGetValueInt( int command ){
                                           lp, local->tm_year+1900,
                                            local->tm_mon+1, local->tm_mday,
local->tm_hour, local->tm_min,\
                                           local->tm_sec, dx, dy, dalp, ddel, LOS, StarCount );
                                fclose( fp );
                     }
                     if(::PeekMessage(&msg, NULL, 0, 0, PM_NOREMOVE))
                      {
                                if(!::GetMessage(&msg, NULL, 0, 0))
                                          return;
                                ::TranslateMessage(&msg);
                                ::DispatchMessage(&msg);
                     }
          }
          CDialog::OnLButtonDblClk(nFlags, point);
}
//
// Initializing Socket communication
//
int CAutoGuiderDlg::SockInit( void ){
           WSADATA wsa;
          int ret;
          if( (ret=WSAStartup(MAKEWORD(1,1), &wsa))){
                     char \text{buf}[80];
                     wsprintf(buf, "%d is the err", ret );
                     AfxMessageBox( buf );
                     exit(-1));}
return FALSE;
}
//
// Socket Connection (for Client)
//
int CAutoGuiderDlg::SockConnect( void ){
          SOCKADDR_IN cl_sin;
           sock = socket( AF_INET, SOCK_STREAM, IPPROTO_TCP );
           if( sock==INVALID_SOCKET){
AfxMessageBox( "Socket() failed" );
                    return TRUE;
          }
           memset( &cl_sin, 0x00, sizeof( cl_sin ) );
           cl_sin.sin_family = AF_INET;
cl_sin.sin_port = htons( PORT );
     cl_sin.sin_addr.s_addr = inet_addr( HOST_NAME );
           if( connect( sock, (LPSOCKADDR)&cl_sin, sizeof(cl_sin))==SOCKET_ERROR ){
if( WSAGetLastError()!=WSAEWOULDBLOCK){
}
                                 closesocket( sock );
sock=INVALID_SOCKET;
                                AfxMessageBox( "connect() failed" );
                                return TRUE;
                     }
           }
return FALSE;
}
int CAutoGuiderDlg::TGetOffset( TELEPARAM *offset ){
           char wbuf[1024], rbuf[1024];
memset( wbuf, 0, sizeof( wbuf ) );
          memset( rbuf, 0, sizeof( wbuf ) );
           sprintf( wbuf, "A %03d %03d %03d %03d %03d %03d\n",\
                     50, 51, 52, 53, 54, 306 );
           if( send( sock, wbuf, strlen(wbuf), 0 )==SOCKET_ERROR ){
AfxMessageBox( "Sending Socket connection failed." );
           }
          Sleep( 100 );
           if( recv( sock, rbuf, 1024, 0 ) <= 0 ){
                    AfxMessageBox( "Receiving null data in Socket Connection." );
           }
//AfxMessageBox( rbuf );
sscanf( rbuf, "A %lf %lf %lf %lf %lf %lf", &offset->ra, &offset->dec,\
&offset->azi, &offset->al, &offset->ir1, &offset->ir2 );
          return FALSE;
}
int CAutoGuiderDlg::TOffset( const TELEPARAM *offset ){
char wbuf[1024], rbuf[1024];
           memset( wbuf, 0, sizeof( wbuf ) );
memset( rbuf, 0, sizeof( wbuf ) );
           \texttt{spring}(\ \ \texttt{wbuf}\,,\ \ \texttt{"P}\ \ \texttt{\%}.11f\ \ \texttt{\%}.11f\ \ \texttt{\%}.11f\ \ \texttt{\%}.11f\ \ \texttt{\%}.11f\ \texttt{\%}.11f\ \texttt{\%}.11f\ \texttt{\%}.11f\ \texttt{\%}.11f\ \texttt{\%}.11f\ \texttt{\%}.11f\ \texttt{\%}.11f\ \texttt{\%}.11f\ \texttt{\%}.11f\ \texttt{\%}.11f\ \texttt{\%}.11f\ \texttt{\%}.11f\ \texttt{\%}.11f\ \texttt{\%}.11f\ \offset->ra, offset->dec, offset->ir1, offset->ir2,\
offset->azi, offset->al );
// AfxMessageBox( wbuf );
           if( send( sock, wbuf, strlen(wbuf), 0 )==SOCKET_ERROR ){
AfxMessageBox( "Sending Socket connection failed." );
           }
Sleep( 100 );
           if( recv( sock, rbuf, 1024, 0 ) \leq 0 \}{
                    AfxMessageBox( "Receiving null data in Socket Connection." );
                                                                                                               return FALSE;
                                                                                                      //
// GetTelescopeValue
                                                                                                     //
                                                                                                               char wbuf[1024], rbuf[1024];
                                                                                                               memset( wbuf, 0, sizeof( wbuf ) );
                                                                                                               memset( rbuf, 0, sizeof( wbuf ) );
                                                                                                               SockInit();
                                                                                                               SockConnect();
                                                                                                               sprintf( wbuf, "A %03d\n", command );
                                                                                                                if( send( sock, wbuf, strlen(wbuf), 0 )==SOCKET_ERROR ){
AfxMessageBox( "Sending Socket connection failed." );
                                                                                                                }
Sleep( 100 );
                                                                                                               if( recv( sock, rbuf, 1024, 0 ) \leq 0 ){
                                                                                                                          AfxMessageBox( "Receiving null data in Socket Connection." );
                                                                                                                }
                                                                                                               closesocket( sock );
                                                                                                               sock=INVALID_SOCKET;
                                                                                                               return atoi( &rbuf[2] );
                                                                                                     }
                                                                                                      //
// Move Telescope (sending offset)
                                                                                                      //
int CAutoGuiderDlg::SendTelescopeOffset( double dalp, double ddel ){
                                                                                                               TELEPARAM *offset;
                                                                                                                offset = (TELEPARAM *)malloc( sizeof( TELEPARAM ) );
                                                                                                               memset( (TELEPARAM *)offset, 0.0, sizeof( TELEPARAM) );
                                                                                                               SockInit();
                                                                                                               SockConnect();
                                                                                                               TGetOffset( offset );
                                                                                                           offset->ra = offset->ra - dalp;
offset->dec = offset->dec + ddel;
                                                                                                                offset->ir1 = offset->ir1 * 3600;
offset->ir2 = offset->ir2 * 3600;
                                                                                                               TOffset( offset );
                                                                                                               free( offset );
                                                                                                                closesocket( sock );
sock=INVALID_SOCKET;
                                                                                                               return FALSE;
                                                                                                     }
                                                                                                     void CAutoGuiderDlg::OnBnClickedDraveStage()
                                                                                                      {
                                                                                                               TransStage();
```
 $\frac{1}{2}$ ,  $\frac{1}{2}$  and  $\frac{1}{2}$  and

```
54
```
}